Mika Ahonen

# LoRaWAN-verkkojen downlink-viestintä B-luokan päätelaitteissa

Tietotekniikan Pro gradu-tutkielma

31. toukokuuta 2023

Jyväskylän yliopisto

Informaatioteknologian tiedekunta

Tekijä: Mika Ahonen

Yhteystiedot: mika.k.ahonen@gmail.com

Ohjaaja: Timo Hämäläinen

Työn nimi: LoRaWAN-verkkojen downlink-viestintä B-luokan päätelaitteissa

Title in English: Downlink communication of B-class end devices in LoRaWAN networks

Työ: Pro gradu-tutkielma

Opintosuunta: Ohjelmisto- ja tietoliikennetekniikka

Sivumäärä: 63+4

Tiivistelmä: Tässä tutkielmassa tutkittiin LoRaWAN-verkkojen downlink-viestinvälitystä B-luokan päätelaitteilla. Aihetta on tutkittu simuloinneissa, mutta vielä vähän käytännön esimerkein. Työssä käytiin läpi miten teknologia toimii ja toteutettiin geneerinen Proof of Concept (PoC) -ratkaisu LoRaWAN-verkkoalustalla. LoRaWAN downlink-viestinnän Duty cycle-käyttöjakso sekä palveluntarjoajien rajoitukset asettavat haasteita hyödyntää B-laiteluokan potentiaalia. Laitteita on vielä vähän ja tällä hetkellä teknologian hyödyntäminen LoRaWANverkoissa on vähäistä. Kuitenkin teknologialla on potentiaalia toteutusvaihtoehdoksi ratkaisuissa, joissa pienet viiveet, energiatehokkuus sekä laitteiden ylläpito ja ohjaaminen downlinkviesteillä verkosta ovat tarpeen. Tutkielma esittelee myös LoRaWAN Multicast-viestintää, joilla downlink-viestintää voidaan vähentää merkittävästi.

Avainsanat: LoRaWAN, Class B, downlink, multicast

Abstract: In this thesis, the downlink communication of B-class end devices in LoRaWAN networks was studied. While the topic has been researched through simulations, practical examples are scarce. The thesis investigates how the technology works and presents a generic PoC implementation on a LoRaWAN network platform. Limitations such as duty-cycle and other constraints set by LoRaWAN downlink communication service providers present challenges in utilizing the potential of B-class devices. Despite the small number of devices and limited use of B-class technology in LoRaWAN networks at present, it proved to be a

suitable implementation option for solutions that require low latency, energy efficiency, and network control through downlink communication. Additionally, multicast transmissions can significantly reduce the downlink communication of a LoRaWAN network.

Keywords: LoRaWAN, Class B, downlink, multicast

## Termiluettelo

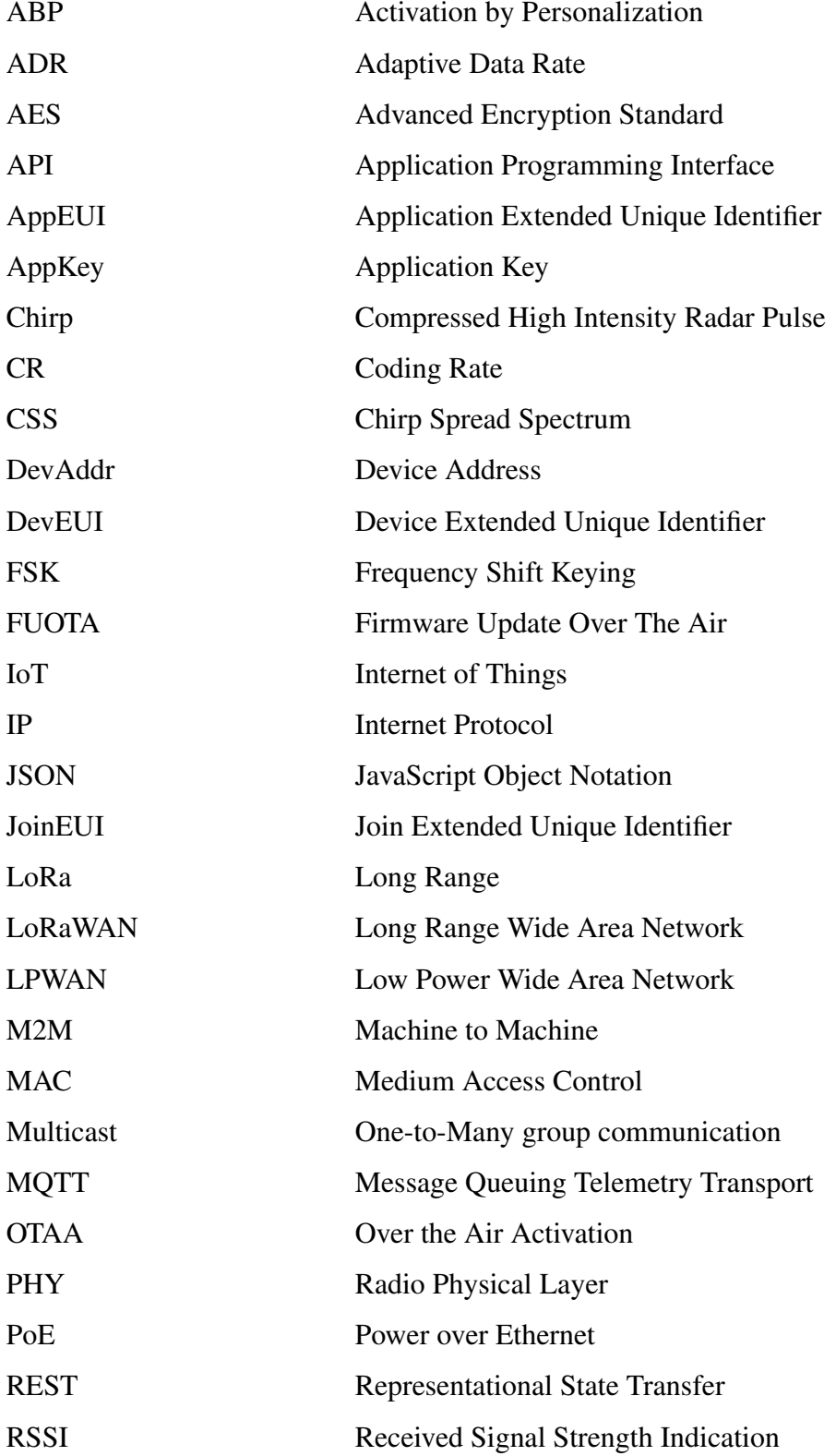

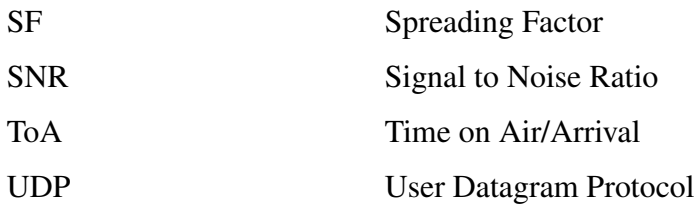

## Kuviot

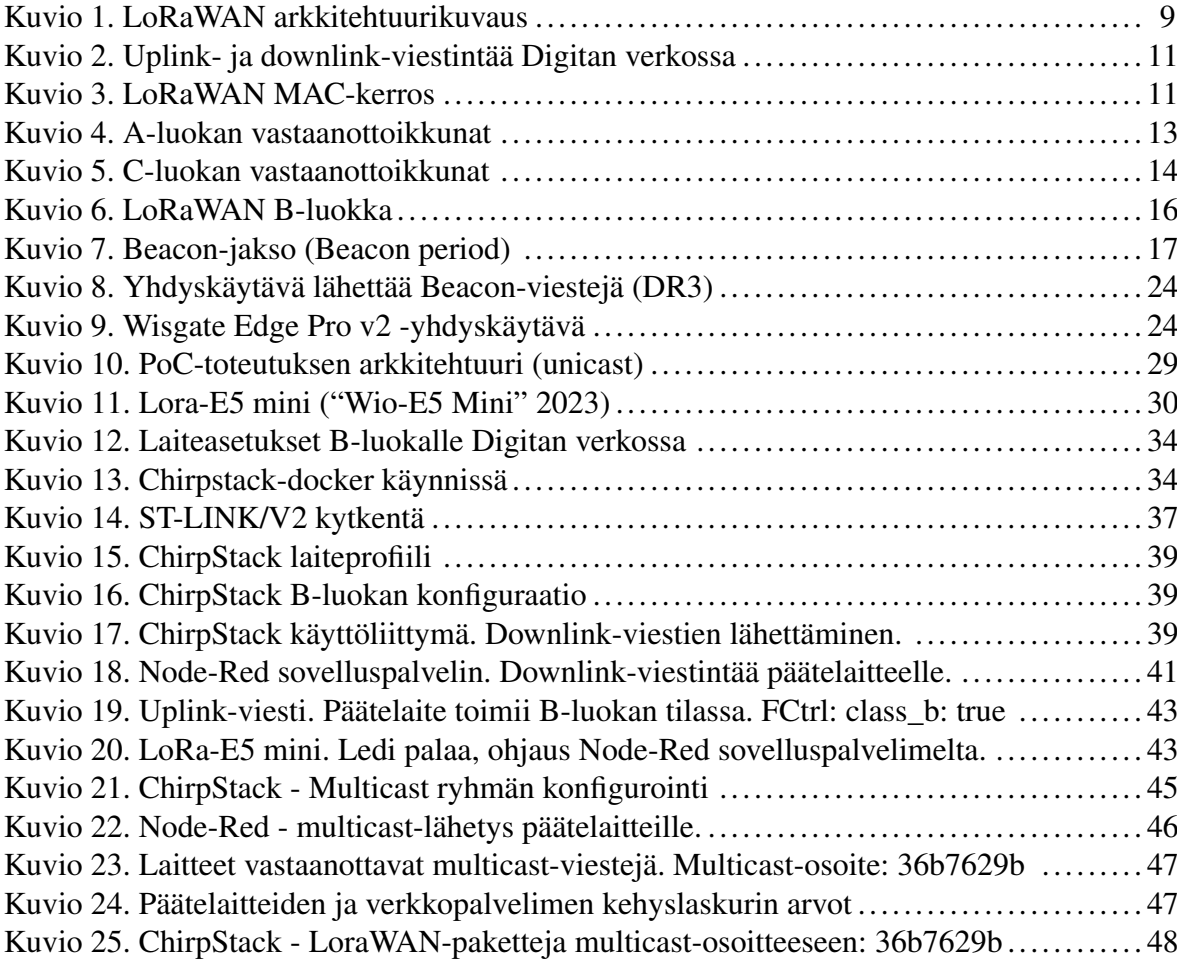

## Taulukot

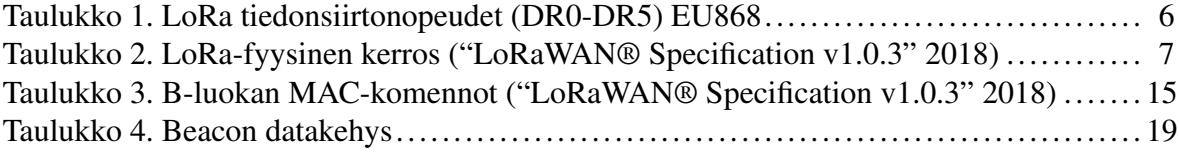

## **Sisällys**

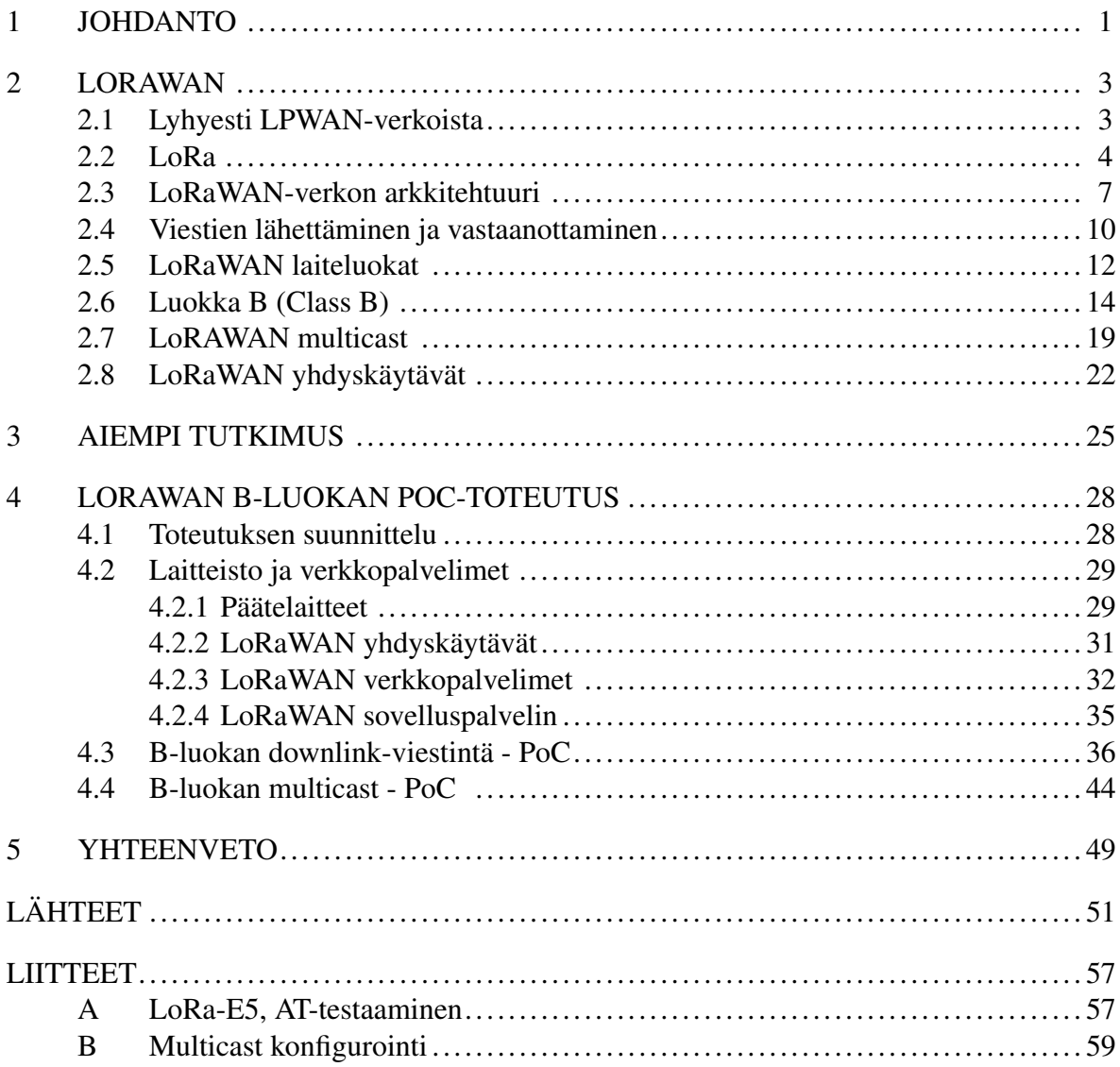

## <span id="page-7-0"></span>1 Johdanto

Älykkäiden IoT (Internet of Things) teknologioiden hyödyntäminen on kasvava trendi globaalisti. IoT-teknologioiden käyttö on yhä yleisempää ja laajenee jatkuvasti uusille alueille, kuten terveydenhuoltoon, liikenteeseen ja maatalouteen. Tässä tutkielmassa perehdytään LoRaWAN-teknologiaan, joka on yksi merkittävin lisenssivapaa vähävirtainen pitkän kantaman IoT- radioverkkoteknologia (LPWAN).

LoRaWAN on jo melko paljon tutkittu aihe kirjallisuudessa, mutta tutkimus on keskittynyt ensisijaisesti A-laiteluokan uplink-viestintään, joka on protokollan oletustyyppi ja tuettuna kaikissa LoRaWAN päätelaitteissa. A-laiteluokassa on kuitenkin tiettyjä rajoituksia, erityisesti downlink-viestinnän viiveisiin liittyen. Melko vähän kirjoitettu aihe on LoRaWAN downlink-viestintä verkkopalvelimelta päätelaitteelle B-luokan laitteissa (Class B).

Tämä tutkielma keskittyy LoRAWAN MAC-kerrokseen ja tutkii downlink-viestintää verkkopalvelimelta päätelaitteeseen. Tutkielma keskittyy B-laiteluokan (Class B) päätelaitteisiin, jotka tarjoavat kontrolloidun ja ajastetun downlink-viestinnän sekä monilähetys (multicast) mahdollisuuden verkon päätelaitteille. Keskiössä on B-laiteluokan spesifikaatio, koska aiheesta on kirjoitettu vähemmän. Se on myös ainoa luokka, jonka virrankulutus on optimoitu downlink-viestintään. Laiteluokka tukee myös multicast-ryhmäviestintää. Erityisiä käytännön toteutuksia löytyy niukasti, joka johtunee siitä, että laitetyyppiä tukevia päätelaitteita ei vielä juurikaan ole markkinoilla.

Yleisesti LoRaWAN ratkaisuissa dataliikenne on päätelaitteesta eli sensorista verkkoon päin. Kuitenkin yhtä tärkeää toimilaitteiden (aktuaattorit) ohjauksen, päätelaitteiden ohjelmistoylläpidon ja tietoturvan sekä reunalaskennan sovellusten osalta on tiedonsiirto myös päätelaitteisiin kustannustehokkaasti huomioiden verkon rajallinen datansiirto sekä päätelaitteiden virrankulutus. Aihe on myös nostettu esille Jyväskylän yliopiston coADDVA-hankeessa.

Tutkimuskysymyksenä on selvittää ja esitellä käytännössä LoRaWAN downlink-viestintää (unicast/multicast) B-laiteluokan päätelaitteissa. Tutkielman tavoitteena on esitellä esillä olevaan tutkimuskysymykseen liittyvää kirjallisuutta ja työn kehittämistehtävänä toteuttaa käytännön Proof of Concept (PoC) -toteutus LoRaWAN-verkossa. Kirjallisuudessa aiheeseen on perehdytty enemmänkin simulointien avulla. Tämä tutkimus lähestyy aihetta käytännössä ja pyrkii toteuttamaan esimerkinomaisen PoC-toteutuksen LoRaWAN downlink-viestinnästä B-laiteluokan päätelaitteissa. Samalla pyritään kokoamaan aihealueen kirjallisuutta, hyödyntämään jo olemassa olevaa sekä keräämään hyviä käytänteitä edelleen hyödynnettäväksi.

IoT-ympäristöt ovat kaikkineen moninaisia ja haastavia kehittämisympäristöjä. Aihetta lähestytään konstruktiivisin menetelmin ja prosessi on vahvasti iteratiivinen. Työssä toteutetaan artefakti, prototyyppisovellus, jolla todennetaan käytännössä tutkitun teknologian toimivuus. Konstruktiivinen menetelmä ja PoC-toteutus ovat kaksi käsitettä, joita voidaan yhdistää monissa sovellusalueissa, erityisesti ohjelmisto- ja tuotekehityksessä. Menetelmä on yleisesti käytössä vastaavanlaisissa tutkielmissa. Konstruktiivisessa menetelmässä lähdetään liikkeelle yksinkertaisesta ratkaisusta ja lisätään siihen asteittain uusia piirteitä ja ominaisuuksia, kunnes lopullinen ratkaisu on saavutettu. Proof of Concept (PoC) -toteutus (prototypointi) puolestaan on kokeellinen todiste siitä, että tietty idea tai konsepti on toimiva ja toimii käytännössä. Menetelmä lähtee liikkeelle havainnoista ja aikaisemmista tutkimuksista. Kokeellisten prototyyppien, simulaatioiden tai mallien avulla pyritään kehittämään uusia teorioita, käsitteitä tai ratkaisuja ("Kari Lukka: Konstruktiivinen Tutkimusote" [2014\)](#page-59-0).

Tutkielman luvussa [2](#page-9-0) käymme läpi LoRa-teknologiaa ja LoRaWAN verkkoarkkitehtuuria ja samalla käymme keskustelua aiheeseen liittyvän kirjallisuuden kanssa. Luvussa [3](#page-31-0) esittelemme aikaisempaa tutkimusta. Luvussa [4](#page-34-0) esitellään kehittämistehtävän suunnittelu ja toteutus, jossa läpikäymme empiirisen vaiheen menetelmiä, laitteita, ympäristöjä, teknologioita ja kerromme käytännön kokeiluista. Lopuksi päätämme tutkielman yhteenvetoon ja tulevaisuuden ehdotuksiin luvussa [5.](#page-55-0)

## <span id="page-9-0"></span>2 LoRaWAN

Tässä kappaleessa kerrotaan ensin lyhyesti LPWAN-verkoista, jonka jälkeen esitellään LoRateknologiaa yleisesti sekä läpikäydään LoRaWAN-protokolla. LoRaWAN-verkot soveltuvat erityisesti IoT-ratkaisuihin, joissa päätelaitteiden ja verkon datasanomat ovat kooltaan pieniä ja niitä lähetetään verkossa harvakseen. Teknologiaa käytetään pääasiassa sovelluksissa, joissa ei ole tarvetta matalalle viiveelle ja liikenne on päätelaitteelta verkkoon (Ertürk ym. [2019\)](#page-58-0). LoRaWAN tarjoaa useita etuja, kuten avoimen verkkoarkkitehtuurin ja protokollan, pitkän kantaman, sisäänrakennetun turvallisuuden ja mahdollisuuden niin yksityisiin kuin julkisiin verkkototeutuksiin. Lisäksi vahvuuksia ovat edulliset päätelaitteet ja päätelaitteiden vähäinen energiankulutus (Haxhibeqiri ym. [2018\)](#page-59-1).

#### <span id="page-9-1"></span>2.1 Lyhyesti LPWAN-verkoista

Tutkielma keskittyy LoRaWAN teknologiaan, joka on yksi kiinnostavimmista LPWAN (Low Power Wide Area Network) -radioverkkoteknologioista (Chaudhari ja Zennaro [2020\)](#page-57-1). LPWANverkot ovat kasvava trendi IoT-ratkaisuissa (Internet of Things) sekä M2M-viestinnässä, ja niitä käytetään yhä enemmän erilaisissa sovelluksissa. LPWAN-verkkojen erityisominaisuuksia ovat niiden pitkä kantama ja energiatehokkuus, mitkä tekevät niistä erinomaisen ratkaisun haastaviin IoT-laitteiden paristokäyttöisiin sovelluksiin, joissa välimatkat kiinteisiin verkkoihin ovat haasteellisia muodostaa ja etäisyydet pitkiä. Teknologiat mahdollistavat langattoman tiedonsiirron jopa usean kilometrin etäisyydeltä ja voivat läpäistä esteitä, kuten rakennuksia. Virrankulutus ja akunkesto ovat tärkeä aihealue liittyen IoT-päätelaitteisiin ja vaikuttavat päätelaitteiden elinikään. LPWAN-verkkojen päätelaitteet ovat toteutukseltaan yksinkertaisia ja edullisia. Niillä voidaan kustannustehokkaasti toteuttaa maantieteellisesti laajan alueen kattava IoT-laitteiden verkosto. LPWAN-verkkoteknologioita on useampia, kuten LoRaWAN, Sigfox, NB-IoT tai Weightless (Almuhaya ym. [2022\)](#page-57-2). Osa teknologioista, kuten LoRaWAN käyttää lisensoimattomia eli vapaasti käytössä olevia ISM-taajuusalueita (Industrial, Scientific and Medical).

LPWAN-verkot ovat yleisesti käytössä monissa älykkäissä sovelluksissa, kuten ympäristö-

seurannassa, älykkäissä kaupunkiympäristöissä, liikenteessä, teollisuusautomaatiossa, terveysteknologioissa, älykkäissä energiaratkaisuissa, älymaataloudessa ja logistiikassa (Ertürk ym. [2019\)](#page-58-0). LPWAN-teknologiat mahdollistavat tiedonsiirron myös vaikeasti tavoitettavissa olevissa paikoissa, kuten maan alla tai rakennusten sisällä.

LPWAN-teknologioissa on myös omat haasteensa. LPWAN-verkot käyttävät langattomia taajuuksia ja näiden käyttö on usein rajoitettua. Tämä voi johtaa kapasiteettiongelmiin tai viestien törmäämiseen ja katoamiseen. Viestien lähettämisessä ja vastaanottamisessa on viiveitä. Huomioitavaa onkin, että LPWAN-verkot ja päätelaitteet ovat suunniteltu ratkaisuihin, joissa on vähäinen tiedonsiirtotarve, eivätkä ne sovellu reaaliaikaiseen tiedonsiirtoon. Ja kuten kaikki tietotekniikka, myös LPWAN-verkot ovat alttiita erilaisille tietoturvahyökkäyksille. Päätelaitteiden elinkaari on monesti useita vuosia ja näin ollen erityinen haaste on laiteohjelmistojen tietoturva ja ylläpidettävyys (Catalano [2021\)](#page-57-3).

#### <span id="page-10-0"></span>2.2 LoRa

LoRa (Long Range) on langaton pitkän kantaman RF-teknologia, joka hyödyntää CSShajaspektrimodulaatiota (Chirp Spread Spectrum) radiosignaalin moduloinnissa. Teknologian on julkaissut ja patentoinut Semtech ("LoRa Modulation Basics" [2023\)](#page-59-2). Teknologia sietää hyvin häiriöitä sekä heijastumia ja signaalit voidaan tunnistaa kohinatason alapuolelta. Signaalin kuuluvuuteen vaikuttavat mm. lähetysteho, taajuuskaista, modulaatio sekä ympäristön olosuhteet. Parhaimmillaan linkkibudjetti on 155-170 dB ja signaalin kuuluvuus ympäristön olosuhteista riippuen useista kilometreistä kymmeniin kilometreihin.

LoRaWAN-verkoissa teknologiaa käytetään LoRa-päätelaitteen ja verkon yhdyskäytävän (gateway) väliseen kommunikointiin ja viestintään. LoRa määrittelee verkon fyysisen kerroksen (PHY), kun taas LoRaWAN on MAC-kerroksen protokolla. LoRa käyttää lisensoimattomia eli vapaasti käytössä olevia ISM-taajuusalueita. Euroopassa käytössä ovat taajuusalueet 868 MHz (863-870MHz, EU868) sekä 433 MHz ("RP2-1.0.3 LoRaWAN Regional Parameters" [2018\)](#page-61-0). Lisenssivapaiden taajuuksien käytöstä vastaa Euroopassa European Telecommunications Standards Institute (ETSI). Taajuusalue on jaettu useisiin kanaviin, joita voidaan käyttää tiedon lähettämiseen. Kanavakohtaisesti käytössä ovat 125kHz, 250kHz ja 500kHz kaistanleveydet. Kanavat on jaettuja ja laitteiden lähettämistä rajoitetaan. Päätelaite valitsee satunnaisesti lähetyskanavan ja koska päätelaitteiden lähettämistä ei synkronoida, niin törmäyksiä syntyy.

LoRa-radioteknologia toimii lisenssittömillä taajuuskaistoilla ja sen on täytettävä alueelliset määräykset kaistankäytön ja lähetystehon suhteen (Pasetti ym. [2019;](#page-61-1) Pasetti ym. [2020\)](#page-61-2). Päätelaitteiden ja yhdyskäytävien lähetysteho on määritelty. Euroopassa päätelaitteen lähetysteho (uplink) on enintään 16 dBm (25mW) ja yhdyskäytävän lähetysteho (downlink) korkeintaan 0,5W. Euroopassa sertifioitujen laitteiden on tuettava vähintään kolmea 125 kHz kanavaa (868.10 MHz, 868.30 MHz ja 868.50 MHz) (Haxhibeqiri ym. [2018\)](#page-59-1). Euroopan taajuusalueella voidaan hyödyntää maksimissaan 16 kanavaa.

Teknologia mahdollistaa usean päätelaitteen samanaikaisen lähettämisen samalla kanavalla hyödyntäen siihen erityistä signaalirakennetta. CSS-modulaation signaalirakenne sisältää Chirp-symboleja, jotka mahdollistavat, että vastaanottaja kykenee erottamaan kanavalta laitekohtaisen signaalin. Chirp-nimi tulee sen käytöstä tutkatekniikassa (Compressed High Intensity Radar Pulse). Chirp-viserrys on signaali, jossa taajuus muuttuu lineaarisesti ajan funktiona. Viserrysten taajuutta kutsutaan Spreading Factor-hajautuskertoimeksi (SF). Signaalin leveyttä ja kestoa voidaan säätää SF arvoilla, mitä suurempi SF-arvo niin sen matalampi viserryksen taajuus ja sitä pidempi etäisyys, jota linkki tukee.

LoRa-kanavat ovat ortogonaalisia ja tarjoavat häiriöttömän tiedonsiirron käyttämällä samaa kanavaa eri Spreading Factor-arvoilla. Minimivaatimus on, että päätelaitteet tukevat Spreading Factor arvoja välillä SF7 - SF12, joka mahdollistaa kuusi samanaikaista lähetystä yhdellä kanavalla. SF12 mahdollistaa pisimmän kantaman, mutta pienimmällä tiedosiirtonopeudella (DR, Data Rate) ja suurimmalla energiakulutuksella. Hyötykuorman (payload) koko riippuu myös mitä SF:ä on käytetty. Mitä pienempi SF, sen suurempi tiedonsiirtonopeus ja lyhyempi lähetyksen kesto. Spreading Factoria käytetään LoRa-verkoissa usein yhdessä muiden parametrien, kuten kaistanleveyden ja Coding Rate-arvon kanssa signaalin ominaisuuksien optimoimiseksi erilaisiin käyttötarkoituksiin.

Tiedonsiirtonopeuteen (DR) vaikuttaa myös kaistanleveys (bandwith, BW) ja tämä voidaan laskea kaavalla *DR* = *SF*  $\frac{SF}{2^{SF/2}} \times BW$ . LoRa-radion tiedonsiirtonopeus vaihtelee CSS-tekniikalla

|                 |              |      | Tiedonsiirtonopeus SF/taajuuskaista bit/s Maks. payload (tavua) |
|-----------------|--------------|------|-----------------------------------------------------------------|
| DR <sub>0</sub> | SF12/125 kHz | 250  | 51                                                              |
| DR <sub>1</sub> | SF11/125 kHz | 440  | 51                                                              |
| DR <sub>2</sub> | SF10/125 kHz | 980  | 51                                                              |
| DR <sub>3</sub> | SF9/125 kHz  | 1760 | 115                                                             |
| DR <sub>4</sub> | SF8/125 kHz  | 3125 | 222                                                             |
| DR5             | SF7/125 kHz  | 5470 | 222                                                             |

<span id="page-12-0"></span>Taulukko 1. LoRa tiedonsiirtonopeudet (DR0-DR5) EU868

välillä 0,3 - 5,5 kb/s ja FSK-tekniikalla se voi olla jopa 50 kb/s. (Almuhaya ym. [2022\)](#page-57-2). Taulukossa [1](#page-12-0) esitetty tiedonsiirtonopeus, SF-arvot ja taajuuskaista ja näiden vaikutus hyötykuormaan (payload).

Myös määritellyllä virheenkorjauskertoimen (Coding Rate, CR) arvolla on vaikutusta siihen, paljonko lähetyksen hyötykuorma voi sisältää bittejä. Coding Rate (CR) on virheenkorjauksen suhdeluku, jossa lisätään lähetettyjen bittien määrää vastaanotossa virheiden havainnointiin ja korjaamiseen. Jos CR = 4/8, niin neljän bitin lähetyksessä lähetetään kahdeksan bittiä. Yleinen CR-luku on 4/5 ja tällöin suhdeluku on 1,25. Suhdeluku kertoo redundanssibittien suhteesta lähetettävien bittien kokonaismäärään. Mitä isompi suhdeluku niin sen parempi häiriönsieto ja helpompi vastaanottajan ymmärtää viesti. CR arvolla on vaikutusta siihen, paljonko todellisia bittejä pystytään lähettämään kerralla.

Ruuhkan välttämiseksi ja tasapuolisuuden nimissä LoRaWAN-verkoissa on määritelty lähetyksen käyttöjakso (Duty Cycle), jolla rajoitetaan päätelaitteen kaistanvaraamista ja kanavallepääsyä. Duty Cycle -käyttöjakso määritellään osuutena ajasta, jonka aikana verkkoa käytetään. Euroopan sääntelyn mukaan 868 MHz:n taajuusalueella käyttöjakso on 1%, Käytännössä tämä tarkoittaa, että kanavakohtaisesti jokaista lähetettyä sekuntia kohden tulee olla 99 sekuntia lähettämättä (Ertürk ym. [2019\)](#page-58-0). Edellä mainituista poiketen 869.525MHz taajuuskanavalla downlink-viestien käyttöjakso on 10%. Tämän lisäksi LoRaWAN verkkoalustaoperaattorit voivat rajoittaa viestiliikennettä sääntelyä enemmän. Esimerkiksi The Things Networkin yhteisöalusta rajaa päivittäisen päätekohtaisen uplink-lähettämisen 30 sekuntiin ja downlink-viestien lähettämisen 10 viestiin päivässä ("TTN Duty Cycle" [2023\)](#page-62-1).

Käyttöönotettavissa on ADR-mekanismi (Adaptive data rate), jolla tiedonsiirtonopeutta (DR) voidaan säätää dynaamisesti. Se ohjaa Spreading Factor, kaistanleveys ja lähetysteho -arvoja. Menetelmässä verkkopalvelin laskee optimaalisen tiedonsiirtonopeuden päätelaitekohtaisesti hyödyntäen 20 viimeisintä uplink-mittausta ja mittausprosessi on jatkuva. Mittauksessa se hyödyntää RSSI ja SNR keskiarvoja. ADR on tärkeä ominaisuus LoRaWAN-verkoissa peiton, häiriöiden ja energiankulutuksen hallitsemiseksi. Tavoitteena on lyhentää datakehysten lähetysaikaa, koska tukiasemaa lähempänä olevat päätelaitteet voivat käyttää pienempiä SF-arvoja ja näin suurempia lähetysnopeuksia, mikä vähentää kanavan käyttöä ja energiankulutusta. (Ertürk ym. [2019\)](#page-58-0)

LoRa-signaali voidaan vastaanottaa, jos signaalin voimakkuus (RSSI) on suurempi kuin vastaanottimen herkkyystaso. Vastaavasti signaali-kohinasuhteen (SNR) tulee pysyä tietyn kynnyksen alapuolelle. Teknologian kohinansietoa kuvaa hyvin, että SF12 signaalin SNR voi olla -20dB:n luokkaa, jonka kohina on 100 kertaa voimakkaampi kuin signaali.

Fyysisen kerroksen pakettirakenne (PHY) on hyvin kevyt ja sisältää vain alustusosan (preamble), valinnaisen otsikon (header) ja hyötykuorman (PHYpayload) (kts. taulukko [2\)](#page-13-0). PHYpayload sisältää kaiken LoRa MAC -kerroksen tiedon. CRC-tarkistusta käytetään virheiden havaitsemiseen. CRC on käytössä vain uplink-viestinnässä, muutoin uplink- ja downlink-paketit ovat vastaavat. Alustusosaa käytetään vastaanottimen synkronointiin, ja sen kokonaispituus voi olla 10 - 65 536 symbolia. Lähettimen ja vastaanottimen on tunnettava SF-arvo etukäteen alustusosan havaitsemiseksi, koska sen koko skaalautuu SF-arvon mukaisesti (Haxhibeqiri ym. [2018\)](#page-59-1).

| Alustusosa | PHY otsikko ja otsikon CRC                                                    | PHY hyötykuorma | <b>CRC</b> |
|------------|-------------------------------------------------------------------------------|-----------------|------------|
|            | Preamble   PHDR + PHDR_CRC (20 bittia)   PHYpayload (P tavua)   CRC (2 tavua) |                 |            |

<span id="page-13-0"></span>Taulukko 2. LoRa-fyysinen kerros ("LoRaWAN® Specification v1.0.3" [2018\)](#page-60-0)

#### <span id="page-13-1"></span>2.3 LoRaWAN-verkon arkkitehtuuri

LoRaWAN-protokolla määrittelee MAC-kerroksen fyysisen kerroksen LoRa-laitteille. Se on avoin tiedonsiirtoprotokolla, jonka kehitystä koordinoi LoRa Alliance yhteenliittymä ("Lora Alliance" [2023\)](#page-59-3). LoRaWAN versio 1.0 julkaistiin vuonna 2015. Merkittävin päivitys spesifikaatioon on ollut LoRaWAN v1.1 ("LoRaWAN® Specification v1.1" [2017\)](#page-60-1), joka mahdollistaa eri laiteluokat, multicast-lähettämisen, laitteiden verkkovierailut sekä turvallisuuden parantamisen. Päätelaitteet eivät vielä tue versiota LoRaWAN v. 1.1 ja tällä hetkellä LoRaWAN-verkot ovat pääosin v1.0.x protokollan mukaisia. Merkittävin päivitys tähän versioon on ollut LoRaWAN v1.0.3 ("LoRaWAN® Specification v1.0.3" [2018\)](#page-60-0), joka lisäsi tuen B-luokan laitteille. Viimeisin ja viimeinen version 1.0 päivitys on v.1.0.4. LoRaWAN kuvaa koko verkkoarkkitehtuurin, hoitaa todennuksen, tietojen salauksen, kuittauksen ja verkon hallinnan.

LoRAWAN-verkkojen arkkitehtuuri muodostuu päätelaitteista, yhdyskäytävistä sekä verkkoja sovelluspalvelimista. Päätelaitteet ovat vähävirtaisia, yksinkertaisia ja edullisia laitteita, joissa on mikropiiri, LoRa-radio ja laiteohjelmisto sekä yleensä jokin sensori tai aktuaattori. Päätelaitteet kommunikoivat verkon yhdyskäytäville LoRaWAN MAC-protokollalla. Siirtokerros huolehtii energiatehokkuudesta, kanavanhallinnasta, tiedonsiirrosta ja tietoturvasta. LoRaWAN verkko on topologialtaan Star of stars -tähtiverkko, jossa päätelaitteet viestivät verkkoon yhdyskäytävän (gateway) välityksellä. Yhdyskäytävät muuttavat LoRaradiosignaalin IP-paketeiksi ja välittävät ne verkkopalvelimelle (Network Server). Vastaavasti yhdyskäytävät välittävät verkkopalvelimen lähettämät downlink-viestit päätelaitteelle. Yhdyskäytäviä voi verkossa olla yksi tai useampi ja laitteiden ensisijainen tarkoitus on yhdistää LoRa-päätelaitteet ja verkkopalvelin. Päätelaitteiden lähettämän uplink-viestin vastaanottavat kaikki lähetysalueella olevat yhdyskäytävät. Päätelaite kommunikoi lähimmän yhdyskäytävän kanssa, jonka se kuulee parhaiten. Verkkopalvelin poistaa mahdolliset duplikaattiviestit ja vain yksi paketti käsitellään. Yhdyskäytävä on yhdistetty verkkopalvelimeen IPprotokollalla vaihtoehtoisin verkkoyhteyksin (Ethernet, Wi-Fi, 4G). Jokaisella päätelaitteella ja yhdyskäytävällä on yksilöllinen EUI (Extended Unique Identifier) ("LoRaWAN® Specification v1.1" [2017\)](#page-60-1).

Verkkopalvelin (Network Server) on LoRaWAN-protokollan keskiössä ja hallitsee kaikkea MAC-kerroksen toimintoja. Se vastaa verkon resursseista ja toiminnasta, laitehallinnasta (päätelaitteet, yhdyskäytävät), niiden autentikoinnista ja auktorisoinnista (pääsynhallinta), viestinvälityksestä, viestien reitittämisestä, kuittaamisesta ja puskuroinnista sekä integraatioista ja ADR-tiedonsiirtonopeuden ohjauksesta. Verkkopalvelin todentaa viestinnän istun-

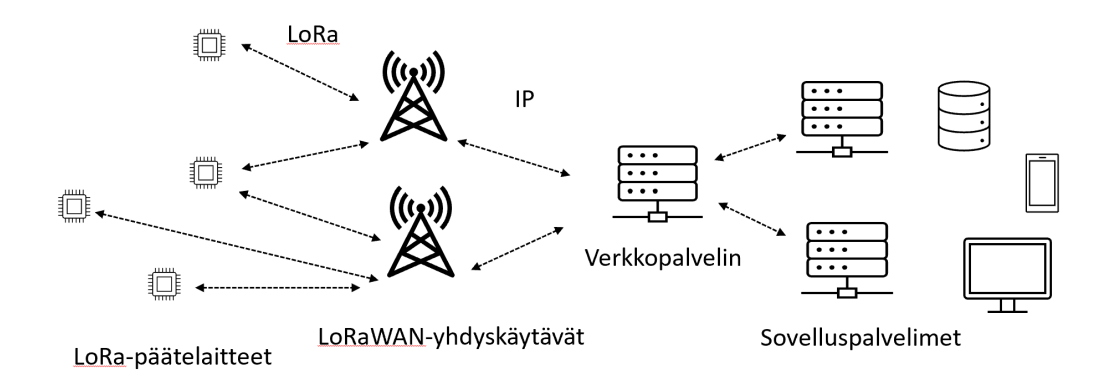

<span id="page-15-0"></span>Kuvio 1. LoRaWAN arkkitehtuurikuvaus

tokohtaisella 128-bittisellä AES-avaimella (NwkSKey, Network Session Key). Verkkopalvelimen rinnalla Join Server-hoitaa verkkoarkkitehtuurin liittymispalvelua. (Ertürk ym. [2019;](#page-58-0) "LoRaWAN® Specification v1.1" [2017\)](#page-60-1).

Verkkopalvelimet välittävät dataa sovelluspalvelimille (Application Server). Sovelluspalvelimen tehtävä on mm. prosessoida ja visualisoida päätelaitteiden välittämää dataa ja tarjota palveluita käyttäjäsovelluksen toteuttamiseen. Sovelluspalvelimet lähettävät myös tarvittaessa datapaketteja verkkopalvelimen välityksellä päätelaitteelle. Viestit salataan päätelaitteen ja sovelluspalvelimen välillä 128-bittisellä AES-avaimella (AppSKey, Application Session Key). Spesifikaatio ei määrittele sovelluspalvelimen ja verkkopalvelimen välistä rajapintaa, vaan se on toimittajakohtainen. Yleisesti verkko- ja sovelluspalvelimen integraatiot toteutetaan HTTP- tai MQTT-protokollaa hyödyntäen.

LoRaWAN-arkkitehtuurin toteuttamiseen on erilaisia ratkaisuja. On olemassa useita kansallisia ja globaaleja LoRaWAN-alustaratkaisujen tarjoajia, joilla voidaan toteuttaa niin julkisia kuin yksityisiä LoRaWAN-verkkototeutuksia. Käytettävissä on myös avoimen lähdekoodin ratkaisuja, joilla toteutuksen voi rakentaa itse. Kolehmainen [\(2022\)](#page-59-4) on omassa tutkielmassaan tehnyt varsin kattavan esittelyn yleisimmistä LoRaWAN-verkkoalustoista. Tietoturvallisin ratkaisu on, että verkko- ja sovelluspalvelin on eriytetty, jolloin voidaan taata end-toend-tietoturva (Montagny [2022\)](#page-60-2). Kuviossa [1](#page-15-0) esitellään LoRaWAN verkkoarkkitehtuuri.

LoRaWAN-protokollassa on sisäänrakennettu tietoturva. Jokainen laite vaatii aktivoinnin

voidakseen liittyvä LoRaWAN-verkkoon. LoRaWAN standardi määrittelee kaksi erilaista päätelaitteen aktivointi- ja pääsynhallinnan menetelmää OTAA (Over-the-Air Activation) sekä ABP (Activation by Personalization). OTAA menetelmä on näistä tietoturvallisempi ratkaisu, jossa päätelaitteiden tulee liittyä verkkoon ennen sovelluskohtaista tiedonsiirtoa. Menetelmä on myös joustavampi ja helpompi ylläpitää, koska liittymisavaimet luodaan dynaamisesti. Päätelaite aloittaa aktivointiprosessin salaamattomalla Join Request-liittymispyynnöllä, joka sisältää laitteen DevEUI ja AppEUI/JoinEUI tiedot, sekä satunnaisen DevNonce tiedon. Salaamiseen käytetään laitteen AppKey-arvoa. Verkkopalvelimeen tulee olla määritelty nämä vastaavat tiedot. Verkkopalvelin vastaa liittymispyyntöön hyväksymällä pyynnön (Join Accept). Päätelaite generoi viestistä (JoinNonce-arvosta) sessiokohtaiset (DevAddr), NwkS-Key ja AppSKey avaimet. ABP menetelmässä päätelaitteelle ja verkkopalvelimeen määritellään kiinteät DevAddr, NwkSKey ja AppSKey arvot ja erillistä Join Request/Join Response aktivointiprosessia ei tarvita. Laitteet kommunikoivat verkkopalvelimella etukäteen määritellyillä avaimilla. Koska avaimet tallennetaan päätelaitteelle, niin niihin kohdistuvat hyökkäykset voivat vaarantaa avaimet. ABP-menetelmä soveltuukin enemmän testikäyttöön. Viimeisin päivitetty spesifikaatio erottelee liittymispalvelimen (Join Server) erillistoteutukseksi verkkopalvelimesta. Näin verkkopalvelin ei tiedä käyttäjätietoja ja tämä parantaa tietoturvallisuutta.

#### <span id="page-16-0"></span>2.4 Viestien lähettäminen ja vastaanottaminen

LoRaWAN-protokollan viestit jaotellaan päätelaitteelta lähteviin uplink-viesteihin ja verkkopalvelimelta päätelaitteelle lähteviin downlink-viesteihin. Uplink-viestit lähetetään kaikille kantoalueella oleville yhdyskäytäville ja ne noudattavat yksinkertaista ALOHA-menetelmää, jossa laitteet lähettävät dataa aina kun sitä on lähetettäväksi, käyttörajoitukset huomioiden. Downlink-viestit ovat kohdistettuja, mutta ne voivat olla myös multicast-viestejä eli monilähetyksiä. Yleisimmin päätelaitteet lähettävät viestejä. Viestit voivat olla tyypiltään sovellusdataa, MAC-komentoja tai viestien vahvistuksia. Viestien tietosisältö riippuu eri viestinnän tilanteista, viestikenttien pituudet eivät ole vakioita, mutta niillä on maksimipituus.

LoRaWAN-verkon viestit voivat olla vahvistamattomia tai vahvistettuja. Pääsääntöisesti viestit ovat vahvistamattomia, joka on tehokkain tapa. Vahvistetuissa viesteissä jokainen viesti

| 3230CCA8                                                                                                    |                                                                                                    | ¥ H | -4 | $-118.0$ | -16.0   |           |                |
|----------------------------------------------------------------------------------------------------|----------------------------------------------------------------------------------------------------|-----|----|----------|---------|-----------|----------------|
| 3230CCA8                                                                                                    |                                                                                                    |     |    |          |         |           | ecc            |
| 3230CCA8                                                                                                    |                                                                                                    |     |    | $-103.0$ | $-23.0$ |           | <b>SF12</b>    |
| 3230CCA8                                                                                                    |                                                                                                    |     |    |          |         |           |                |
| 3230CCA8                                                                                                    |                                                                                                    |     |    | $-108.0$ | $-9.5$  | $-117.96$ | <b>SF12</b>    |
| 3230CCA8                                                                                                    |                                                                                                    |     |    |          |         |           |                |
| 3230CCA8                                                                                                    |                                                                                                    |     |    |          |         |           |                |
| 3230CCA8                                                                                                    |                                                                                                    |     |    | $-113.0$ | $-13.0$ | 126.21    |                |
| 2023-05-30 17:27:29.325<br>2023-05-30 17:26:31.791<br>2023-05-30 17:26:29.791<br>2023-05-30 17:25:31.190<br>2023-05-30 17:25:29.190<br>2023-05-30 17:24:48.079<br>2023-05-30 17:24:31.204<br>2023-05-30 17:24:29.204 | 2023-05-30 20:27:29.325<br>2023-05-30 20:26:31.791<br>2023-05-30 20:26:29.791<br>2023-05-30 20:25:31.190<br>2023-05-30 20:25:29.190<br>2023-05-30 20:24:48.079<br>2023-05-30 20:24:31.204<br>2023-05-30 20:24:29.204 |     |    |          |         |           | $-134.10$ SF12 |

<span id="page-17-0"></span>Kuvio 2. Uplink- ja downlink-viestintää Digitan verkossa

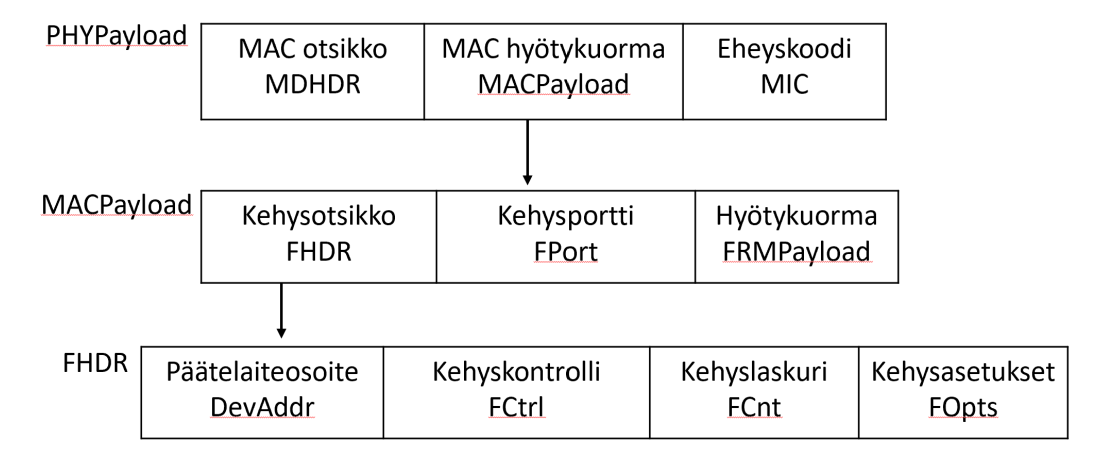

<span id="page-17-1"></span>Kuvio 3. LoRaWAN MAC-kerros

vahvistetaan ACK-kuittauksella. Vahvistetut viestit käyttävät rajoitettua downlink-kapasiteettia ja siksi toteutuksissa onkin tärkeä perustella, miksi viesti tulisi vahvistaa.

Viestin fyysinen kerros esiteltiin aiemmin taulukossa [2.](#page-13-0) PHYpayload sisältää kaiken LoRa MAC -kerroksen tiedon, joka esitelty kuviossa [3](#page-17-1) . MAC-kerros käsittää MAC-otsikon, hyötykuorman (MAC Payload) ja eheyskoodin (MIC). MACPayload viestikerros sisältää kentät: kehysotsikko (FHDR), kehysportti (FPort) sekä kehyksen hyötykuorman (FRMPayload). FHDR jakaantuu kenttiin: laitteen osoite (DevAddr), kehyskontrolli (FCtrl), kehyslaskuri (FCnt) ja kehysasetukset (FOpts).

MAC-otsikon kenttä määrittelee viestin tyypin, onko se liittymispyyntö (Join-Request), liittymisen hyväksyntä (Join-Accept), uplink tai downlink-viesti ja onko kyseessä vahvistettu tai vahvistamaton lähetys. FRMPayload sisältää mitä tahansa sovellusdataa huomioiden maksimikoko, kun kehysportin arvo on välillä 1-223. Kentässä voidaan lähettää myös MACkomentoja, kehysportin arvolla 0. MAC-komentoja voidaan viedä myös sovellusdatan mukana FOpts-kentässä. ("LoRaWAN® Specification v1.1" [2017;](#page-60-1) "Sending and Receiving Messages with LoRaWAN" [2023;](#page-61-3) Montagny [2022\)](#page-60-2)

#### <span id="page-18-0"></span>2.5 LoRaWAN laiteluokat

LoRaWAN-standardi tukee kolmea eri laiteluokkaa (Class A, B ja C) ("LoRaWAN® Specification v1.1" [2017;](#page-60-1) Yegin ym. [2020;](#page-62-2) Ron ym. [2020\)](#page-61-4). Nämä luokat määrittelevät laitteiden lähetyskäytännöt ja näistä jokaisella on omat erityispiirteensä.

A-luokka (Class A, All) on päätelaitteiden oletustyyppi ja jokaisen LoRaWAN-päätelaitteen tulee tukea tämän luokan toiminnallisuuksia. Kaikki LoRaWAN päätelaitteet käynnistyvät ja liittyvät LoRaWAN-verkkoon A-luokan laitteina. Ne toimivat Aloha-menetelmän mukaisesti. Viestintä on aina päätelaitteen käynnistämää, eikä yhdyskäytävän saatavuutta tarkisteta. Kun päätelaite on määritelty lähettämään uplink-viestin, niin se valitsee satunnaisesti taajuuskanavan ja aloittaa lähettämisen. Downlink-viestintä on luokan laitteilla rajoitettua. Kun päätelaite lähettää uplink-viestin, niin heti lähettämisen jälkeen (-/+ 20 microseconds) se avaa lyhyen vastaanottoikkunan (RX1) vastaanottaakseen downlink-viestin tai ACK-kuittauksen verkkopalvelimelta. Mikäli päätelaite ei vastaanota pakettia ensimmäisen aikakehyksen aikana, niin avaa se vielä toisen vastaanottoikkunan (RX2). Laite kuuntelee vastaanottoikkunan ajan mahdollista downlink-viestiä verkkopalvelimelta. RX1:n aikana kanavataajuus ja tiedonsiirtonopeus ovat vastaavat kuin uplink-lähetyksessä. RX2:ssa käytetään ennalta määriteltyä arvoja. Euroopassa tyypillisesti käytössä ovat 869.525 Mhz ja DR0 (SF12, 125Khz) (H. E. Elbsir ym. [2020\)](#page-58-1). Kanavan Duty Cycle-käyttöjakso on 10%. LoRaradio pysyy aktiivisena lähetyksen loppuun asti. Aikaikkunan aikana voidaan lähettää vain yksi downlink-paketti. Mikäli verkkopalvelimelle jää jonoon downlink-viestejä, niin päätelaite saa niistä tiedon FPending-lipulla. Kuviossa [4](#page-19-0) on esitelty A-luokan downlink-viestintää.

A-luokan laitteet käyttävät vähän virtaa, koska ne kommunikoivat vain silloin kun uplinkviestejä lähetetään. LoRaWAN viestintä on enimmäkseen uplink-viestintää päätelaitteelta verkkopalvelimelle ja laitteet toimivat pääosin A-luokan laitteina. Ne toimivat hyvin sovelluksissa, joissa tarvittava downlink-viestintä voi odottaa saapuvaa uplink-viestiä. Näiden laitteiden haasteena on downlink-viestinnän viiveet, koska päätelaitteet voivat vastaanottaa paketteja vain edellä mainittujen aikaikkunoiden aikana.

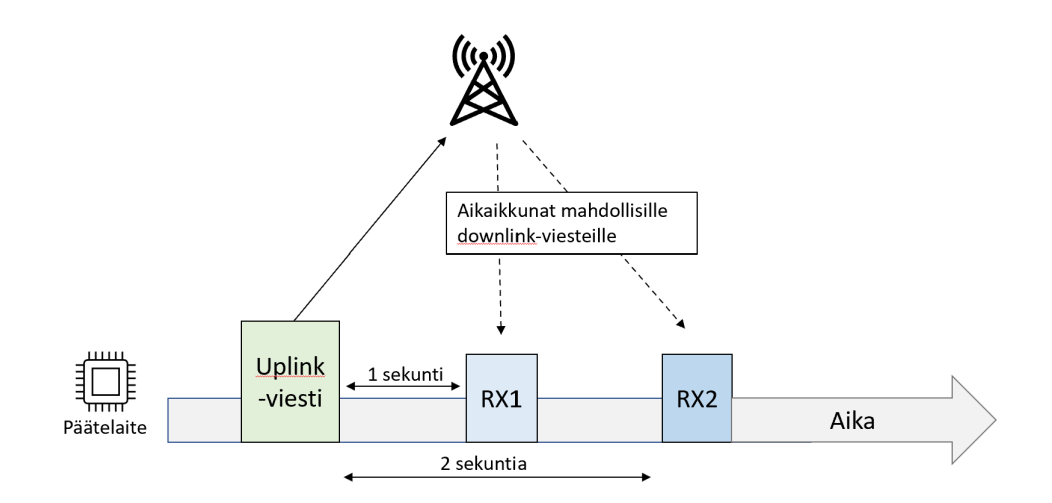

<span id="page-19-0"></span>Kuvio 4. A-luokan vastaanottoikkunat

LoRaWAN-päätelaitteet voivat toimia myös B- tai C-luokan laitteina, mutta niiden tulee toteuttaa myös A-luokan mekanismit ja toiminnallisuudet. Päätelaite voi muuttaa tilaansa tarvittaessa. B- ja C-luokan laitteissa voidaan hyödyntää myös multicast-teknologiaa.

Laiteluokka B (Class B, Beacon) on esitelty ratkaisemaan A-luokan viiveisiin liittyviä puutteita ("LoRaWAN® Specification v1.0.3" [2018\)](#page-60-0). B-luokan päätelaitteelle voidaan lähettää downlink-viestejä ilman päätelaitteen uplink-viestejä. Spesifikaatio mahdollistaa säännöllisen downlink-viestinnän verkkopalvelimelta päätelaitteelle. Päätelaite avaa säännöllisin aikavälein vastaanottoikkunan (ping slot) downlink-viestien vastaanottamiseen. Tämä vaatii, että päätelaitteen kello on synkronoitu. Menetelmällä on korkeampi virrankulutus verraten A-luokan laitteisiin. Teknologia soveltuu erityisesti akkukäyttöisiin ratkaisuihin, joissa tarvitaan viiveettömämpää downlink-viestintää. Luokan uplink-lähetyksiä hallitaan samalla tavalla kuin luokassa A. B-laiteluokan spesifikaatioon perehdymme tarkemmin seuraavassa kappaleessa.

Laiteluokka C (Class C, Continuous) mahdollistaa jatkuvan downlink-viestinnän. Päätelaite kuuntelee jatkuvasti downlink-viestintää yhdyskäytävältä uplink-viestien välillä. Vastaanottoikkuna (RX2) pidetään avoinna koko ajan, ainoastaan uplink-viestin aikana ikkuna on suljettu (kuvio [5\)](#page-20-0). Laiteluokka mahdollistaa pienet lähetysviiveet, mutta kuluttaa päätelaitteelta paljon virtaa. Ratkaisu soveltuukin parhaiten laitteisiin, jotka ovat verkkovirrassa. Uplink-

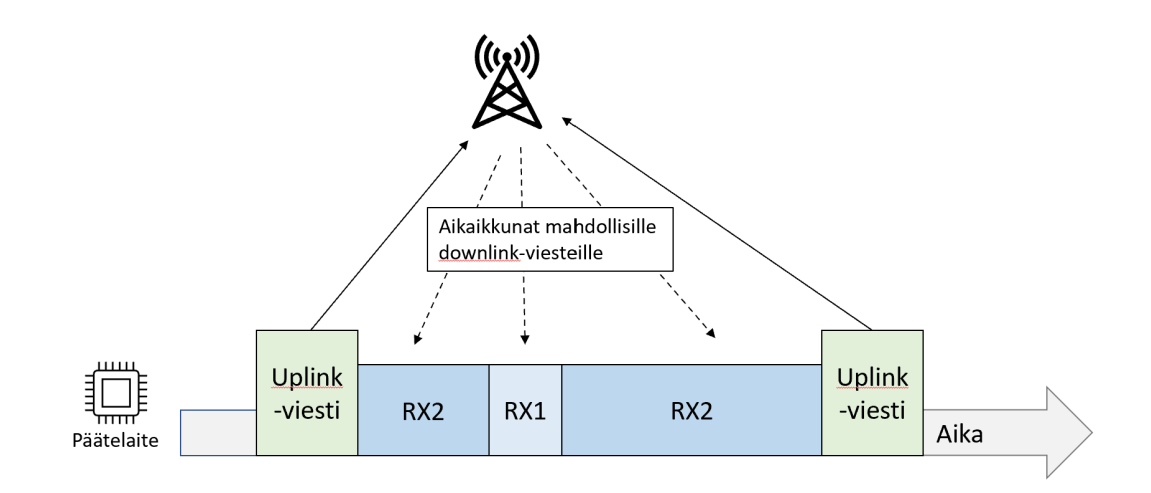

<span id="page-20-0"></span>Kuvio 5. C-luokan vastaanottoikkunat

lähetyksiä hallitaan samalla tavalla kuin A-luokassa.

#### <span id="page-20-1"></span>2.6 Luokka B (Class B)

Tässä tutkielmassa perehdymme B-laiteluokan (Beacon) laitteisiin, jotka ovat optimoitu energiatehokkaaseen ja vähäviiveiseen downlink-viestintään (Delobel, El Rachkidy ja Guitton [2017\)](#page-58-2). Myös Ron ym. [\(2020\)](#page-61-4) toteaa, että B –luokka on suunniteltu vähentämään downlinkviestinnän lähetysviiveitä energiatehokkaasti. Tämä luokka sopii akkukäyttöisille päätelaitteille ja sovelluksiin, joissa päätelaitteelle lähetetään aikataulutettuja downlink-viestejä.

LoRaWAN määrittelee, että päätelaitteet kommunikoivat oletuksena A-luokan tilassa. B- ja C-luokan laitteet kykenevät vaihtamaan tilaansa tarvittaessa ohjelmallisesti. Kaikki päätelaitteet eivät kuitenkaan tue B-luokkaa. B-luokan laitteiden tulee toteuttaa kaikki A-luokalle määritellyt MAC-komennot, sekä B-luokan komennot. Toimiakseen laitteiden ja verkon tulee tukea vähintään LoRaWAN 1.0.3 spesifikaatiota. Kyseessä on vaihtoehtoinen tila, joka mahdollistaa downlink-viestien lähettämisen uplink-lähetyksistä riippumatta. Kuten edellä jo mainittiin B-luokka tarjoaa aikataulutetut Ping-ikkunat (ping-slot ) downlink-viestien vastaanottamiseen. Tämä perustuu synkronointimekanismiin päätelaitteen, verkkopalvelimen ja yhdyskäytävän välillä. Synkronointi toteutetaan yhdyskäytävän lähettämän aikasynkronoidun Beacon-viestin avulla, joka päätelaitteen tulee vastaanottaa säännöllisesti ("LoRaWAN®

Specification v1.0.3" [2018\)](#page-60-0).

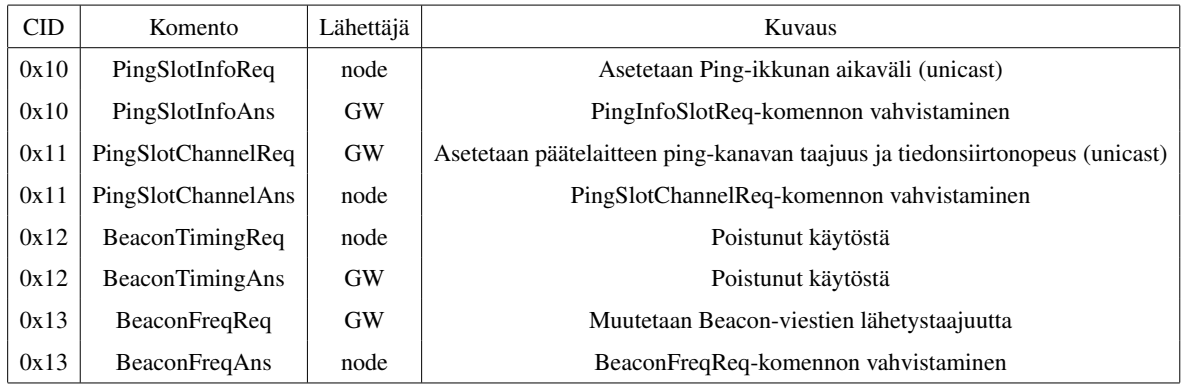

<span id="page-21-0"></span>Taulukko 3. B-luokan MAC-komennot ("LoRaWAN® Specification v1.0.3" [2018\)](#page-60-0)

Kun päätelaite tekee pyynnön toimia B-luokan tilassa, tulee sen ensin kuulla yhdyskäytävän lähettämä Beacon-viesti. Havainnoidakseen Beacon-viestin päätelaite pitää vastaanotinta päällä vähintään yhden Beacon jakson. Vastauksena päätelaite saa joko BEACON LOC-KET tai BEACON NOT FOUND-vastauksen. Kun päätelaite vastaanottaa Beacon-viestin, niin päätelaite synkronoi kellonsa ja avaa vastaanottoikkunan Ping Slot-määritysten mukaisesti. Päätelaitteet voivat vaihtaa tilansa B-luokan laitteeksi vasta sitten, kun ne kuulevat Beacon-viestin ja ovat lukittautuneet (Beacon locked) majakkaan (Shiferaw, Arora ja Kuipers [2020\)](#page-62-3). Tämän rinnalla päätelaite voi lähettää palvelimelle DeviceTimeReq-komennon, jolla synkronoi kellonsa ja nopeuttaa prosessia. Kaikki päätelaitteen kuulemat yhdyskäytävät lähettävät Beacon-viestejä synkronisesti samalla kanavalla ja samoilla radioparametreillä, näin ne näyttävät samalta signaalilta päätelaitteesta katsoen. Laitteen toimiessa B-luokan tilassa avaa se ennalta määritellyin aikavälein (ping period) Ping-vastaanottoikkunan (ping slot), jonka aikana verkkopalvelin voi käynnistää downlink-viestin lähettämisen päätelaitteelle.

Downlink-viestin välitys sovelluspalvelimelta B-laiteluokan päätelaitteelle etenee seuraavasti. Sovelluspalvelin lähettää downlink-viestin verkkopalvelimen jonoon. Verkkopalvelin laskee seuraavan ping-ikkunan aikataulun sekä valitsee parhaimman yhdyskäytävän perustuen päätelaitteen viimeisimpään uplink-viestiin signaaliarvoon. Verkkopalvelin asettaa downlink-viestin yhdyskäytävän jonoon. Kun Ping-ikkuna alkaa, päätelaite siirtyy vastaanottotilaan ja samanaikaisesti yhdyskäytävä lähettää downlink-viestin. Päätelaite kytkeytyy aina vastaanottotilaan Ping-ikkunan alussa, mutta mikäli viestin alustusosaa (preamble) ei

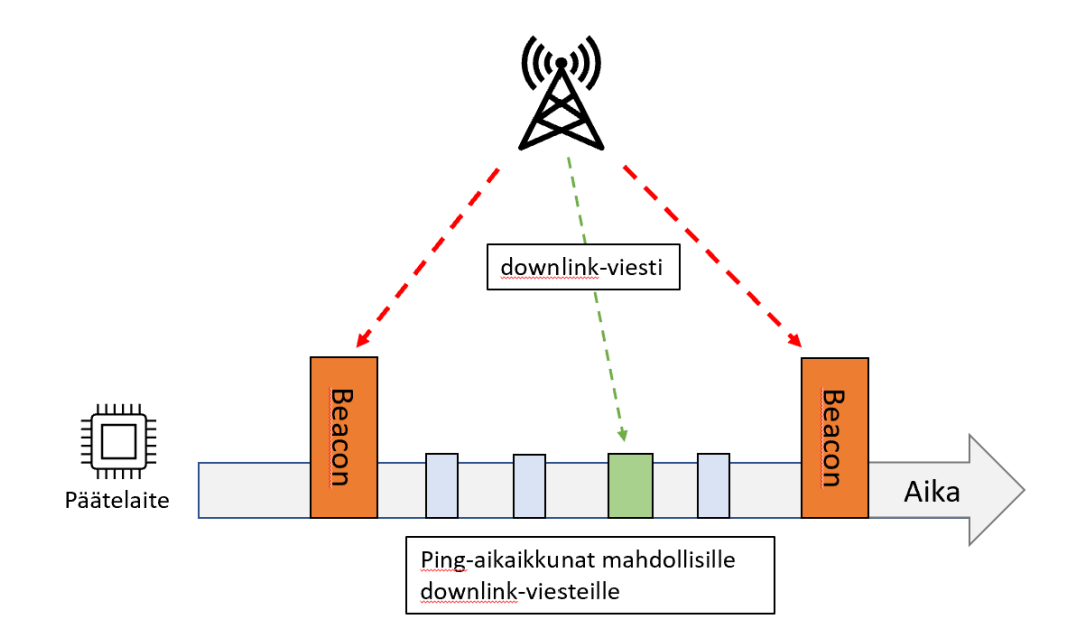

<span id="page-22-0"></span>Kuvio 6. LoRaWAN B-luokka

havaita, niin laite siirtyy takaisin lepotilaan. Suurimmalta osin verkko ei lähetä mitään, kuviossa [6](#page-22-0) on kuvattu B-luokan viestintää ("An In-depth Look at LoRaWAN Class B Devices" [2023\)](#page-57-4).

Synkronointisignaalien vastaanotto ja ping-ikkunat lisäävät virrankulutusta verraten A-luokan laitteisiin. Tapauskohtaisesti laitetiloja voidaankin vaihtaa sovelluskerroksen ohjaamana. Mikäli tilojen vaihtoa hallitaan verkosta vaaditaan ensin A-luokan tilassa uplink-viesti, että tilamuutosta ohjaava downlink-viesti saadaan lähetettyä päätelaitteelle. LoRa-radio on vastaanottotilassa vain, kun se vastaanottaa downlink-viestejä, vastaanottaa yhdyskäytävän beaconviestejä ja tarkistaa tyhjiä ping- aikavälejä. Muulloin laitteen radio on lepotilassa. Tyhjät ping-ikkunat voivat myös osin johtua siitä, että yhdyskäytävä ei kykene lähettämään rajoitetun duty cycle-käyttöjakson vuoksi ("An In-depth Look at LoRaWAN Class B Devices" [2023;](#page-57-4) "LoRaWAN 1.0.4 Class B and C for End Devices" [2023\)](#page-60-3).

Yhdyskäytävät lähettävät Beacon-viestejä oletuksena 128 sekunnin välein kaikille kantoalueella oleville päätelaitteille. Kahden peräkkäisen Beacon-viestin välinen aika on nimeltään Beacon-jakso (Beacon period). 128 sekunnin jaksoväli on kompromissi, jolla pyritään

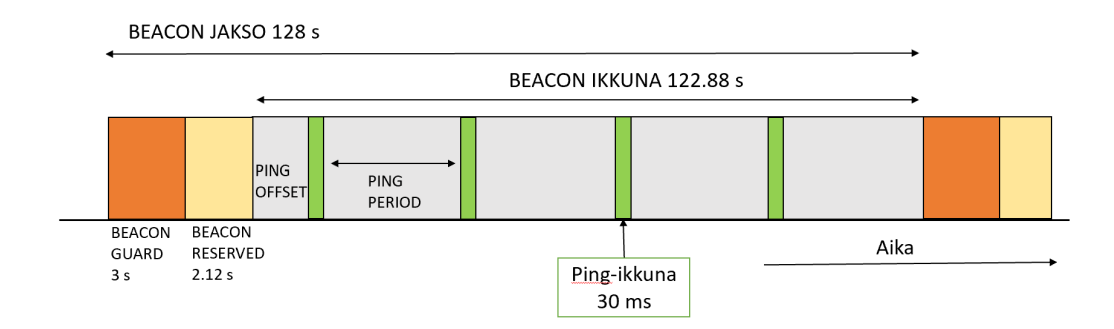

<span id="page-23-0"></span>Kuvio 7. Beacon-jakso (Beacon period)

säästämään yhdyskäytävän lähetysaikabudjettia (duty-cycle) sekä minimoimaan päätelaitteen virrankulutusta Beacon-vastaanotossa.

Beacon-aikajakso koostuu kuvion [7](#page-23-0) mukaisista osista. Jakson ajasta 2.120 sekuntia on varattu Beacon-viestin lähettämiseen (Beacon reserved), jakson alussa on 3 sekunnin suoja-aika (Beacon guard), johon Ping-ikkunaa ei voida sijoittaa, tällä vältetään downlink-viestien ja Beacon-viestien vastaanoton konfliktit päätelaitteessa. Jäljelle jäävä 122,88 sekunnin Beaconikkuna on käytettävissä Ping-vastaanottoikkunoille. Tällä aikavälillä päätelaite avaa määritellyin välein ping-vastaanottoikkunan downlink-viestintään. Beacon-ikkuna jaetaan 4096 yksikköön, joiden pituus on 30 ms. Ping-ikkunan aikaväli voi olla 1-128 sekuntia ja tämä määritellään arvoilla 0-7 (Periodicity, P). Kun  $P = 0$ , niin päätelaite avaa Ping-ikkunan noin joka sekunti Beacon-jakson aikana, kun taas  $P = 7$  avaa Ping-ikkunan kerran 128 sekunnin välein. Aikaväli voidaan laskea kaavalla  $2^7 = 128$ s. Mitä pidempi peräkkäisten ping-välien välinen aika on, niin sitä pidempi on keskimääräinen odotusaika. Ping-jakso on kahden pingikkunan välinen viive. (Abdelfadeel ym. [2020\)](#page-57-5) Järjestelmällisten törmäysten ja viestien kuulemiseen liittyvien ongelmien välttämiseksi, kunkin laitteen poikkeama Beacon-viestin ja ensimmäisen Ping-ikkunan välillä satunnaistetaan (Ping Offset) ja sitä muutetaan jokaisen Beacon-jakson välein (Pasetti ym. [2020\)](#page-61-2).

Beacon-viestit lähetetään yhdellä kanavalla. Euroopassa Beacon-viestien ja downlink-kanavan tiedonsiirtonopeutena on käytössä DR3 (SF9, 125 KHz, coding rate 4/5) taajuuskaistalla 869.525 MHz. Näitä arvoja voidaan muuttaa MAC -komennoilla.

B-luokan uplink-viestintä toteutetaan vastaavasti mitä A-luokassa. Uplink-viesti voidaan lä-

hettää milloin tahansa käyttöjakson rajoitukset huomioiden, mutta downlink-viesteissä ei käytetä RX-ikkunoita. Mikäli A- ja B-luokan vastaanotossa tulee konflikteja niin A -luokka on etusijalla. B-luokan uplink-kehysrakenne on kaikilta muilta osin vastaava kuin A-luokan rakenne, lukuunottamatta kehyksen otsikossa olevaa Frame Control (FCtrl)-kentän bittiä, joka B-luokan tiedonsiirrossa saa arvon 1. Tämä kertoo verkkopalvelimelle, että päätelaite toimii B-luokassa. B-luokan downlink-viestit ovat hyvin vastaavia, mitä A-luokassa. Poikkeuksena FPending bitin eri merkitys, jota käytetään B-luokassa ping-aikavälien ristiriitatilanteissa ilmaisemaan, mitä aikaväliä päätelaitteen tulee kuunnella. B-luokan downlinkit eivät voi sisältää MAC-komentoja ja ne jätetään huomioimatta. Jos päätelaite vastaanottaa vahvistetun downlink-viestin (ACK), päätelaita vastaa tähän A-luokan uplink-viestillä, ACK-bitin arvolla 1 ("Sending and Receiving Messages with LoRaWAN" [2023\)](#page-61-3).

B-luokan tilassa laitteen on pysyttävä synkronoituina verkon beaconeihin. Päätelaite viestii säännöllisesti uplink-viestillä sijaintinsa ja downlink-reitin verkkopalvelimelle, jotta verkkopalvelin voi päivittää downlink-reitityspolkutietokannan. Laite voi menettää tilapäisesti yhdyskäytävän Beacon-viestinnän, tähän voivat olla syynä erilaiset häiriöt tai päätelaitteen liikkuminen verkkoalueen ulkopuolelle. LoRaWAN-spesifikaatio edellyttää, että B-luokan laitteiden on toimittava B-luokan tilassa vastaanottamatta Beacon-viestejä (beaconless) kahden tunnin ajan. Tällöin päätelaite luottaa omaan sisäiseen kelloonsa. Mikäli Beacon-viestiä ei vastaanoteta tässä ajassa, niin laitteet palaavat A-luokkaan.

B-luokan virrankulutukseen vaikuttavat Beacon-viestin hakuun ja vastaanottoon käytetty aika, Ping-ikkunan aikaväli, tiedonsiirtonopeus ja lähetettyjen downlink-viestien määrä. Semtechin materiaalissa ("An In-depth Look at LoRaWAN Class B Devices" [2023;](#page-57-4) "LoRaWAN 1.0.4 Class B and C for End Devices" [2023\)](#page-60-3) todetaan, että Ping-ikkunan aikavälin ollessa 32 sekuntia (P=5), kulutus jakautuu suunnilleen tasan Beacon-synkronoinnin ja Pingikkunoiden avaamisen välillä. Paras skenaario on, että Ping-ikkunan jaksotus on lähellä yhdyskäytävän Duty Cycle-käyttöjaksoa. Abdelfadeel ym. [\(2020\)](#page-57-5) toteaa, että yhdyskäytävän Duty Cycle-käyttöaste riippuu käytetystä datanopeudesta ja näin paras säännöllisyys vaihtelee datanopeuden mukaan.

B-luokan vaatimus on, että yhdyskäytävä lähettää beacon-signaalin päätelaitteelle. Kaikki yhdyskäytävät eivät tue B-luokkaa. Tämä vaatii, että yhdyskäytävältä on saatavissa GPS-

| <b>Tavukoko</b>                                         |  |  |  |
|---------------------------------------------------------|--|--|--|
| <b>BCNPayload</b>   RFU   Time   CRC   GwSpesific   CRC |  |  |  |

<span id="page-25-0"></span>Taulukko 4. Beacon datakehys

aika, jolla ajan synkronointi hoidetaan. Yleisesti sisätukiasemissa tällaista ominaisuutta ei ole. Beacon-viesti sisältää ainoastaan preamblen ja määritellyn pituisen payloadin (BCN-Payload). Päätelaitteiden Beacon-haun virrankulutuksen minimoimiseksi preamble on pidempi kuin oletuksena. BNCPayload koostuu verkon yhteisestä osasta, yhdyskäytäväkohtaisesta osasta ja aikaleimasta. Beacon-viestin aikaleima on GPS-aika ilmoitettuna sekunteina lähtien GPS-ajanlaskun alusta (06.01.1980 klo 00:00:00 UTC). Beaconin verkon yhteisen osan eheys suojataan CRC:llä. Valinnaisen yhdyskäytäväkohtaisen osan (GwSpecific) Infokentässä välitetään yhdyskäytävän GPS-koordinaatit. Taulukossa [4](#page-25-0) esitetty Beacon datakehys.

LoraWAN downlink-viestit voivat olla unicast tai multicast-lähetyksiä. Seuraavassa kappaleessa tarkastelemme LoRaWAN-multicast viestintää.

#### <span id="page-25-1"></span>2.7 LoRAWAN multicast

LoRaWAN-multicast on monilähetysteknologia, joka mahdollistaa saman downlink-viestin lähettämisen yhdellä kertaa usealle päätelaitteelle LoRaWAN-verkossa. Identtisten tietojen lähettäminen erikseen (unicast-lähetys) jokaiselle yksittäiselle IoT-laitteelle on tehotonta energiankulutuksen ja verkon kuormituksen suhteen, ja se voidaan tehdä tehokkaammin monilähetyksen kautta yhdellä lähetyksellä (Shiferaw, Arora ja Kuipers [2020\)](#page-62-3). Multicast-viestejä voidaan käyttää esimerkiksi erilaisten hallinta- ja päivitysviestien lähettämiseen laitteille. Kun ryhmä päätelaitteita on yhteisen tukiaseman vaikutusalueella, niin kokonaisen ryhmän päivittäminen on käytännössä sama kuin yhden päätelaitteen päivittäminen. Tämä vähentää verkkoliikennettä ja on energiatehokasta. LoRa Alliance on määritellyt prosessin dokumentissa LoRaWAN Remote Multicast Setup Specification ("LoRaWAN Remote Multicast Setup Specification" [2018\)](#page-60-4).

Multicast-viestejä voivat vastaanottaa vain B- ja C-luokan päätelaitteet. Päätelaitteet tuke-

vat enintään neljää samanaikaista monilähetysryhmää. Multicasting edellyttää, että päätelaitteet tulee määritellä multicast-ryhmään (McGroupID). LoRaWAN-verkossa multicastryhmä määritellään verkkoa ylläpitävälle verkkopalvelimelle (Network Server), ryhmä voidaan luoda dynaamisesti. Remote Multicast Setup -paketti sisältää komentoja multicastryhmien listaamiseen, luomiseen, muokkaamiseen ja poistamiseen, sekä tietojen kyselyyn multicast-ryhmistä. Spesifikaatio edellyttää, että kaikki multicast-ryhmän laitteet jakavat saman multicast -lähetysosoitteen (McAddr) ja siihen liittyvät salausavaimet. Multicast-osoite on nelitavuinen verkko-osoite. Viestit salataan käyttämällä ryhmäkohtaista McAppSKey:tä. McNwkSKey on verkkosessioavain, jota käytetään pakettien tarkistamiseen. Lisäksi määritellään kehyslaskuri, joka laskee Multicast-ryhmän lähettämien kehysten määrän. Kaikkien laitteiden on kuunneltava verkkoa samanaikaisesti, samalla kanavalla ja samalla tiedonsiirtonopeudella ja niiden Spreading Factor-arvo ja ping-ikkunoiden aikavälit tulee olla samat ("LoRaWAN Remote Multicast Setup Specification" [2018\)](#page-60-4).

Että viesti voidaan lähettää koko monilähetysryhmälle, järjestelmän on ensin varmistettava, että kaikki monilähetysryhmän laitteet ovat aktiivisina vastaanottamassa viestiä samaan aikaan. Tämä varmistetaan laitteiden kellojen synkronoinnilla. LoRaWAN-verkot käyttävät GPS-aikaa aikaviitteenä. Synkronointi voidaan tehdä käyttämällä MAC-kerroksen DeviceTimeReqkomentoa, joka on saatavilla LoRaWAN-määrittelyn versiosta 1.0.3 alkaen. B-luokassa laite kuuntelee säännöllistä Beacon-viestiä, joka sisältää GPS-ajan. Laite voi käyttää tähän myös erillistä Application Layer Clock Synchronization-pakettia.

Kun laitteiden kellot on synkronoitu, laitteenhallintapalvelu (Device Management Service) asettaa ryhmän laitteet avaamaan vastaanottimensa samanaikaisesti sekä käyttämään samaa taajuuskanavaa ja tiedonsiirtonopeutta. C-luokan monilähetysistunnossa määritellään aloitusajankohta, kesto sekä taajuuskanava ja tiedonsiirtonopeus. Kun laitteen kello saavuttaa aloitusajan, niin vastaanottimet käynnistyvät. Verkko voi sen jälkeen lähettää paketteja samoilla parametreilla koko C-luokan istunnon ajan. Menetelmä on yksinkertainen eikä vaadi tarkkaa ajoituksen synkronointia. C-luokan laitteiden vastaanotin on päällä koko istunnon ajan, menetelmä ei ole energiatehokas, johtuen LoRaWAN verkon alhaisesta Duty Cyclelähetysjaksosta (10%).

B-luokan monilähetysistunnossa kaikki ryhmän laitteet synkronoivat kellonsa Beacon-viestillä

(128 sekunnin välein) ennen istunnon aloittamista. Istunnon aikana ryhmän laitteet avaavat vastaanottoikkunansa samanaikaisesti ja pysyvät auki istunnon keston ajan. Tämä mahdollistaa laitteiden vastaanottimien päälle kytkemisen jaksoittain, samalla kun ne viettävät suurimman osan ajasta levossa.

Päätelaitteiden ohjauskomennot lähetetään jokaiselle päätelaitteelle erikseen unicast downlinkviestinä. Viesti voi sisältää kerralla useita komentoja, payload on määrämuotoinen. Käskyt suoritetaan ensimmäisestä viimeiseen ja jokaisen täytyy saada yksilöllinen vahvistus päätelaitteelta.

Monilähetystoiminto rakennetaan kahden komennon avulla. McGroupSetupReq-komennolla perustetaan multicast-ryhmä ja lähetetään ryhmäkohtainen salausavain päätelaitteille. Avainta käytetään multicast-viestien salaukseen. Jokainen päätelaite vahvistaa multicast-asetukset McGroupSetupAns-komennolla. Tämän jälkeen C-luokan multicast-ryhmän laitteille lähetetään McClassCSessionReq-viesti, joka määrittelee istunnon keston, istunnon aikakatkon, datanopeuden ja kanavan. Vastaavasti kun kyseessä on B-luokan multicast-ryhmä, niin laitteille lähetetään McClassBSessionReq-komento, joka sisältää lisäksi B-luokan ping-ikkunoiden aikavälin multicast-lähetyksiä varten (Abdelfadeel ym. [2020\)](#page-57-5). Multicast-viestien ping-ikkunoiden aikavälit määritellään sovelluskerroksen toimesta, eivätkä siis muutu käyttäen LoRaWANprotokollan PingSlotInfoReq-komentoa.

B-luokan istunto kestää pidempään, kuin vastaava C-luokan, mutta kuluttaa vähemmän virtaa päätelaitteelta johtuen luokan aikataulutetusta kommunikoinnista. Kellon synkronisointi on tärkeää, että laiteryhmä voi aloittaa monilähetystoimintonsa samaan aikaan ja synkronoituna. (Catalano [2021\)](#page-57-3).

LoRaWAN on yksi harvoista radioprotokollista, jotka mahdollistavat todellisen monilähetysominaisuuden ilmassa ("Firmware Updates Over-the-Air" [2023\)](#page-59-5). Spesifikaatio ei määrittele mitään oletuksia datakehyksien luonteesta. Multicast-teknologian haasteena on kadonneet datapaketit. Multicast-viestit ovat aina vahvistamattomia ja niiden ACK-bitti on asetettu 0:aan. Tästä syystä monilähetystoiminnon aikana on tarpeen olla käytettävissä tehokas menetelmä tiedostojen fragmentoinnille ja varmistaa toimitus jokaiselle laitteelle ryhmässä. Tämän vuoksi on kehitetty menetelmä Fragmented Data Block Transport ("LoRaWAN Fragmented Data Block Transport Specification v1.0.0" [2023\)](#page-60-5) virheiden korjaamiseen, niin että kaikki laitteet saavat virheettömän tiedoston, vastaanottamatta jokaista fragmenttia useita kertoja.

LoRa Alliance on perustanut ryhmän tavoitteenaan standardoida FUOTA (Firmware Update Over The Air) prosessi. Tällä hetkellä kyse on suosituksesta FUOTA Process Summary Technical Recommendation (Abdelfadeel ym. [2020\)](#page-57-5). Remote Multicast Setup ja Fragmented Data Block Transport spesifikaatiot ovat ensijaiset dokumentaatiot, jotka määrittelevät FUOTA-prosessin. Tässä tutkielmassa ei syvennytä FUOTA-prosessiin sen tarkemmin. Universite Savoie Mont Blanc -yliopiston tutkijat ovat LoRaWAN for advanced users-kirjassaan (Montagny [2022\)](#page-60-2) esitelleet C-luokan multicast-toteutusta ja FUOTA-prosessia.

#### <span id="page-28-0"></span>2.8 LoRaWAN yhdyskäytävät

LoRaWAN-yhdyskäytävä toimii fyysisessä kerroksessa (PHY) päätelaitteen ja verkkopalvelimen välissä. Se kuuntelee yhdyskäytävään määriteltyjä radiotaajuuksia. Yhdyskäytävä purkaa päätelaitteen lähettämät LoRaWAN-paketit LoRa-modulaation avulla ja välittää ne verkkopalvelimelle. Vastaavasti se lähettää LoRaWAN-paketteja verkkopalvelimelta päätelaitteelle LoRa-moduloidussa muodossa. Samalla se välittää tietoa kohteelle lähetysparametreistä mm. taajuuskaista, SF, RSSI, SNR, DR, ToA. Oletuksena LoRaWAN-yhdyskäytävät toimivat half-duplex tilassa ja näin eivät voi vastaanottaa saapuvia viestejä lähtevien lähetysten aikana. Yleisin kytkentä verkkoon on Ethernet tai Wi-Fi-liitäntä, mutta myös mobiiliyhteys voi olla vaihtoehtona. Hyvin yleinen LoRa-tukiasemayksikön prosessori on SX1301, joka pystyy vastaanottamaan kahdeksan kanavaa kaikilla SF-arvoilla samanaikaisesti. Laitteet toimivat yleisesti verkkovirralla. Yhdyskäytävissä on laitekohtaisia eroja ja yhdyskäytävän voi rakentaa myös komponenteista itse. Yhdyskäytävät luokitellaan usein sisä- ja ulkotilojen laitteiksi. Ulkotilojen yhdyskäytävissä on huomioitu säänkestävyys ja ne tarjoavat laajaa kattavuutta käyttämällä suuritehoisia antenneja. Sisätilojen yhdyskäytävät ovat kustannuksiltaan edullisempia ja ja niiden tarkoituksena on laajentaa verkon kattavuutta sisätiloissa ("Expert Series" [2023\)](#page-62-4).

Yhdyskäytävän ja verkkopalvelimen välinen rajapinta ei ole standardoitu, ja siitä on useita

eri verkkopalvelintoimittajien määrittelemiä toteutuksia. Yhdyskäytävän Packet Forwarderohjelmisto määrittää protokollan, jota käytetään tukiaseman ja verkkopalvelimen välisessä kommunikoinnissa. Semtech tarjoaa kaksi avoimen lähdekoodin yhdyskäytäväohjelmistoa Semtech UDP Packet Forwarder ("Lora Network Packet Forwarder Project" [2023\)](#page-60-6) ja Lo-Ra Basics Station ("LoRa Basics Station" [2023\)](#page-59-6). UDP Packet Forwarder -projekti on ollut käytössä pitkään. Se tarjoaa yksinkertaisen UDP-pohjaisen rajapinnan. Toiminnoiltaan ja suojaukseltaan se on kuitenkin jo vanhentunut ja kykenee ainoastaan välittämään uplinkja downlink-dataa. LoRa Basics Station on vuonna 2019 julkaistu Packet Forwarder. Se mahdollistaa TLS-suojauksen, yhdyskäytävän etähallinnan ja ohjelmistopäivitykset (CUPS) sekä aikasynkronoinnin. Yhteys verkkopalvelimeen muodostetaan suojatulla WebSocketyhteydellä. ("LoRa Basics Station" [2023\)](#page-59-6)

Myös mm. Actility:llä on oma ThingPark Long Range Relay (LRR) Packet Forwarder, joka on tietoturvallinen ja sisältää useita vastaavia toimintoja. On verkkopalvelinkohtaisia eroja, mitä Packet Forwarder-ohjelmistoa niissä voidaan käyttää. Avoimien ohjelmistojen mm. ChirpStack-ohjelmiston yhteydessä Basics Station on jatkossa ensisijainen vaihtoehto.

LoRa-pakettien välittämisen lisäksi yhdyskäytävä voi lähettää Beacon-viestejä B-luokan laitteille. Aihetta on esitelty luvussa [2.6.](#page-20-1) Yleisesti todetaan, että tällöin yhdyskäytävässä tulee olla GPS-vastaanotin ja toiminto tulee ottaa käyttöön. GPS-vastaanotin löytyy yleensä vain ulkokäyttöön tarkoitetuista yhdyskäytävistä. LoRa Basics Station dokumentaatiossa ("LoRa Basics Station" [2023\)](#page-59-6) kuitenkin todetaan, että yhdyskäytävä saa aikasynkronoinnin verkkopalvelimelta ja B-luokassa yhdyskäytävä vaatii vain PPS-signaalin, joka on ohjattu yhdyskäytävän konsentraattoriin. Tarkoittaen, että LoRa Basics Station ei vaatisi pääsyä GPS-laitteeseen ylläpitääkseen globaalia GPS-aikaa. PPS-signaali, joka on synkronoitu GPS-aikaan, riittäisi. Dokumentaatio kertoo, että yhdyskäytävässä on API, jonka avulla verkkopalvelin voi hallita yhdyskäytävän kellon synkronointia ulkoisen GPS/PPS-aikasignaalin kanssa ja tätä aikasynkronointia voidaan käyttää sisätiloissa tapahtuviin Beacon lähetyksiin. Tämä mahdollistaa tarkan aikasynkronoinnin sisätiloissa, jolloin Class B -toimintoa voidaan käyttää myös sisätiloissa. Kuviossa [8](#page-30-0) yhdyskäytävä lähettää Beacon-viestejä tiedonsiirtonopeudella DR3.

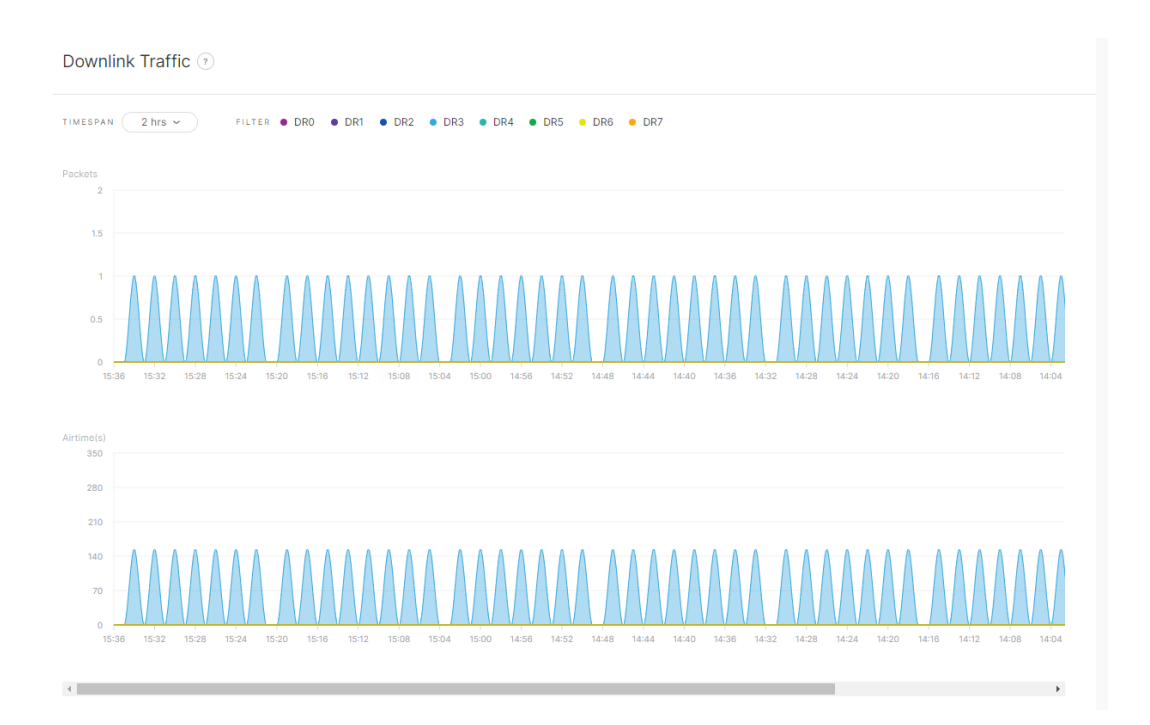

<span id="page-30-1"></span><span id="page-30-0"></span>Kuvio 8. Yhdyskäytävä lähettää Beacon-viestejä (DR3)

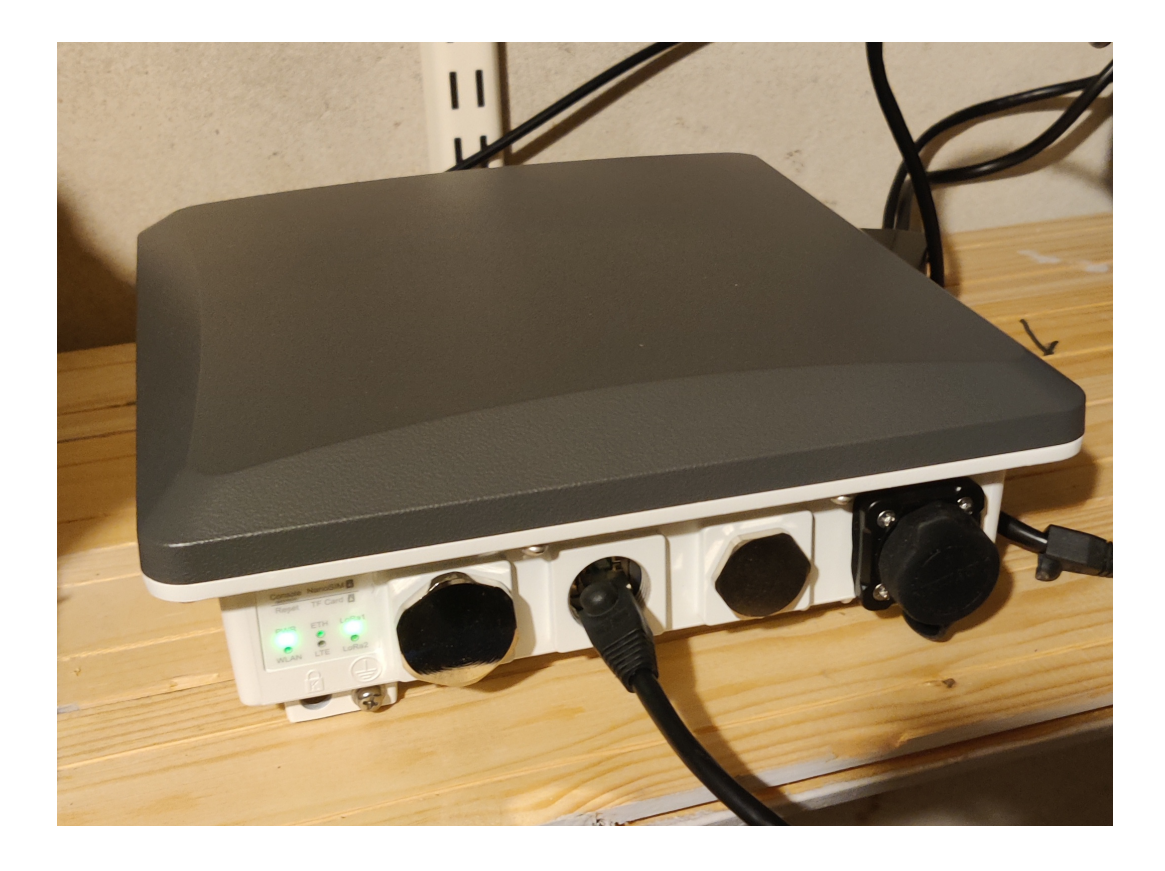

Kuvio 9. Wisgate Edge Pro v2 -yhdyskäytävä

## <span id="page-31-0"></span>3 Aiempi tutkimus

Tutkielman lähteinä käytettiin tutkimusartikkeleita sekä olemassa olevia spesifikaatioita. Kirjallisuushakuja tehtiin mm. Google Scholar-, IEEE Xplore-, ScienceDirect-, ACM Digital Library-, MDPI- tietokantoihin ja hakukoneisiin. Hakusanoina käytettiin: LoRaWAN ja class B, LoraWAN ja multicast, LoRaWAN ja FUOTA. Uusimmat julkaisut saivat ehkä eniten huomioita, mutta vuosiluvun ja viittausten määrien suhteen ei tehty rajoituksia.

H. E. Elbsir ym. [\(2020\)](#page-58-1) ovat tutkimuksessaan todenneet, että luokka B vähentää downlinkliikenteen toimitusviiveitä luokkaan A verrattuna. Luokka B mahdollistaa aikataulutetun downlink-viestinnän käynnistämisen verkkopalvelimelta ja ratkaisu soveltuu toimilaitteille ja antureille, jotka vaativat verkkovälitteisiä komentotoimenpiteitä. Tulokset osoittivat, että luokka B parantaa merkittävästi suorituskykyä luokkaan A verrattuna tiedonsiirron tehokkuuden ja viiveiden suhteen. Luokan B toimintaa rajoittaa kuitenkin yhdyskäytävän käyttöjakso (duty cycle), kun verkon kuormitusta lisätään. Kirjoittajat ehdottavat RX2-parametrin poistamista B-luokan tilassa pakettien toimitussuhteen parantamiseksi.

Toisessa tutkimuksessaan H. Elbsir ym. [\(2022\)](#page-58-3) ovat arvioineet luokan B suorituskykyä ja sen optimointia toimilaitteissa. Tutkimus osoitti, että järjestelmän tehokkuutta voidaan parantaa lyhentämällä toimilaitteiden aktiivisen tilan aikaa. Tämä vähentää energiankulutusta ja parantaa laitteiden suorituskykyä. Lisäksi tutkimuksessa ehdotettiin keinoja häiriöiden vähentämiseksi, jotka aiheutuvat LoRaWAN-luokan B käytöstä. Tutkimus osoitti, että B-luokan suorituskykyä voidaan parantaa ja että se soveltuu hyvin toimilaitteisiin.

Delobel, El Rachkidy ja Guitton [\(2017\)](#page-58-2) ovat keskittyneet B-luokan tiedonsiirron tehokkuuden arviointiin ruuhkaisissa olosuhteissa. Erityisenä huomiona todetaan, että Duty cyclekäyttöjakso voi rajoittaa myös Beacon-viestien lähettämistä. Käyttöjakso rajoittaa lähetystä ja suurinta osaa Ping-ikkunoista ei voida käyttää. Tutkimuksen simulaatiotulokset osoittavat, että datanopeudella ja taajuuskaistojen määrällä on merkittävä vaikutus viiveeseen. Pingaikavälin valinta on kompromissi loppulaitteiden energiankulutuksen ja downlink-viestien viiveiden välillä. Aikaväliksi suositellaan, että P < 4, näin downlink-paketti voidaan lähettää alle 32 sekunnissa.

Vastaavasti Finnegan, Brown ja Farrell [\(2018\)](#page-58-4) ovat todenneet, että verkon skaalautuvuutta rajoittaa yhdyskäytävän duty cycle. Liikenteen lisääntyminen johtaa nopeasti yhdyskäytävän tukkeutumiseen käyttöjakson rajoitusten vuoksi. He ovat tutkineet myös B-luokan parametrien vaikutuksia vahvistettujen (ACK) downlink-viestien viiveeseen.

Myös Ron ym. [\(2020\)](#page-61-4) ovat todenneet, että downlink-viestien lähettämisessä voi olla merkittäviä viiveitä ja B-luokalla on vaikutuksia laitteiden energiankulutukseen. Tutkimuksessaan he esittävät useita optimointistrategioita, joilla parantaa suorituskykyä. Tutkimuksessa todetaan, että optimaalinen ping-aikaikkunoiden määrä kasvaa liikennetiheyden kasvaessa. Suorituskyky B-luokan verkoissa liittyy pitkälti siihen, miten ping-ikkunoiden aikaväli (pingslot) on konfiguroitu.

Pasetti ym. [\(2020\)](#page-61-2) toteavat, että B-luokan käyttö älyverkkojärjestelmissä antoi lupaavia tuloksia. Järjestelmä saavutti korkean luotettavuuden ja alhaisen viiveen laitteiden välisessä kommunikoinnissa. Luokan B käyttö mahdollisti akkukäyttöisten laitteiden aikataulutetun kommunikoinnin, vaikuttamatta merkittävästi niiden akun käyttöikään. He havainnoivat myös pakettihäviöistä sekä uplink-viestintään liittyvistä RX2-ristiriidoista, kun nämä ajoittuvat saman aikajakson Ping-ikkunaan.

Shiferaw, Arora ja Kuipers [\(2020\)](#page-62-3) tarkastelivat tutkimuksessaan B-luokan LoRaWAN-laitteiden skaalautuvuutta multicast-viestinnässä. Tutkimuksen tulokset osoittavat, että B-luokan verkko skaalautuu hyvin oikeanlaisella protokollalla ja verkon oikeanlaisella konfiguroinnilla. Verkon topologia ja kuormituksen hallinta vaikuttavat myös suorituskykyyn.

Abdelfadeel ym. [\(2020\)](#page-57-5) kirjoittavat, että B-luokan multicast-sessio on kestoltaan 17% pidempi, mutta 550 kertaa energiatehokkaampi verrattuna C-luokan multicast viestintään. Lisäksi simuloinnit osoittivat datanopeuden merkittävän vaikutuksen kokonaistuloksiin. Esimerkiksi DR5 saavuttaa 30%:n vähennyksen päivitysajassa ja laitteen energiankulutuksessa verrattuna DR0:aan. Ping-ikkunan aikaväli vaikuttaa myös tuloksiin. Kaikissa datanopeuksissa nopein firmware-päivitys voidaan tehdä kun  $P = 0$ , mutta energiankulutuksen osalta optimaalinen aikaväli vaihtelee datanopeuden mukaan. Tutkimuksessa todetaan, että P = 5 on paras DR0:lle,  $P = 4$  DR1:lle,  $P = 3$  DR2:lle, DR3:lle ja DR4:lle ja  $P = 2$  DR5:lle.

On kuitenkin todettava, että suurin osa tutkimuksista rajoittuvat A-luokan laitteisiin, kun

taas vain harvat laajentavat analyysin luokkaan B (Delobel, El Rachkidy ja Guitton [2017;](#page-58-2) Finnegan, Brown ja Farrell [2018\)](#page-58-4).

Useammat tutkimukset osoittavat, että lähetyksen rajoittaminen on merkittävä haaste LoRaWANverkkojen viestinnälle. Erityisesti rajoitukset tulevat vastaan verkon yhdyskäytävissä ja downlinkviestinnässä päätelaitteiden ohjelmistojen päivittämisessä (FUOTA) (Catalano [2021;](#page-57-3) Abdelfadeel ym. [2020\)](#page-57-5). Viestinnän rajoitukset, kuten alhainen tiedonsiirtonopeus ja syklinen toimintavelvollisuus, muodostavat nopeasti esteitä päätelaitteiden ohjelmistopäivityksille. (Delobel, El Rachkidy ja Guitton [2017\)](#page-58-2)

LoRa Alliance on perustanut Firmware Update Over The Air (FUOTA) Working Groupin, jonka tavoitteena on kehittää yleisiä protokollia ohjelmistopäivityksiin liittyen. FUOTA Working Groupin tavoitteena on kehittää LoRaWAN-päätelaitteiden ohjelmistopäivitysten varmuutta, verkkojen ja päätelaitteiden hallintaa sekä LoRaWAN-verkon monilähetystä, fragmentointia ja aikasynkronointia, jotka ovat olennaisia tehokkaan FUOTA:n kannalta.

On havaittu, että FUOTA-istunnon käyttäminen korkeimmalla datanopeudella on edelleen energiankulutuksen ja päivitysajan kannalta hyödyllisintä (Abdelfadeel ym. [2020\)](#page-57-5).

Todoli-Ferrandis ym. [\(2020\)](#page-62-5) ovat tutkineet ADR-mekanismin ominaisuuksia myös downlinkviestintään B-luokan tehdasympäristösimuloinneissa. Mekanismi todettiin toimivaksi ja tulokset olivat lupaavia energian optimoinnin näkökulmasta. Gumaa [\(2022\)](#page-59-7) on tutkielmassaan käynyt keskustelua DevOps-menetelmien hyödyntämisestä LoRaWAN-verkkojen FUOTAprosessissa.

Universite Savoie Mont Blanc (Montagny [2022\)](#page-60-2) ovat koonneet kaksi LoRa-aiheista vapaasti tarjolla olevaa kirjaa, joissa on esitelty mm. C-luokan FUOTA-toteutus.

## <span id="page-34-1"></span><span id="page-34-0"></span>4 LoRaWAN B-luokan PoC-toteutus

#### 4.1 Toteutuksen suunnittelu

Tämän tutkielman tärkein tavoite on käytännön PoC-toteutuksen avulla perehtyä ja esitellä B-laiteluokan downlink-viestintää sekä multicast-lähetystä. Kirjallisuudesta löytyy lukuisia LoRaWAN toteutuksia, mutta nämä perehtyvät verkon uplink-viestintään ja A-laiteluokan laitteisiin. Seikkaperäisesti esiteltyä B-luokan toteutusta ei kirjallisuudesta tutkielmaa tehtäessä löydetty. Käytännön ratkaisua lähdettiin toteuttamaan ensin Digitan kansallisessa Lo-RaWAN verkossa, tämän rinnalla päädyttiin kuitenkin esittelemään toteutus ns. omassa kehittämisympäristössä. Koska aihepiiri oli uusi, liittyi toteutukseen monia teknisiä asioita, joihin käytettiin aikaa ennalta arvioitua enemmän. Digitan LoRaWAN ympäristö saatiin käyttöön Jyväskylän yliopiston coADDVA-hankeesta ja hankkeen kanssa tehtiin muutenkin yhteistyötä. Alkuperäinen ajatus aihepiirin tutkimisesta tuli myös hankkeen suunnalta. Kyseessä olivat ensimmäiset B-luokan päätelaitteet, jotka kommunikoivat Digitan-verkossa.

Tutkimuksen alkuvaiheessa ajatuksena oli toteuttaa päätelaitteelle oppiva sovellus, jonka tietomallia voisi päivittää LoRaWAN-päätelaitteelle multicast-viestein. Tutkimuksen aikana kuitenkin vahvistui, että tällainen kokonaisuus oli liian laaja ja tutkimus hajautetuista koneoppimisen menetelmistä (Federated Learning/TinyML) LoRaWAN-verkoissa soveltuu hyvin omaksi työkseen. Nyt pyrittiinkin esittelemään B-luokan downlink-viestintää yksinkertaisella esimerkillä, jolla ylläpidetään toimilaitteen tilaa. Toteutuksena rakennettiin yksinkertainen PoC-toteutus, jossa B-luokan tilassa toimivat päätelaitteet saavat ohjausviestejä unicast ja multicast-lähetyksenä sovelluspalvelimelta. Tässä pelkistetyssä tapauksessa toimilaitetta (aktuaattoria) esittää kehitysalustan ledi.

IoT-ratkaisut ovat kaikkineen melko kompleksisia kokonaisuuksia ja kehittämistehtävä toteutettiin iteratiivisesti. Toteutus koostui LoRaWAN päätelaitteista ja yhdyskäytävästä sekä verkko- ja sovelluspalvelimista. Kuviossa [10](#page-35-0) on esitelty verkon arkkitehtuuri. Jokainen osaalue vaati oman perehtymisensä ja eri osa-alueita työstettiin rinnakkain. Tässä työssä esitellään erityisesti vain tähän työhön liittyviä laitteistoja ja ympäristöjä, vaihtoehtoisia ratkaisuja voidaan mainita. Seuraavassa esitellään työn laitteita ja vaiheita tarkemmin.

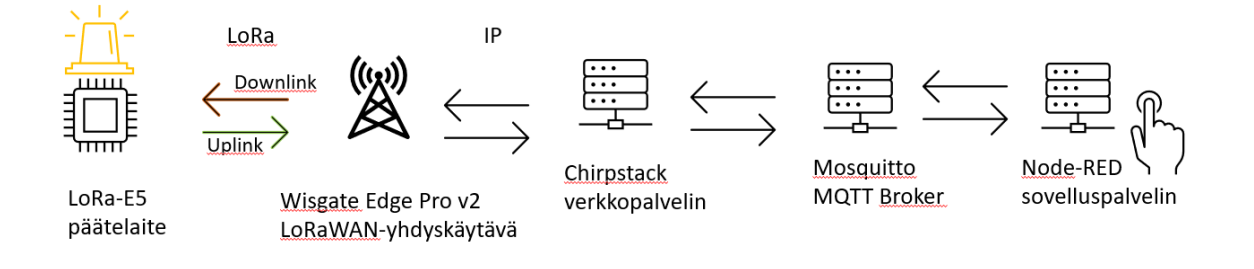

<span id="page-35-0"></span>Kuvio 10. PoC-toteutuksen arkkitehtuuri (unicast)

#### <span id="page-35-2"></span><span id="page-35-1"></span>4.2 Laitteisto ja verkkopalvelimet

#### 4.2.1 Päätelaitteet

LoRaWAN-päätelaitteena käytössä oli Seeed Technologyn Wio-E5 Mini kehitysalusta ("Wio-E5 Mini" [2023\)](#page-62-0). Laitteessa on LoRa-E5 STM32WLE5JC -moduuli. STM32WLE5JC on ST-Microelectronicsin valmistama mikrokontrolleri (MCU), jossa samalle piirille on integroitu ARM Cortex-M4-suoritin sekä Semtech SX126X LoRa-radiomoduuli. Kyseinen mikrokontrolleri on yksiytiminen, mutta siitä on saatavilla myös kaksiytiminen versio (STM32WL5x). Laite tukee LoRaWAN 1.0.3 protokollaa ja näin B-luokan ominaisuudet olivat käytettävissä ("LoRa-E5 Module datasheet\_V1.0" [2023\)](#page-60-7).

Yksi päätelaite ja tarvittava ST-LINK-ohjelmointilaite saatiin käyttöön yliopiston hankkeelta. Hanketoimijoilla oli jo aiempaa kokemusta kyseisestä päätelaitteesta. Tämän lisäksi projektiin hankittiin vielä pari vastaavaa laitetta. Olikin hyvä, että laitteita oli useampi. Näin osa päätelaitteista voitiin pitää työn ajan tehdasasetuksissa, joilla verkon testaaminen ensivaiheessa helpottui. Yksi laite myös vikaantui projektissa.

Laitteelle tehdasasennettu firmware mahdollisti laitteen ohjaamisen AT-komennoilla ("LoRa-E5 AT Command Specification\_V1.0" [2023\)](#page-60-8) UART-USB-liitynnän kautta. Esiasennettua laiteohjelmistoa hyödynnettiin projektissa, koska se mahdollisti helpohkon LoRaWAN-verkkoympäristön testaamisen ja prototypoinnin. Hankalaksi asian teki se, että kyseinen firmware ei ollut saatavilla kuin esiannettuna. Kun laitteelle asensi jonkin toisen laiteohjelmiston, niin laitetta ei enää voinut palauttaa tehdasasetuksiin. Tehdasohjelmiston lisäksi projektissa hyödynnettiin STMicroelectronicsin sovelluskehitysympäristöä (SDK). Työkaluina käytössä oli STM32CubeIDE,

## LoRa-E5 mini Hardware Specification

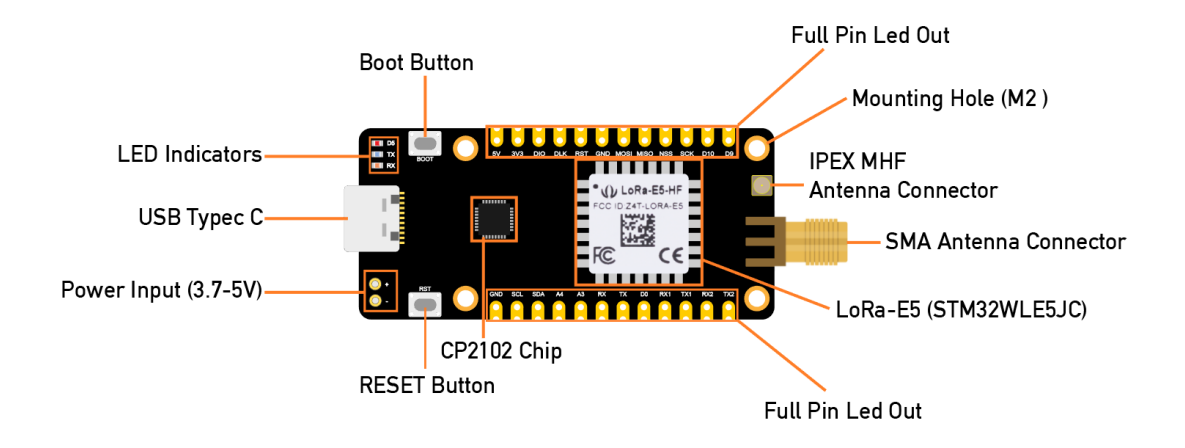

<span id="page-36-0"></span>Kuvio 11. Lora-E5 mini ("Wio-E5 Mini" [2023\)](#page-62-0)

joka on Eclipse IDE-pohjainen ympäristö STM32-mikrokontrollereille sekä laiteohjelmointiin STM32CubeProgrammer-ohjelmisto.

Työn aikana tutustuttiin myös MBed-kehitysalustaan, johon yliopiston hankkeessa oltiin aiemmin perehdytty. Selvisi kuitenkin, että Mbed-ympäristön LoRaWAN-kirjastosta puuttui tuki B-luokalle ja näin tarkempi perehtyminen jäi. Mikäli työssä olisi keskitytty A- ja Cluokan ominaisuuksiin, olisi Mbed-ympäristö ollut niissä kiinnostava vaihtoehto. Kaikkineen ympäristöjen tutkimiseen, opiskeluun ja valintaan meni oma aikansa.

Wio-E5 -laitteessa on monipuolisesti liitäntöjä erilaisten sovellusten käyttöön mm. UART, I2C, SPI, ADC ja GPIO. Laitteen linkkibudjetti on 158 dB, mikä tekee siitä sopivan pitkien etäisyyksien langattomaan tiedonsiirtoon. Laitteen herkkyydeksi kerrotaan -136.5 dBm, kun käytetään SF12 ja 125 kHz:n kaistanleveyttä. Virrankulutukseltaan laite on hyvin energiatehokas ja kuluttaa ainoastaan 2.1µA unitilassa (WOR). Vaihtoehtoisena ratkaisuna olisi voinut käyttää esimerkiksi RAK Wirelessin RAK3172-kehitysalustaa. Yleisesti päätelaitteita, jotka tukevat vähintään LoRaWAN 1.0.3 B-luokkaa on tällä hetkellä vielä vähän.

#### <span id="page-37-0"></span>4.2.2 LoRaWAN yhdyskäytävät

Koska alussa oli tarkoitus hyödyntää ainoastaan Digitan kansallista LoRaWAN-verkkoa, niin käytössä olivat heidän ylläpitämät yhdyskäytävät. Digitan LoRaWAN-verkko on toteutettu Actilityn Thingpark-alustalla, joten yhdyskäytävissä on tätä alustaa tukeva Packet Forwarder-ohjelmisto. Digitan yhdyskäytävien teknisiä ominaisuuksia ei selvitetty paremmin. Yhdyskäytävien Beacon-viestit eivät olleet Digitan verkossa käytössä, koska aiempia B-luokan toteutuksia verkkoympäristössä ei ollut toteutettu. Beacon-viestit konfiguroitiin Digitan toimesta käyttöön kahteen lähimpään Digitan yhdyskäytävään päätelaitteiden sijainnista katsoen. Digitan verkkoa olisi ollut myös mahdollista laajentaa omilla yhdyskäytävillä.

Työssä haluttiin saada kattava läpileikkaus verkon toiminnasta. Koska Digitan yhdyskäytävään ei ollut pääsyä, päädyttiin hankkimaan projektiin oma LoRaWAN yhdyskäytävä, joka tuki B-luokkaa. Tämä johtui myös siitä, että B-luokan testaaminen koettiin työlääksi Digitan ympäristössä, eikä ongelmatilanteissa aina selvinnyt miksi downlink-viestit eivät tavoittaneet päätelaitteita. Digita on rajannut laitekohtaisen päivittäisen downlink-viestien määrän (24 kpl) ja kehittämistyössä tämä rajoitus asetti omat haasteensa. Digita tarjosi tähän myös lisäpalvelua tammikuusta 2023 alkaen (72 kpl). Kaikkineen näistä syistä kehittämistehtävää päädyttiin toteuttamaan Digitan ympäristön rinnalla omassa kehittämisympäristössä.

Huomioitavaa on, että kaikki LoRaWAN-yhdyskäytävät eivät tue B-luokkaa. Yleisesti tämän tiedon toivoisi löytyvän paremmin, tästä syystä tähän tutkielmaan lisättiin erillinen kappale yhdyskäytävistä. Toteutus vaatii, että tukiasemalla tulee olla GPS-laite integroituna, sisäkäyttöön suunnitelluissa tukiasemissa tällaista ei yleensä ole. Markkinoilla on myös tarjolla laitteita, joiden kerrotaan tukevan LoRaWAN versiota 1.0.3, mutta sisäkäyttöön tarkoitettuina näissä ei ole tarvittavaa GPS-laitetta. LoRa Basics Station dokumentaatiossa ("LoRa Basics Station" [2023\)](#page-59-6) kuitenkin todetaan, että sen osalta yhdyskäytävä vaatisi ainoastaan PPS-signaalin, joka on ohjattu yhdyskäytävän konsentraattoriin. PPS-signaali, joka on synkronoitu GPS-aikaan, riittäisi aikasynkronointiin, jolloin B-luokkaa voidaan käyttää myös sisätilojen laitteissa. Tätä ei kuitenkaan ehditty paremmin selvittämään, onko tällainen mahdollisuus yhdyskäytävien ohjelmistoissa tällä hetkellä.

Projektiin hankittiin ulkokäyttöön soveltuva LoRaWAN-yhdyskäytävä. Laitteeksi valikoitui

RAKwirelessin uusin Wisgate Edge Pro v2 ("WisGate Edge Pro Datasheet" [2023\)](#page-62-6). Laitteessa on SX1303 LoRa Core, 8-kanavaa, GPS, PoE-virransyöttö, Ethernet ja Wi-Fi yhteydet sekä 8dBi ulkoantenni. Laite tukee LoRaWAN 1.0.3 versiota. Laiteohjelmistona on WisgateOS 2 ("WisGate OS 2 User Manual" [2023\)](#page-62-7), joka perustuu OpenWRT-projektiin. Laitteessa on ohjelmistotuki Basics Station ja Packet Forwarder-ohjelmistokomponenteille ja näin tuki useimmille verkkopalvelin-ohjelmistoille ja alustoille. Lisäksi laitteessa on oma sisäinen LoRaWAN-verkkopalvelin, joka tukee versiota LoRaWAN 1.0.3. RAK Wireless on myös kehittänyt WisDM-palvelualustan yhdyskäytävien hallintaan ja ylläpitoon, johon kyseisen laitteen oli mahdollista myös liittää.

#### <span id="page-38-0"></span>4.2.3 LoRaWAN verkkopalvelimet

Kuten jo edellä on mainittu, käytössä oli Digitan LoRaWAN-verkkoympäristö, joka saatiin käyttöön Jyväskylän yliopistolta. Digita on ainut toimija, joka tarjoaa Suomessa maan kattavan LoRaWAN-verkon. Jyväskylän yliopiston eri hankkeet ovat hyödyntäneet Digitan LoRaWAN-verkkoympäristöä aiemmin ja siksi verkko oli luonnollinen kohde aihealueen tutkimusympäristönä. Digitalla on käytössä Actilityn ThingPark Wireless-verkkoalusta. Tässä tutkielmassa ei syvennytä Actilityn perusominaisuuksiin, kyseiseen alustaan on perehdytty useissa tutkimuksissa. Alustassa on tuki B-luokan laitteille sekä multicast-viesteille. Koska aiempia B-luokan toteutuksia Digitan LoRaWAN-verkossa ei ollut toteutettu, vaati aihe perehtymistä. Toimiakseen B-luokan laitteiden kanssa, verkkopalvelimeen tuli ottaa käyttöön erillinen Connectivity plan, joka tuki B-luokkaa. Laiteprofiiliksi valittiin geneerinentoimittaja (Generic) ja protokollan versioksi LoRaWAN 1.0.3 revA - class B (kuvio [12](#page-40-0) . Päätelaitteiden konfigurointi verkkopalvelimelle voitiin tehdä itse. Mikäli verkkopalvelimella olisi demottu multicast-viestintää, vaatisi tämä myös oman erillisen connectivity planmäärittelyn.

LoRaWAN-verkkopalvelimia on käyttöönotettavissa vaihtoehtoisin tavoin. Verkko voidaan rakentaa yksityisenä tai julkisena avoimen lähdekoodin ohjelmistoilla tai palveluntarjoajan pilvipalveluna. Edellä jo mainittiin, että kehittämistehtävän aikana Digitan LoRaWANympäristön rinnalle haluttiin joustavammin määriteltävissä oleva kehittämisympäristö. Samalla tuli kartoitettua muutamien alustojen B-luokkaan liittyviä toiminnallisuuksia ja ky-

#### vykkyyksiä.

Wisgate Edge Pro V2-yhdyskäytävässä on oma sisäinen verkkopalvelin, joka on LoRaWAN 1.0.3 yhteensopiva. Ratkaisu soveltuisi hyvinkin rajatun alueen tai yksittäisen organisaation sisäisiin yhden yhdyskäytävän LoRaWAN-verkkoihin. Verkkopalvelin todettiin toimivaksi myös B-luokan osalta. Kyseinen verkkopalvelinohjelmisto ei kuitenkaan tukenut tällä hetkellä multicast-viestintää, joten se ei soveltunut niiltä osin kehittämisympäristöksi.

ChirpStack on kehittynein avoimen lähdekoodin LoRaWAN-verkkoalusta (Kolehmainen [2022\)](#page-59-4). Semtech tarjoaa LoRaWAN-kehittäjien käyttöön vapaasti LoRaWAN-verkkopalvelinta ("Semtech Network Server" [2023\)](#page-61-5), joka perustuu avoimen lähdekoodin ChirpStack v4-ohjelmistoon. Ympäristö mahdollistaa kolmen yhdyskäytävän ja 10 päätelaitteen LoRaWAN-verkkototeutuksen rakentamisen, joka olisi riittänyt mainiosti työn tarkoituksiin ja sopinut kehittämistehtävän luonteeseen. Projektille hankittu yhdyskäytävä ei kuitenkaan tässä vaiheessa tukenut täysin ChirpStackt v4-ohjelmistoa ja yhdyskäytävän Basics Station TLS-autentikoinnissa ilmeni ongelma. Tästä oltiin laitetoimittajaan yhteyksissä, mutta asia ei kevään 2023 aikana edennyt niin, että verkkopalvelimena olisi voinut käyttää Semtechin ympäristöä. Koska ChirpStackohjelmiston voi avoimen lähdekoodin ohjelmistona asentaa myös omaan ympäristöön, niin siitä asennettiin Docker-asennus ("Docker - ChirpStack" [2023\)](#page-58-5) ja TLS-autentikointia ei testiympäristössä otettu käyttöön. Docker ("Docker" [2022\)](#page-58-6) on konttiteknologia, joka mahdollistaa sovellusten paketoinnin ja suorittamisen eristetyssä ympäristössä.

Lisäksi tutustuttiin muutamaan vaihtoehtoiseen ratkaisuun. AWS IoT Core for LoRaWAN on LoRaWAN-verkkopalvelin, joka mahdollistaa langattomien laitteiden liittämisen AWSpilveen. AWS IoT Coren avulla voidaan toteuttaa julkinen tai yksityinen LoRaWAN-verkko, liittämällä LoRaWAN-laitteeet ja yhdyskäytävä AWS-pilveen ilman tarvetta ylläpitää erilistä LoRaWAN-verkkopalvelinta ("AWS IoT Core for LoRaWAN" [2023\)](#page-57-6). Alusta tukee Lo-RaWAN spesifikaation uusimpia versioita. Yhdyskäytävien kommunikointi verkkopalvelimeen on toteutettu Basics Station-ohjelmistolla.

ThingPark Community ("ThingPark Community" [2023\)](#page-62-8) on osa Actilityn ThingPark-ekosysteemiä ja tarjoaa rajatun avoimen LoRaWAN-alustan IoT-sovelluskehittäjille. Alustaan tutustuttiin Digitan Thingpark-ratkaisun rinnalla. Huomioitavaa on, että käytetyn Wisgate-yhdyskäytävän

| <b>Device</b>  |                     |                                                      |  |  |  |  |  |
|----------------|---------------------|------------------------------------------------------|--|--|--|--|--|
|                |                     |                                                      |  |  |  |  |  |
|                | Manufacturer: *     | Generic<br>×                                         |  |  |  |  |  |
| <b>LORaWAN</b> | Model: *            | LoRaWAN 1.0.3 revA - class B eu868, eu433, cn $\vee$ |  |  |  |  |  |
|                | Name: *             | LoRa E5 mini MikaA-AT                                |  |  |  |  |  |
|                | Motion indicator:   | Near static<br>×                                     |  |  |  |  |  |
|                | Activation mode:    | Over The Air Activation (OTAA)                       |  |  |  |  |  |
|                | Join server:        | Local Join server with software encryption           |  |  |  |  |  |
|                | Payload encryption: |                                                      |  |  |  |  |  |
|                | DevEUI:             |                                                      |  |  |  |  |  |
|                | JoinEUI:            | 800000000000007                                      |  |  |  |  |  |
|                | DevAddr:            | 3230D1C8                                             |  |  |  |  |  |
|                | Current class:      | <b>Class B</b>                                       |  |  |  |  |  |
|                | Ping-slot period:   |                                                      |  |  |  |  |  |
|                |                     |                                                      |  |  |  |  |  |

<span id="page-40-0"></span>Kuvio 12. Laiteasetukset B-luokalle Digitan verkossa

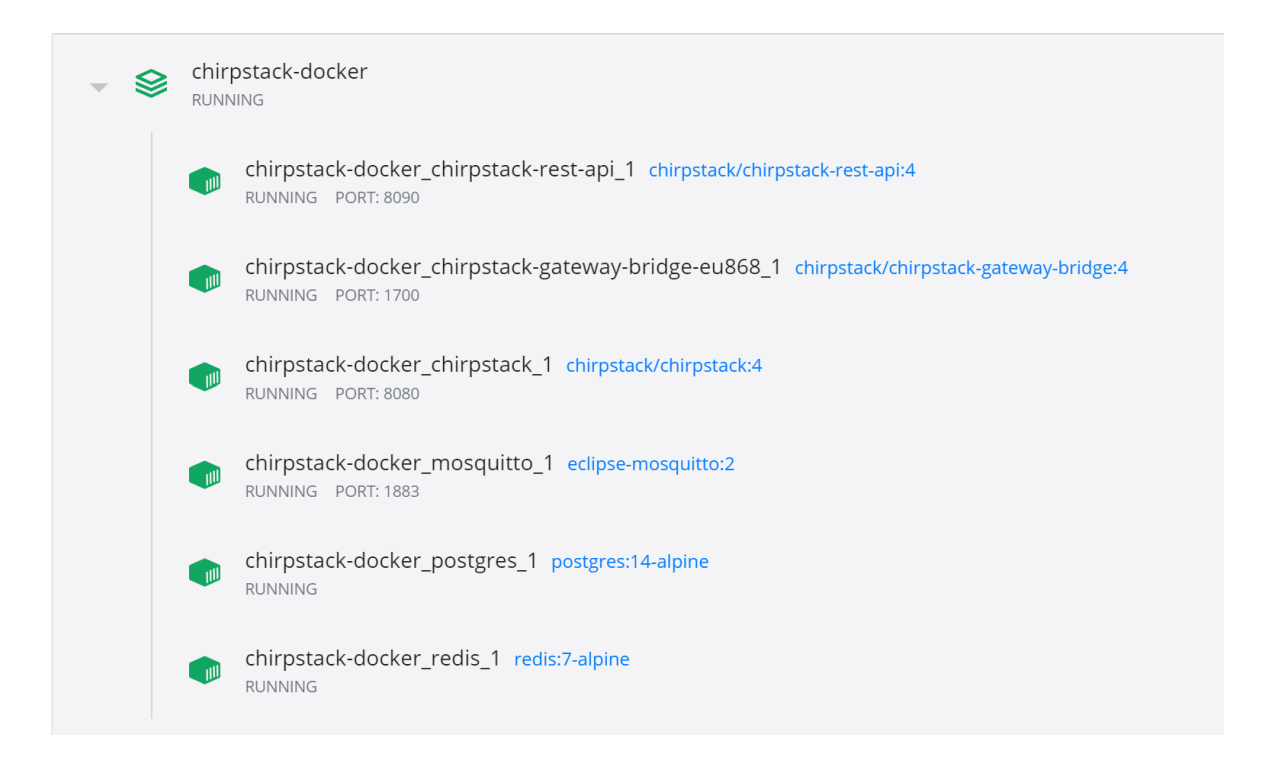

<span id="page-40-1"></span>Kuvio 13. Chirpstack-docker käynnissä

osalta ei Beacon-viestien lähettämistä saatu päälle. Yhdyskäytävä ja verkkopalvelin kommunikoivat Basics Station-yhteyksin, koska Thingparkin oma LLR ei ollut yhdyskäytävässä vaihtoehtona. Asian selvittäminen jäi kesken, koska alustaa ei käytetty PoC-tehtävään.

The Things Network tarjoaa julkisen yhteisöllisen LoRaWAN-verkon (Network [2023\)](#page-61-6). Alustaa olisi voinut myös testata PoC-toteutukseen. Palvelun käyttö on kuitenkin lähetysaikojen suhteen rajoitettua kaupalliseen palveluun verrattuna ja rajoitukset olivat vielä tiukemmat kuin Digitan ympäristössä.

LoRaWAN-verkkopalvelimen toiminnallisuus ja käyttö ovat melko samankaltaisia eri palveluntarjoajien kesken, yhdyskäytävien, päätelaitteiden ja sovelluspalvelin integraatioiden lisääminen sekä hallinta toimivat pitkälti vastaavalla tavalla. Edellä mainituista ainoastaan AWS IoT Core for LoRaWAN eroaa selvästi muista. Näiden vertailuja löytyy kirjallisuudesta, mm. Kolehmainen [\(2022\)](#page-59-4) on vertaillut näitä omassa tutkielmassaan.

#### <span id="page-41-0"></span>4.2.4 LoRaWAN sovelluspalvelin

Sovelluspalvelimen rooli tässä kehittämistehtävässä oli lähettää ohjaustietoa verkkopalvelimen välityksellä päätelaitteille. Verkko- ja sovelluspalvelimien integraatiot toteutetaan yleisesti HTTP- tai MQTT-protokollaa hyödyntäen. Sovelluspalvelimena käytettiin Node-RED ("Node-RED" [2023\)](#page-61-7) kehitysympäristöä, myös Azuren sekä AWS-pilvialustoja tarkasteltiin. Node-RED valittiin ratkaisuksi, koska se on yleisesti IoT-ratkaisuissa käytössä ja sitä oli käytetty mm. Universite Savoie Mont Blanc-yliopiston (Montagny [2022\)](#page-60-2) toteuttamassa koulutusmateriaalissa, johon tutustuttiin.

Node-RED on visuaalinen low code -ohjelmointityökalu, joka tarjoaa helpon ja intuitiivisen tavan luoda IoT-sovelluksia ja virtauspohjaisia (flow) ohjelmistoja ja prototyyppejä. Se perustuu avoimeen lähdekoodiin ja on kehitetty IBM:n toimesta. Node-RED sopii tapahtumaperusteisiin sovellutuksiin, kuten REST APIen ja järjestelmien väliseen integrointiin. Käytettävissä on valmiita ohjelmointikomponentteja ja sovelluksen elementtejä voidaan tallentaa ja jakaa uudelleenkäytettäväksi. Sovellukset toteutetaan solmuilla (node), joiden ketjuista muodostuu virtaus (flow). Solmuja voidaan ohjelmoida myös itse JavaScript-kielellä. Node-RED:issä luodut sovellukset voidaan tallentaa ja jakaa JSON-muodossa. Ympäristö on käy-

tössä myös kaupallisissa ratkaisuissa. Esimerkiksi STMicroelectronicsin STMCubeMonitorohjelmisto, joka on toteutettu laitteiden monitorointiin ja hallintaan, pohjautuu myös Node-RED-kehitysympäristöön. Node-RED valikoitui myös siitä syystä, että kehitysympäristössä ohjelmisto voitiin asentaa käytössä olevan Home Assistant-kotiautomaatioalustan lisäosaksi ("Home Assistant" [2023;](#page-59-8) "Home Assistant Community Add-on" [2023\)](#page-59-9). Ajatuksena tässä oli jatkossa mahdollinen Home Assistant ja LoRaWAN-verkon integrointi.

Kuviossa [18](#page-47-0) on esitelty yksinkertainen Node-RED-vuo, jolla voidaan ohjata B-luokan laitetta.

#### <span id="page-42-0"></span>4.3 B-luokan downlink-viestintä - PoC

Toteutus koostui muutamasta päätelaitteesta, jotka kommunikoivat yhden yhdyskäytävän kanssa. Ensimmäisessä vaiheessa verkkoon liitettiin päätelaite, jossa oli tehdasasennettu firmware. Laiteohjelmistolla oli helpohko testata verkkoympäristön toimivuutta. Laitteen ohjaaminen tapahtui AT-komennoilla ("LoRa-E5 AT Command Specification\_V1.0" [2023\)](#page-60-8) USB-UART-liitynnän kautta, käytännössä tähän käytettiin Arduino IDE:n sarjamonitoria (9600 baudia). Päätelaitteelle määriteltiin DevAddr, DevEUI, AppEUI, AppKey tiedot ja vastaavat tiedot määriteltiin myös ChirpStack-verkkopalvelimelle. Tutkielman liitteessä [A](#page-63-0) on kuvattu AT-komennot sekä konfiguraatiot verkkopalvelimella, joilla B-luokan viestintää voitiin todentaa.

Toiselle päätelaitteelle asennettiin STMicroelectronicsin STM32Cube MCU-paketti, joka sisältää STM32WL-sarjan laitteille useita esimerkkisovelluksia. Näistä hyödynnettiin Lo-RaWAN End Node-projektia. LoRaWAN End Node-kirjastosta on useita versioita, laitetoimittaja oli päivittänyt kirjaston tukemaan STM32Cube MCU paketin v1.1.0-versiota. Kehitystyökaluina oli käytössä STM32CubeIDE, ohjelmointiin ja kääntämiseen sekä laiteohjelmointiin STM32CubeProgrammer. SDK:n käyttö vaati, että tehdasasennettu firmware tuli poistaa, eikä sitä enää voitu palauttaa laitteelle. Ohjelmointi vaati ST-LINK-ohjelmointilaitteen, joka kytkettiin tietokoneen ja päätelaitteen väliin. Projektin Github-sivulta ("LoRa-E5-LoRaWAN-End-Node" [2023\)](#page-60-9) löytyi melko kattava ohjeistus laitteen peruskonfigurointiin ja laitteen liittämiseen verkkoon. Tämä vaati lora\_app.h ja se-identity.h tiedostojen muokkausta. Käännet-

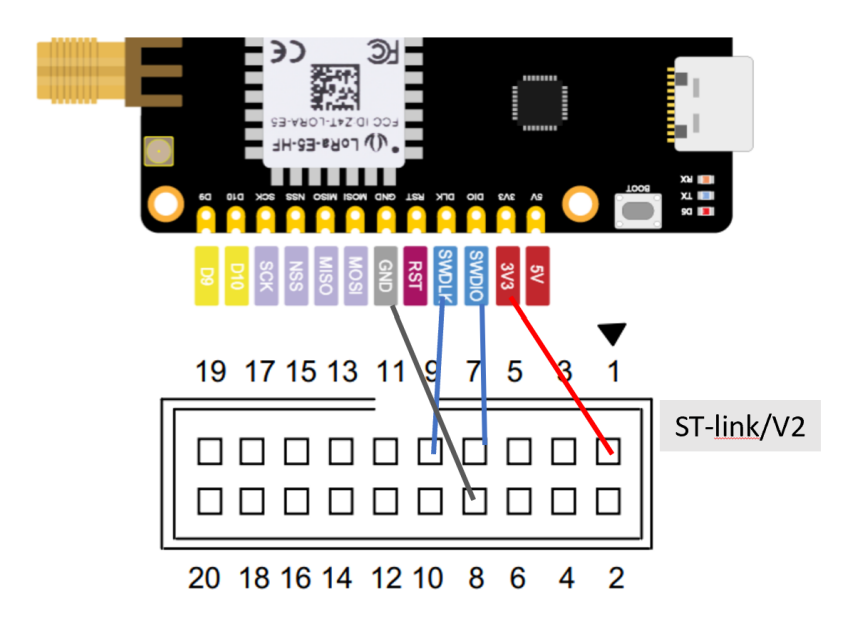

<span id="page-43-0"></span>Kuvio 14. ST-LINK/V2 kytkentä

ty ohjelmisto ohjelmoitiin LoRa-E5-laitteelle STM32CubeProgrammer-ohjelmistolla. ST-LINK-laitteen kytkentäohje oli hieman epäselvä ja ainakin oma ympäristö vaati vielä 3.3Vjännitteen tuomisen päätelaitteelle. Kuviossa [14](#page-43-0) toimiva kytkentä. Ohjelmointia oli mahdollista tehdä myös kehitysympäristöön integroidulla STM32CubeMX-työkalulla, joka generoi konfiguroinnin mukaista koodia. Jos työkalua käyttää, on syytä huomioida, että se ylikirjoittaa tiedostoihin käsin tehtyä ohjelmakoodia. Kaikki ohjelmointikoodi tuleekin kirjoittaa /\* USER CODE BEGIN \*/ merkinnän alle. Kaikkineen ohjelmointiympäristö oli melko moninainen ja haastava, koska aiempaa kokemusta laiteohjelmoinnista oli vain Arduino ja MicroPython-kehitysalustoista.

Esimerkkitoteutuksen koodi löytyi projektin LoRaWAN/App/lora\_app.c-tiedostosta. Ohjelmointiin käytettiin C-kieltä. Koska tarkoitus oli todentaa LoRaWAN-verkon B-luokan toimivuutta, niin esimerkkitoteutus muokattuna riitti tähän. Lähdekoodin SendTxData- ja OnTxDatafunktiot määrittelevät, mitä laite lähettää ja vastaanottaa. Esimerkkitoteutuksessa uplinkviesteinä lähetettiin verkkoon ns. dummy-dataa säännöllisesti, tätä hieman muutettiin niin, että dataa lähetettiin minuutin välein. Esimerkissä päätelaitteelle integroitua led-valoa voitiin ohjata downlink-viesteillä. Tämä todettiin riittäväksi esimerkiksi, myös omassa toteutuksessa.

Luokka B ei ollut oletuksena käytössä. B-luokka määriteltiin oletusluokaksi tiedostossa lora\_app.h, lisäksi ping-aikaväliksi määriteltiin P=5 (32s). Tämä tarkoitti, että käynnistyessään laite siirtyi B-luokan tilaan ja prosessi käynnistyi Beacon-viestin haulla. Vaihtoehtoisesti A-luokka voitiin jättää oletusluokaksi ja määritellä B-luokka käyttöön lorawan\_conf.htiedostossa. Laiteluokkaa oli mahdollisuus vaihtaa sovelluspalvelimen lähettämällä downlinkviestillä. Mikäli laiteluokan vaihtoa hallitaan verkosta, tulee päätelaitteen lähettää A-luokan tilassa uplink-viestejä, niin että luokan muutosta ohjaava downlink-viesti saadaan lähetettyä päätelaitteelle. Portti (FPort) 2 oli toteutuksessa määritelty sovellusdatalle ja portti 3 laiteluokan vaihtamiseen. Päätelaitteen lokia voitiin seurata Arduino-sarjamonitorilla (115200 baudia).

Päätelaitteiden kirjautumismenetelmänä oli käytössä OTAA. Laitteet käyttivät tiedonsiirtonopeuksia DR0:sta (SF = 12) DR5:een (SF = 7), jotka muuttuivat ADR:n toimesta dynaamisesti päätelaitteen signaalivoimakkuuden mukaan. Uplink-lähetykset lähetettiin ilman ACKpyyntöä ja vastaanottoikkunat RX1 ja RX2-pidettiin oletusasetuksissa. Downlink-kanavan taajuuskaistana 869.525 MHz ja tiedonsiirtonopeutena DR3 (SF9). Yhdyskäytävässä otettiin yksinkertaisuuden vuoksi käyttöön Semtechin UDP Packet Forwarder (portissa 1700) ja Beacon-viestit määriteltiin käyttöön taajuudella 869.525 MHz, DR3 ja Beacon Tx Power 16. Beacon-jakson pituus oli oletus 128 sekuntia.

Verkkopalvelimena käytössä oli paikalliselle tietokoneelle asennettu Chirpstack Docker-asennus ("Docker - ChirpStack" [2023\)](#page-58-5) osoitteessa http://localhost:8080/. Verkkopalvelimelta löytyi päätelaitteelle sopiva laiteprofiili (device profile) WioE5 Dev Kit. Laiteprofiilit tuli ensin asentaa Docker-asennuksen ohjeistuksen mukaan (import-lorawan-devices). Laiteprofiilissa otettiin B-luokka käyttöön kuvion [15](#page-45-0) mukaisesti. Kuviossa [16](#page-45-1) on kuvattu verkkopalvelimen B-luokan määritykset. Tämän jälkeen verkkopalvelimelle luotiin uusi Applikaatio (application), johon kaikki päätelaitteet konfiguroitiin.

Downlink-viestien lähettämistä on helpointa testata ensin verkkopalvelimen käyttöliittymästä. ChirpStackissa tällainen löytyy laitekohtaisista tiedoista, välilehdeltä Queue. Downlinkviestille määritellään portti ja payload, sekä onko kyseessä vahvistamaton vai vahvistuksen vaatima viesti. Payload voidaan lähettää HEX, BASE64 tai JSON-muodossa. Kuviossa [17](#page-45-2) esitetään ChirpStackin käyttöliittymä, josta voidaan nähdä myös downlink-viestijono.

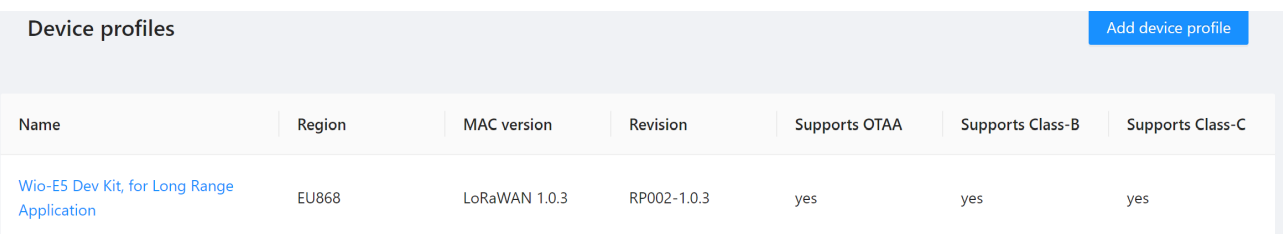

### <span id="page-45-0"></span>Kuvio 15. ChirpStack laiteprofiili

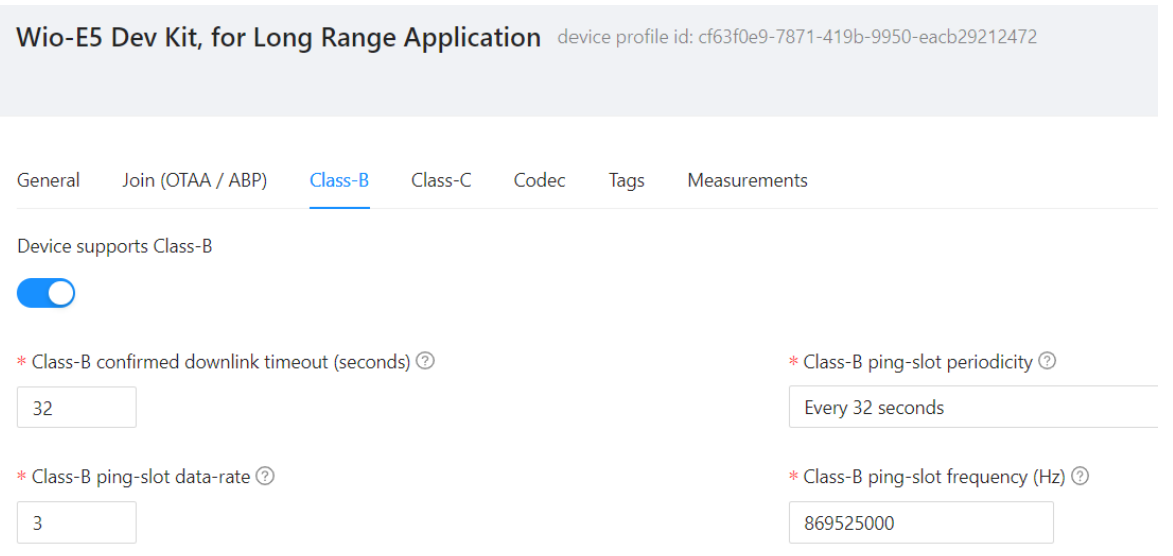

### <span id="page-45-1"></span>Kuvio 16. ChirpStack B-luokan konfiguraatio

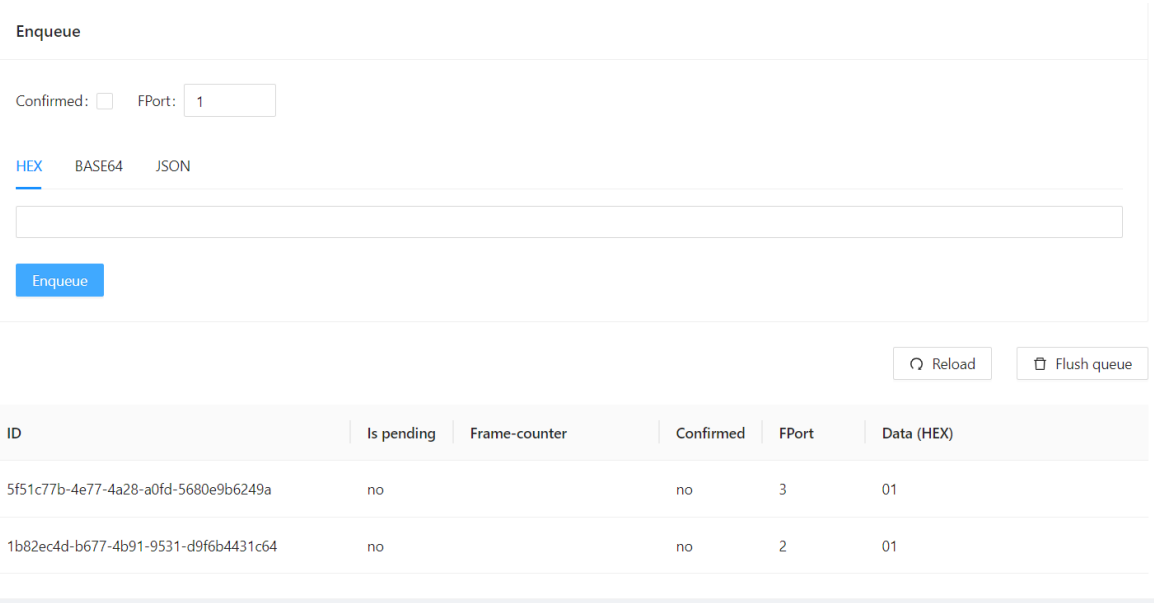

<span id="page-45-2"></span>Kuvio 17. ChirpStack käyttöliittymä. Downlink-viestien lähettäminen.

PoC-toteutuksen integraatio Node-RED-sovelluspalvelimen kanssa toteutettiin MQTT-viestinvälitys protokollalla. MQTT-perustuu julkaisuja-tilaaja -arkkitehtuuriin, jossa laitteet lähettävät viestejä JSON-muodossa MQTT-välittäjälle (MQTT Broker), joka välittää ne edelleen tilaajille. Protokolla on yleisesti käytössä monissa IoT-sovelluksissa. ChirpStack Docker-asennuksessa asentui samalla Eclipse Mosquitto MQTT-broker ("ChirpStack Docker" [2023\)](#page-58-7). Vaihtoehtoisesti voidaan verkkopalvelimen integraatioista luoda yhteys mihin tahansa MQTT-välittäjään. Projektissa hyödynnettiin myös MQTT Explorer-työkalua MQTT-viestien tutkimiseen ja testaamiseen.

ChirpStackin dokumentaatiossa esitellään kaikki MQTT-integraation Event-tyypit ("MQTT - ChirpStack" [2023\)](#page-60-10). Oletusarvoisesti kanava (topic) on muotoa:

application/APPLICATION\_ID/device/DEV\_EUI/event/EVENT.

Aikataulutettujen downlink-viestien lähettämisen osalta oletuskanava on:

application/APPLICATION\_ID/device/DEV\_EUI/command/down.

Dokumentaatiosta löytyy myös esimerkki downlink-viestistä JSON-muodossa.

```
{
    "devEui": "0102030405060708",
    "confirmed": true,
    "fPort": 10,
    "data": "...."
    "object": {
        "temperatureSensor": {"1": 25},
        "humiditySensor": {"1": 32}
    }
}
```
PoC-toteutuksen sovelluspalvelin on Node-RED:llä toteutettu yksinkertainen virtaus, joka lähettää päätelaitteelle ohjaustiedon (01 tai 00). Päätelaitteella (SDK) tämä sytyttää ja sammuttaa päätelaitteeseen integroidun ledin. Tarkoitus on tällä todentaa B-luokan toimivuus ja ymmärtää periaate. Ratkaisua voidaan tämän jälkeen laaajentaa eri ohjelmointikomponen-

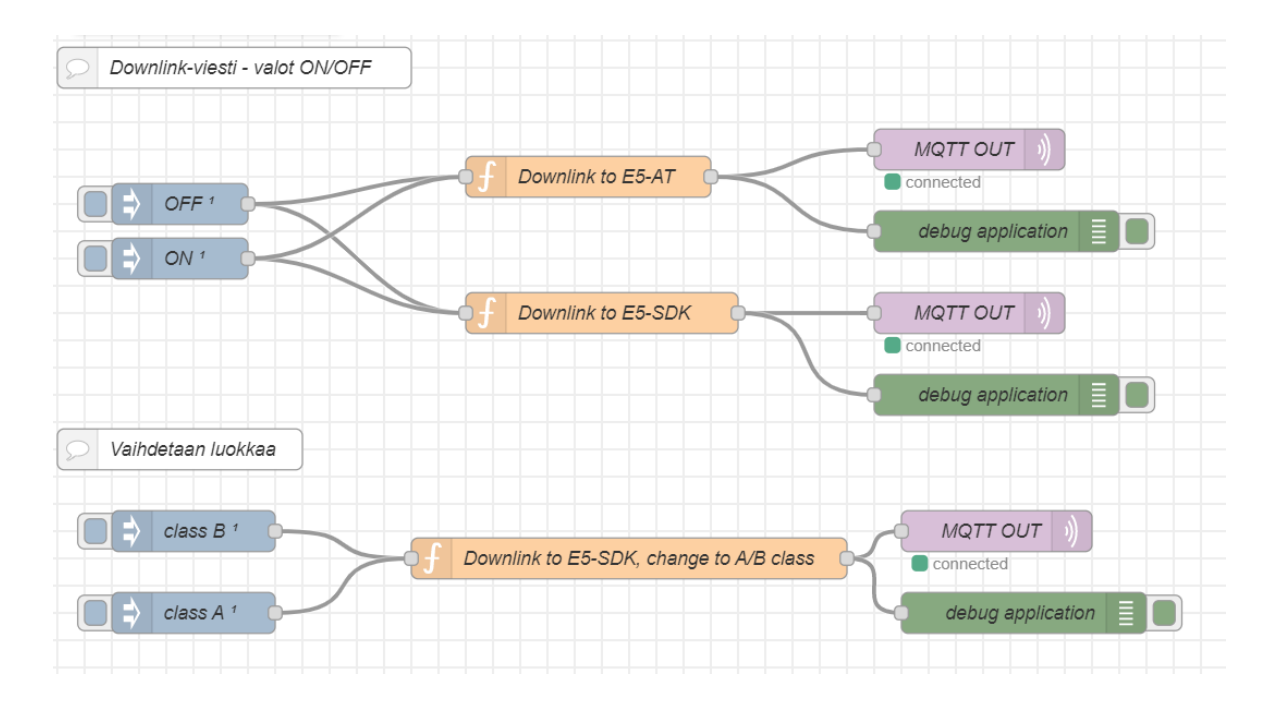

<span id="page-47-0"></span>Kuvio 18. Node-Red sovelluspalvelin. Downlink-viestintää päätelaitteelle.

teilla tai API-totetutuksilla sovelluspalvelimen päässä sekä vastaavasti päätelaitteessa, kytkemällä siihen esim. aktuaattoreita. Lisäksi toteutettiin Node-RED-vuo, jolla laiteluokkaa voidaan vaihtaa sovelluspalvelimelta käsin (SDK). Node-RED:issä luodut virtaukset voidaan tallentaa JSON-muodossa. Projektiin liittyvät Node-RED-vuot ovat ladattavissa githubista (Ahonen [2023\)](#page-57-7). Kuviossa [18](#page-47-0) on esitelty yksinkertaiset Node-RED-virtaukset, joilla voidaan ohjata B-luokan laitetta sekä vaihtaa laiteluokkaa.

Päätelaitteen sarjaporttiliikennettä seuraamalla voitiin havainnoida laiteluokan vaihtoa sekä päätelaitteen ohjaamista:

```
Vaihtaminen B-luokkaan.
Sovelluspalvelin lähettää: portti 3, payload 01 (B-luokka)
Päätelaite vastaanottaa Beacon-viestin:
  ======== BC_RECEIVED
BTIME:1368861184 | GW DESC:0 | GW INFO:00 00 00 00 00 00
FREQ:869525000 | DR:3 | RSSI:-70 | SNR:10
```
Päätelaite toimii B-luokassa.

========== MCPS-Confirm ============= U/L FRAME:0047 | PORT:0 | DR:5 | PWR:7 | MSG TYPE:UNCONFIRMED Switch to Class B done

Päätelaitteen ledin ohjaaminen Node-Red-sovelluspalvelimelta: Sovelluspalvelin lähettää: portti 2, payload 01 Ledi syttyy: ========== MCPS-Indication XXX ========== D/L FRAME:0014 | SLOT:B Ping-Slot | PORT:2 | DR:0 | RSSI:-70 | SNR:5 LED ON

Sovelluspalvelin lähettää: portti 2, payload 00 Ledi sammuu: ========== MCPS-Indication XXX ========== D/L FRAME:0012 | SLOT:B Ping-Slot | PORT:2 | DR:0 | RSSI:-69 | SNR:5 LED OFF

```
Luokan vaihtaminen A-luokkaan.
Sovelluspalvelin lähettää: portti 3, payload 00 (A-luokka)
========== MCPS-Indication ==========
D/L FRAME:0006 | SLOT:B Ping-Slot | PORT:3 | DR:3 | RSSI:-59 | SNR:11
Switch to Class A done
```
B-luokan tilassa uplink-kehysrakenteen kehyksen otsikon Frame Control (FCtrl)-kentän bitti saa arvon True. Näin voidaan todeta, että päätelaite toimii B-luokan tilassa (kuvio [19\)](#page-49-0). Kuviosta [20](#page-49-1) nähdään, kun päätelaite on saanut sovelluspalvelimelta viestin sytyttää ledi.

Edellä esiteltiin PoC-toteutus LoRaWAN-verkon downlink-viestinnästä, jossa päätelaitteen lediä voidaan ohjata verkosta. Myös laiteluokkaa voidaan vaihtaa sovelluspalvelimelta. Toteutus on hyvin yksinkertainen ja käyttää esimerkkikirjastoja, mutta kertoo teknologian potentiaalin ja mahdollistaa jatkokehittämisen.

<span id="page-49-0"></span>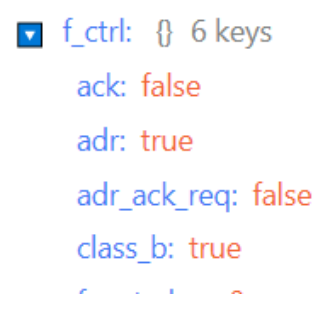

Kuvio 19. Uplink-viesti. Päätelaite toimii B-luokan tilassa. FCtrl: class\_b: true

<span id="page-49-1"></span>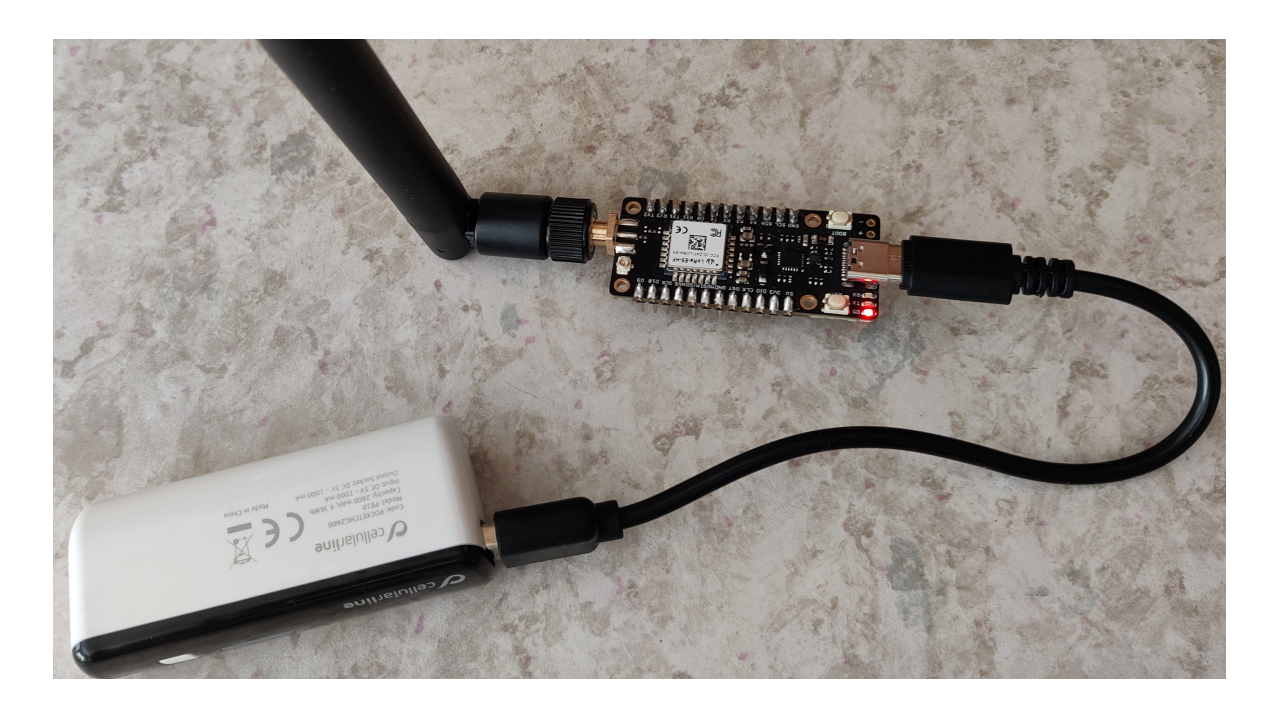

Kuvio 20. LoRa-E5 mini. Ledi palaa, ohjaus Node-Red sovelluspalvelimelta.

Ehkä suurin haaste toteutuksessa oli, että tehdasasennetuissa laitteissa downlink-viestit eivät tulleet perille yhdyskäytävältä. Lopulta ongelmaan löytyi ratkaisu. Päätelaitteen ping-slot tiedonsiirtonopeudeksi oli määritelty DR3 sekä vastaavasti laitteen profiilitietoihin verkkopalvelimelle (kuvio [16\)](#page-45-1). Kuitenkaan verkkopalvelin ei käyttänyt tätä tietoa, vaan lähetti datan DR0-tiedonsiirtonopeudella yhdyskäytävälle. Verkkopalvelimen docker-asennuksen konfiguraatiotiedostossa region\_eu868.toml ping-slot tiedonsiirtonopeus oli DR0 ja tähän laitekohtainen muutos ei näyttänyt vaikuttavan. Sekaannusta aiheutti, että SDK-päätelaite toimi kyseisellä konfiguroinnilla.

```
chirpstack-docker/configuration/chirpstack$ nano region_eu868.toml
 # Class-B configuration.
    [regions.network.class_b]
      # Ping-slot data-rate. Oletuksena arvo on 0
     ping_slot_dr=3
```
Tässä esiteltiin toteutus, joka käytti ChirpStack-verkkopalvelinta. Työn aikana kuitenkin tehtiin toimivia B-laiteluokan testejä myös Digitan verkkopalvelimella. Mahdollisesti yhdyskäytävien käyttörajoituksista johtuen kokeiluissa ilmeni erinäisiä haasteita, eikä toimintavarmaa toteutusta saatu aikaan. Näitä haasteita ei kuitenkaan läpikäydä tässä tutkielmassa sen tarkemmin.

#### <span id="page-50-0"></span>4.4 B-luokan multicast - PoC

Multicast-toiminnallisuutta päädyttiin testaamaan ainoastaan kahdella päätelaitteella, joissa molemmissa oli tehdasasennettu firmware. Laiteohjelmisto tuki niin B- ja C-luokan multicastlähettämistä. Toteutuksessa oli käytössä yksi yhdyskäytävä. Konfiguraatio niin laitteiden kuin verkkoympäristön osalta pidettiin vastaavana kuin edellisessä kappaleessa ja kaksi päätelaitetta kommunikoi verkkoon B-luokan tilassa. Lisäksi laitteissa otettiin käyttöön multicasttoiminnallisuus ja määriteltiin laitteille multicast-osoite ja salausavaimet sekä kehyslaskuri. Nämä määriteltiin suoraan laitteille komennolla:

AT+LW=MC,["ON/OFF"],["DEVADDR"],["NWKSKEY"],["APPSKEY"],["COUNTER"]

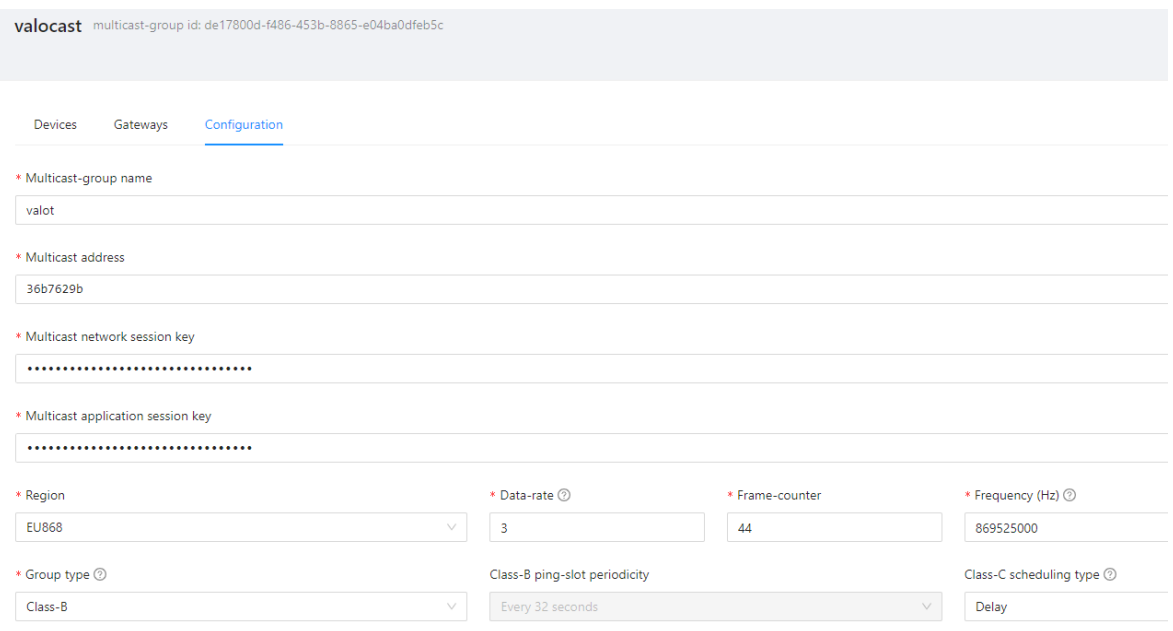

<span id="page-51-0"></span>Kuvio 21. ChirpStack - Multicast ryhmän konfigurointi

ChirpStack-verkkopalvelimelle määritellylle sovellukselle (Application) tuli lisätä myös multicastryhmä vastaavilla tiedoilla, jonka konfiguraatio esitetty kuviossa [21.](#page-51-0) Tiedonsiirtonopeudeksi asetettiin DR3, taajuuskaistaksi 869.525 MHz ja ping-aikaväli (ping period) 32 sekuntia (P=5). Lisäksi verkkopalvelimen multicast-ryhmään tuli määritellä ryhmään kuuluvat päätelaitteet sekä yhdyskäytävät. Nämä olisi voinut lisätä Chirpstack web-käyttöliittymän kautta, mutta tässä tiedot määriteltiin HTTP REST API:n avulla.

Chirpstackin Docker-asennuksessa asentui myös ChirpStack REST API ja sen Swaggerkäyttöliittymä osoitteeseen http://localhost:8090. API-rajapintaa käytettiin määrittelemään laitteet ja päätelaitteet ryhmäkohtaisesti. Nämä määriteltiin nyt Swagger-käyttöliittymästä HTTP POST-pyynnöillä, mutta vastaavasti ne olisi voinut tehdä ohjelmallisesti esimerkiksi Node-RED-sovelluspalvelimelta. Myös multicast-ryhmä voidaan luoda dynaamisesti API:n avulla. Huomioitavaa on, että ChirpStackin versiossa 4 ei REST API-liittymä asennu oletuksena, vaan suosituksena on käyttää gRPC-liittymää. Jo aiemmissa versioissa on RESTpyynnöt muutettu sisäisesti gRPC-pyynnöiksi. Tässä esimerkissä hyödynnettiin kuitenkin REST API:a, koska se teknologiana tunnettiin parhaiten ja oli ympäristössä valmiina. ChirpStack ei tällä hetkellä tue MQTT-protokollaa multicast-viestinnässä. Tarvittavat REST APIpyynnöt esitelty liitteessä [B.](#page-65-0)

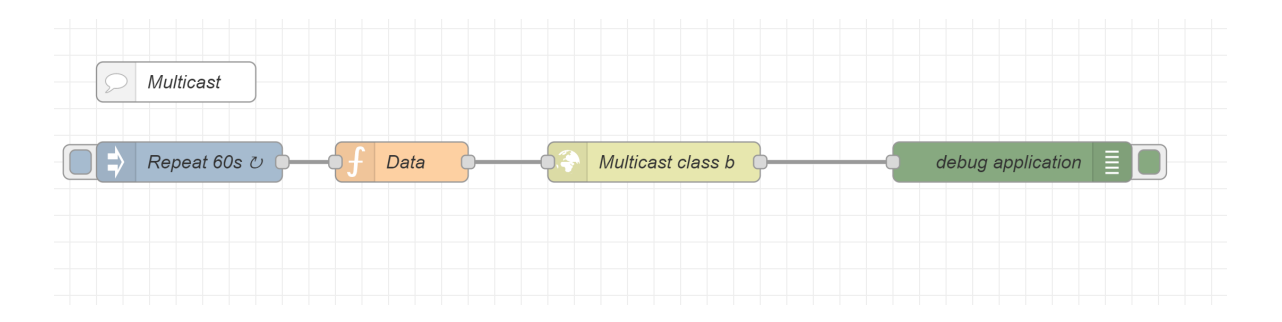

<span id="page-52-0"></span>Kuvio 22. Node-Red - multicast-lähetys päätelaitteille.

Node-RED-sovelluspalvelimelle toteutettiin yksinkertainen virtaus, joka lähettää verkkopalvelimen REST API:n välityksellä ohjaustiedon (01) multicast-viestinä ryhmän päätelaitteille (kuvio [22\)](#page-52-0). Toteutuksessa sama viesti lähetetään minuutin välein. Tarkoitus on tällä todentaa B-luokan multicast-viestinnän toimivuus ja ymmärtää periaate. Projektiin liittyvät Node-RED-vuot ovat ladattavissa githubista (Ahonen [2023\)](#page-57-7).

Kuviosta [23](#page-53-0) voidaan todeta viestien saapuminen päätelaitteille. PoC-toteutuksessa päätelaitteet olivat noin 10 metrin päässä tukiasemasta ja vastaanottivat viestejä vierekkäin. Tämän voi todeta myös RSSI-arvoista, jotka molemmissa laitteissa hyvin vastaavat. Pienimuotoisen testauksen aikana, kaikki viestit saapuivat perille samaan aikaan. Kuviosta [24](#page-53-1) nähdään päätelaitteiden ja verkkopalvelimen kehyslaskurin arvot. Arvot täsmäävät päätelaitteiden osalta ja ainoastaan yksi paketti on koko kokeilun aikana kadonnut. Kuviosta [25](#page-54-0) nähdään ChirpStackverkkopalvelimen lokitiedostoista lähetettyjä multicast-paketteja.

Voidaan todeta, että multicast-viestintä saatiin LoRaWAN-ympäristössä toimimaan. Toteutus oli hyvin yksinkertainen, mutta kertoo teknologian potentiaalista.

| com <sub>4</sub><br>$\Box$               | $\times$ | com9                                     | п.<br>$\times$ |
|------------------------------------------|----------|------------------------------------------|----------------|
|                                          | Lähetä   |                                          | Lähetä         |
| MSG: Done                                |          | $\land$ +MSG: Done                       |                |
| ID: DevAddr, 00:88:87:70                 |          | $+ID: DevAddr, 00:8C:E4:E5$              |                |
| LW: MC, ON, 36b7629b, 81                 |          | $+LW$ : MC, ON, 36b7629b, 81             |                |
| MSG: MULTICAST                           |          | +MSG: MULTICAST                          |                |
| MSG: PORT: 2; RX: "01"                   |          | +MSG: PORT: 2; RX: "01"                  |                |
| MSG: RXWIN4, RSSI -37, SNR 10.0          |          | $+$ MSG: RXWIN4, RSSI -40, SNR 10.0      |                |
| MSG: Done                                |          | <b>HMSG: Done</b>                        |                |
| MSG: MULTICAST                           |          | +MSG: MULTICAST                          |                |
| MSG: PORT: 2; RX: "01"                   |          | +MSG: PORT: 2; RX: "01"                  |                |
| MSG: RXWIN4, RSSI -38, SNR 10.0          |          | $+{\tt{MSG: RXWIN4, RSSI -40, SNR 9.0}}$ |                |
| MSG: Done                                |          | +MSG: Done                               |                |
| MSG: MULTICAST                           |          | +MSG: MULTICAST                          |                |
| MSG: PORT: 2; RX: "01"                   |          | +MSG: PORT: 2; RX: "01"                  |                |
| MSG: RXWIN4, RSSI -33, SNR 9.0           |          | $+$ MSG: RXWIN4, RSSI -40, SNR 10.0      |                |
| MSG: Done                                |          | +MSG: Done                               |                |
| MSG: MULTICAST                           |          | +MSG: MULTICAST                          |                |
| MSG: PORT: 2; RX: "01"                   |          | +MSG: PORT: 2; RX: "01"                  |                |
| MSG: RXWIN4, RSSI -38, SNR 10.0          |          | $+$ MSG: RXWIN4, RSSI $-41$ , SNR 10.0   |                |
| MSG: Done                                |          | +MSG: Done                               |                |
| MSG: MULTICAST<br>$\cdots \cdots \cdots$ |          | +MSG: MULTICAST                          |                |

<span id="page-53-0"></span>Kuvio 23. Laitteet vastaanottavat multicast-viestejä. Multicast-osoite: 36b7629b

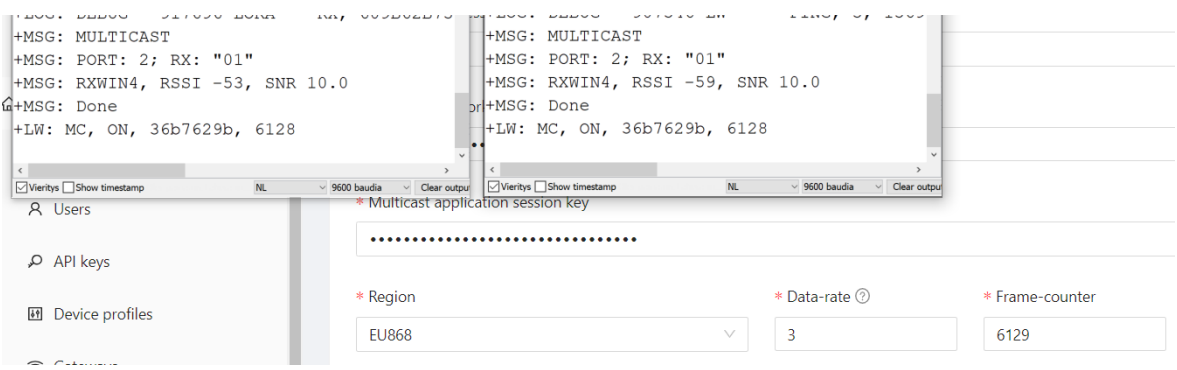

<span id="page-53-1"></span>Kuvio 24. Päätelaitteiden ja verkkopalvelimen kehyslaskurin arvot

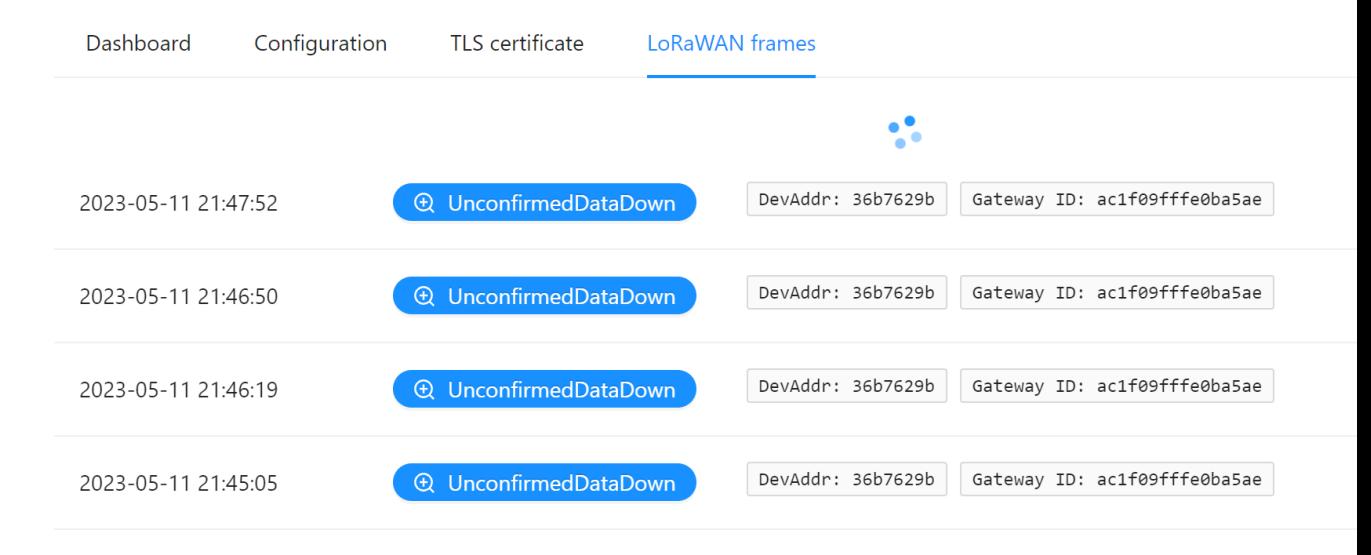

<span id="page-54-0"></span>Kuvio 25. ChirpStack - LoraWAN-paketteja multicast-osoitteeseen: 36b7629b

### <span id="page-55-0"></span>5 Yhteenveto

LoRaWAN-verkkojen haasteena on, että teknologia on suunniteltu erityisesti lähettämään päätelaitteen keräämää tietoa verkkoon, kun taas tiedon lähettämiseen päätelaitteelle liittyy viiveitä ja rajoituksia. Tässä tutkielmassa on esitelty LoRaWAN-verkkoihin liittyvää teknologiaa (laiteluokka B), jonka avulla tiedon lähettämistä IoT-toimilaitteelle voidaan paremmin ohjata ja aikatauluttaa verkosta. Tutkimus myös esittelee monilähetystekniikkaa (multicast), jonka avulla sama tieto voidaan lähettää useammalle laitteelle yhdellä kertaa. Tutkielman tavoitteena oli tutustua LoRaWAN teknologiaan ja erityisesti B-luokan mahdollisuuksiin käytännön tasolla. Tavoitteiden mukaan työssä esitellään käytännön tasolla B-laiteluokan downlink-viestintää sovelluspalvelimelta päätelaitteisiin niin unicast kuin multicast-lähettämisessä. Esimerkkitoteutukset ovat hyvin yksinkertaisia, mutta luovat kuitenkin ymmärrystä aiheesta ja antavat mahdollisuuksia laajempiin käytännön toteutuksiin. Työssä esitelty teoria ja aiemmat tutkimukset antavat myös oman panoksensa tähän. Aineistohauissa löydettiin myös materiaaleja, joita toivoisi hyödynnettävän laajemminkin, kuten Savoie Mont Blanc -yliopiston LoRaWAN kirjat.

Työn aikana havainnoitiin niitä haasteita, joita on esitelty kirjallisuudessa, erityisesti verkoissa, joissa downlink-viestintä on rajoitettua. B-luokan hyödyntämispotentiaali on kuitenkin merkittävä, kun vaaditaan kontrolloidumpia ja viiveettömämpiä ratkaisuja akkukäyttöisten toimilaitteiden ohjaamiseen. Lisäksi multicast-ratkaisuilla voidaan downlink-viestintää vähentää merkittävästi esimerkiksi ohjelmistopäivityksissä (FUOTA) tai reunalaskennan toteutuksissa.

Vaikka LoRaWAN olikin osittain tuttu ennestään, niin käytetyt laitteet ja B-luokka kaikkineen oli teknologiana uutta. Työssä opittiinkin tarvittavat pohjatiedot B-luokan toiminnallisuuksien hyödyntämiseksi ja laajentamiseksi todellisiin sovelluksiin tai jatkokehitykseen. Työssä saatiin myös ymmärrystä testiympäristöjen tärkeydestä. Jälkikäteen ajateltuna alun lähtökohta hyödyntää toteutuksessa Digitan verkkoa testiympäristönä, jossa downlinkrajoitukset olivat tiukat, ei ollut paras. Toisaalta oli hienoa ja opettavaista saada mahdollisuus hyödyntää kansallista verkkoa. Tarvitaan kuitenkin vielä lisää käytännön toteutuksia ja kokemuksia siitä, miten laajoissa verkoissa käyttörajoitukset vaikuttavat suorituskykyyn. Kansallisten verkkojen kokemukset teknologian hyödyntämisestä ovat vasta tulossa ("KPN Activates Class B" [2022\)](#page-59-10), ja on kiinnostavaa nähdä, miten teknologiaa voidaan niissä hyödyntää ottaen huomioon verkkojen mahdolliset rajoitukset. Lisäksi on mielenkiintoista seurata, miten B-luokan tuki yleistyy laitteissa.

Työssä nousi esiin useita mahdollisia jatkotutkimuksen aiheita. Kiinnostavia ja toivottaviakin jatkotutkimuksen kohteita olisivat laajemmat ja kattavammat käytännön tutkimukset todellisissa kohteissa. Niitä voisivat olla esimerkiksi jonkin organisaation julkinen tai yksityinen LoRaWAN-verkko, jossa kyseisestä teknologiasta olisi merkittävää hyötyä verrattuna muihin vaihtoehtoihin. Jatkotutkimukseen soveltuisi myös hyvin hajautetun koneoppimisen menetelmien (Federated Learning / TinyML) soveltaminen LoRaWAN-päätelaitteissa, joissa B-luokan multicast-viestintää voitaisiin hyödyntää parannetun koulutusmallin siirtämisessä ja päivittämisessä päätelaitteisiin. Tämä aihepiiri oli tämänkin tutkielman alkuvaiheessa mukana ja kirjallisuushakujen perusteella aihealueen tutkimus on vielä aivan alussa. Myös FUOTA-prosessista kaikkineen löytyy vielä melko vähän kirjoitettua. Yksi tutkimussuunta voisi olla LoRaWAN yhdyskäytävät. Tulisiko yhdyskäytävän ja verkkopalvelimen liikenne standardoida paremmin, perustuen avoimeen lähdekoodiin. Yksi jatkotutkimuksen paikka voisi olla myös LoRa Basics Stationin tarkempi tutkiminen ja testaaminen sisätilojen yhdyskäytävissä, joissa ei ole GPS-laitetta. Tässä tutkimuksessa voitaisiin selvittää tarkemmin, miten dokumentaatiossa esitelty aikasynkronointi toimii ja miten se vaikuttaa B-luokan toimintaan sisätilojen laitteissa.

## Lähteet

<span id="page-57-5"></span><span id="page-57-0"></span>Abdelfadeel, Khaled, Tom Farrell, David McDonald ja Dirk Pesch. 2020. "How to Make Firmware Updates over LoRaWAN Possible". Teoksessa *2020 IEEE 21st International Symposium on "A World of Wireless, Mobile and Multimedia Networks"(WoWMoM),* 16–25. 2020 IEEE 21st International Symposium on "A World of Wireless, Mobile and Multimedia Networks"(WoWMoM). Elokuu. [https://doi.org/10.1109/WoWMoM49955.2020.00018.](https://doi.org/10.1109/WoWMoM49955.2020.00018)

<span id="page-57-7"></span>Ahonen, Mika. 2023. "Miahon/Node-Red-Lorawan-Classb", 30. toukokuuta 2023, 12:25 ip. (Z). Viitattu 30. toukokuuta 2023. [https://github.com/miahon/node-red-lorawan-classb.](https://github.com/miahon/node-red-lorawan-classb)

<span id="page-57-2"></span>Almuhaya, Mukarram A. M., Waheb A. Jabbar, Noorazliza Sulaiman ja Suliman Abdulmalek. 2022. "A Survey on LoRaWAN Technology: Recent Trends, Opportunities, Simulation Tools and Future Directions". *Electronics* 11, numero 1 (1): 164. ISSN: 2079-9292, viitattu 4. lokakuuta 2022. [https://doi.org/10.3390/electronics11010164.](https://doi.org/10.3390/electronics11010164) [https://www.mdpi.com/](https://www.mdpi.com/2079-9292/11/1/164) [2079-9292/11/1/164.](https://www.mdpi.com/2079-9292/11/1/164)

<span id="page-57-4"></span>"An In-depth Look at LoRaWAN Class B Devices". 2023. Viitattu 26. toukokuuta 2023. [https://lora-developers.semtech.com/documentation/tech-papers-and-guides/lorawan-class](https://lora-developers.semtech.com/documentation/tech-papers-and-guides/lorawan-class-b-devices/)[b-devices/.](https://lora-developers.semtech.com/documentation/tech-papers-and-guides/lorawan-class-b-devices/)

<span id="page-57-6"></span>"AWS IoT Core for LoRaWAN". 2023. Amazon Web Services, Inc. Viitattu 5. toukokuuta 2023. [https://aws.amazon.com/iot-core/lorawan/.](https://aws.amazon.com/iot-core/lorawan/)

<span id="page-57-3"></span>Catalano, Julien. 2021. "LoRaWAN Firmware Update Over-The-Air (FUOTA)". *Journal of ICT Standardization* (30. huhtikuuta 2021): 21–34. ISSN: 2246-0853, viitattu 17. syyskuuta 2022. [https://doi.org/10.13052/jicts2245-800X.913.](https://doi.org/10.13052/jicts2245-800X.913) [https://journals.riverpublishers.com/](https://journals.riverpublishers.com/index.php/JICTS) [index.php/JICTS.](https://journals.riverpublishers.com/index.php/JICTS)

<span id="page-57-1"></span>Chaudhari, Bharat S. ja Marco Zennaro. 2020. "1 - Introduction to Low-Power Wide-Area Networks". Teoksessa *LPWAN Technologies for IoT and M2M Applications,* toimittanut Bharat S. Chaudhari ja Marco Zennaro, 1–13. Academic Press, 1. tammikuuta 2020. ISBN: 978-0-12-818880-4, viitattu 20. huhtikuuta 2023. [https://doi.org/10.1016/B978-0-12-81888](https://doi.org/10.1016/B978-0-12-818880-4.00001-6) [0-4.00001-6.](https://doi.org/10.1016/B978-0-12-818880-4.00001-6) [https://www.sciencedirect.com/science/article/pii/B9780128188804000016.](https://www.sciencedirect.com/science/article/pii/B9780128188804000016)

<span id="page-58-7"></span>"ChirpStack Docker". 2023, 5. toukokuuta 2023, 9:22 ip. (Z). Viitattu 13. toukokuuta 2023. [https://github.com/chirpstack/chirpstack-docker.](https://github.com/chirpstack/chirpstack-docker)

<span id="page-58-2"></span>Delobel, Francois, Nancy El Rachkidy ja Alexandre Guitton. 2017. "Analysis of the Delay of Confirmed Downlink Frames in Class B of LoRaWAN". Teoksessa *2017 IEEE 85th Vehicular Technology Conference (VTC Spring),* 1–6. 2017 IEEE 85th Vehicular Technology Conference (VTC Spring). Kesäkuu. [https://doi.org/10.1109/VTCSpring.2017.8108412.](https://doi.org/10.1109/VTCSpring.2017.8108412)

<span id="page-58-6"></span>"Docker". 2022, 10. toukokuuta 2022, 8:10 ap. (-07:00). Viitattu 23. toukokuuta 2023. [https:](https://www.docker.com/) [//www.docker.com/.](https://www.docker.com/)

<span id="page-58-5"></span>"Docker - ChirpStack". 2023. Viitattu 13. toukokuuta 2023. [https://www.chirpstack.io/docs/](https://www.chirpstack.io/docs/getting-started/docker.html) [getting-started/docker.html.](https://www.chirpstack.io/docs/getting-started/docker.html)

<span id="page-58-3"></span>Elbsir, Houssem, Mohamed Kassab, Sami Bhiri ja M.H. Bedoui. 2022. "Evaluation of Lo-RaWAN Class B Performances and Its Optimization for Better Support of Actuators". *Computer Communications* 198 (1. marraskuuta 2022). [https://doi.org/10.1016/j.comcom.2022.](https://doi.org/10.1016/j.comcom.2022.11.016) [11.016.](https://doi.org/10.1016/j.comcom.2022.11.016)

<span id="page-58-1"></span>Elbsir, Houssem Eddin, Mohammed Kassab, Sami Bhiri ja Mohamed Hedi Bedoui. 2020. "Evaluation of LoRaWAN Class B Efficiency for Downlink Traffic". Teoksessa *2020 16th International Conference on Wireless and Mobile Computing, Networking and Communications (WiMob),* 105–110. 2020 16th International Conference on Wireless and Mobile Computing, Networking and Communications (WiMob). Lokakuu. [https:// doi . org/ 10 . 1109/](https://doi.org/10.1109/WiMob50308.2020.9253405) [WiMob50308.2020.9253405.](https://doi.org/10.1109/WiMob50308.2020.9253405)

<span id="page-58-0"></span>Ertürk, Mehmet Ali, Muhammed Ali Aydın, Muhammet Talha Büyükakkaşlar ja Hayrettin Evirgen. 2019. "A Survey on LoRaWAN Architecture, Protocol and Technologies". *Future Internet* 11, numero 10 (10): 216. ISSN: 1999-5903, viitattu 15. joulukuuta 2022. [https :](https://doi.org/10.3390/fi11100216) [//doi.org/10.3390/fi11100216.](https://doi.org/10.3390/fi11100216) [https://www.mdpi.com/1999-5903/11/10/216.](https://www.mdpi.com/1999-5903/11/10/216)

<span id="page-58-4"></span>Finnegan, Joseph, Stephen Brown ja Ronan Farrell. 2018. "Evaluating the Scalability of Lo-RaWAN Gateways for Class B Communication in Ns-3". Teoksessa *2018 IEEE Conference on Standards for Communications and Networking (CSCN),* 1–6. 2018 IEEE Conference on Standards for Communications and Networking (CSCN). Lokakuu. [https://doi.org/10.1109/](https://doi.org/10.1109/CSCN.2018.8581759) [CSCN.2018.8581759.](https://doi.org/10.1109/CSCN.2018.8581759)

<span id="page-59-5"></span>"Firmware Updates Over-the-Air". 2023. Viitattu 19. toukokuuta 2023. [https://lora-develop](https://lora-developers.semtech.com/documentation/tech-papers-and-guides/firmware-updates-over-the-air/) [ers.semtech.com/documentation/tech-papers-and-guides/firmware-updates-over-the-air/.](https://lora-developers.semtech.com/documentation/tech-papers-and-guides/firmware-updates-over-the-air/)

<span id="page-59-7"></span>Gumaa, Motasim. 2022. "Design and Implementation of CI/CD over LoRaWAN : Continuous Integration and Deployment in LoRaWAN Edge Computing Applications" (28. heinäkuuta 2022). Viitattu 14. huhtikuuta 2023. [https://www.utupub.fi/handle/10024/154573.](https://www.utupub.fi/handle/10024/154573)

<span id="page-59-1"></span>Haxhibeqiri, Jetmir, Eli De Poorter, Ingrid Moerman ja Jeroen Hoebeke. 2018. "A Survey of LoRaWAN for IoT: From Technology to Application". *Sensors* 18, numero 11 (11): 3995. ISSN: 1424-8220, viitattu 19. huhtikuuta 2023. [https://doi.org/10.3390/s18113995.](https://doi.org/10.3390/s18113995) [https:](https://www.mdpi.com/1424-8220/18/11/3995) [//www.mdpi.com/1424-8220/18/11/3995.](https://www.mdpi.com/1424-8220/18/11/3995)

<span id="page-59-8"></span>"Home Assistant". 2023. Home Assistant Community. Viitattu 13. toukokuuta 2023. [https:](https://community.home-assistant.io/) [//community.home-assistant.io/.](https://community.home-assistant.io/)

<span id="page-59-9"></span>"Home Assistant Add-on: Node-RED". 2023, 11. toukokuuta 2023, 6:25 ip. (Z). Viitattu 13. toukokuuta 2023. [https://github.com/hassio-addons/addon-node-red.](https://github.com/hassio-addons/addon-node-red)

<span id="page-59-0"></span>"Kari Lukka: Konstruktiivinen Tutkimusote". 2014. Viitattu 28. toukokuuta 2023. [https://](https://metodix.fi/2014/05/19/lukka-konstruktiivinen-tutkimusote/) [metodix.fi/2014/05/19/lukka-konstruktiivinen-tutkimusote/.](https://metodix.fi/2014/05/19/lukka-konstruktiivinen-tutkimusote/)

<span id="page-59-4"></span>Kolehmainen, Heikki. 2022. "Sensorimittausta LoRaWAN radioteknologialla", viitattu 4. lokakuuta 2022. [https://jyx.jyu.fi/handle/123456789/81070.](https://jyx.jyu.fi/handle/123456789/81070)

<span id="page-59-10"></span>"KPN Activates Class B". 2022. Actility, 25. tammikuuta 2022, 8:45 ap. (Z). Viitattu 29. toukokuuta 2023. [https://www.actility.com/kpn-activates-class- b-to-level- up-its-lorawan](https://www.actility.com/kpn-activates-class-b-to-level-up-its-lorawan-network/)[network/.](https://www.actility.com/kpn-activates-class-b-to-level-up-its-lorawan-network/)

<span id="page-59-3"></span>"Lora Alliance". 2023. LoRa Alliance®, maaliskuu. Viitattu 14. maaliskuuta 2023. [https:](https://lora-alliance.org/) [//lora-alliance.org/.](https://lora-alliance.org/)

<span id="page-59-6"></span>"LoRa Basics Station". 2023. Viitattu 13. toukokuuta 2023. [https://lora-developers.semtech.](https://lora-developers.semtech.com/build/software/lora-basics/lora-basics-for-gateways/) [com/build/software/lora-basics/lora-basics-for-gateways/.](https://lora-developers.semtech.com/build/software/lora-basics/lora-basics-for-gateways/)

<span id="page-59-2"></span>"LoRa Modulation Basics". 2023. Viitattu 7. toukokuuta 2023. [https://semtech.my.salesfor](https://semtech.my.salesforce.com/sfc/p/#E0000000JelG/a/2R0000001OJu/xvKUc5w9yjG1q5Pb2IIkpolW54YYqGb.frOZ7HQBcRc) [ce.com/sfc/p/#E0000000JelG/a/2R0000001OJu/xvKUc5w9yjG1q5Pb2IIkpolW54YYqGb.](https://semtech.my.salesforce.com/sfc/p/#E0000000JelG/a/2R0000001OJu/xvKUc5w9yjG1q5Pb2IIkpolW54YYqGb.frOZ7HQBcRc) [frOZ7HQBcRc.](https://semtech.my.salesforce.com/sfc/p/#E0000000JelG/a/2R0000001OJu/xvKUc5w9yjG1q5Pb2IIkpolW54YYqGb.frOZ7HQBcRc)

<span id="page-60-6"></span>"Lora Network Packet Forwarder Project". 2023, 30. huhtikuuta 2023, 6:08 ap. (Z). Viitattu 13. toukokuuta 2023. [https://github.com/Lora-net/packet\\_forwarder.](https://github.com/Lora-net/packet_forwarder)

<span id="page-60-8"></span>"LoRa-E5 AT Command Specification\_V1.0". 2023. Viitattu 3. toukokuuta 2023. [https://](https://files.seeedstudio.com/products/317990687/res/LoRa-E5%20AT%20Command%20Specification_V1.0%20.pdf) [files.seeedstudio.com/products/317990687/res/LoRa-E5%20AT%20Command%20Specifi](https://files.seeedstudio.com/products/317990687/res/LoRa-E5%20AT%20Command%20Specification_V1.0%20.pdf) [cation\\_V1.0%20.pdf.](https://files.seeedstudio.com/products/317990687/res/LoRa-E5%20AT%20Command%20Specification_V1.0%20.pdf)

<span id="page-60-7"></span>"LoRa-E5 Module datasheet\_V1.0". 2023. Viitattu 3. toukokuuta 2023. [https://files.seeedst](https://files.seeedstudio.com/products/317990687/res/LoRa-E5%20module%20datasheet_V1.0.pdf) [udio.com/products/317990687/res/LoRa-E5%20module%20datasheet\\_V1.0.pdf.](https://files.seeedstudio.com/products/317990687/res/LoRa-E5%20module%20datasheet_V1.0.pdf)

<span id="page-60-9"></span>"LoRa-E5-LoRaWAN-End-Node". 2023. GitHub. Viitattu 13. toukokuuta 2023. [https://gith](https://github.com/Seeed-Studio/LoRaWan-E5-Node) [ub.com/Seeed-Studio/LoRaWan-E5-Node.](https://github.com/Seeed-Studio/LoRaWan-E5-Node)

<span id="page-60-3"></span>"LoRaWAN 1.0.4 Class B and C for End Devices". 2023. Viitattu 19. toukokuuta 2023. [https://lora-developers.semtech.com/documentation/tech-papers-and-guides/lorawan-1.0.4](https://lora-developers.semtech.com/documentation/tech-papers-and-guides/lorawan-1.0.4-class-b-and-c-for-end-devices/lorawan-1.0.4-class-b-and-c/) [class-b-and-c-for-end-devices/lorawan-1.0.4-class-b-and-c/.](https://lora-developers.semtech.com/documentation/tech-papers-and-guides/lorawan-1.0.4-class-b-and-c-for-end-devices/lorawan-1.0.4-class-b-and-c/)

<span id="page-60-5"></span>"LoRaWAN Fragmented Data Block Transport Specification v1.0.0". 2023. LoRa Alliance®. Viitattu 19. toukokuuta 2023. [https://hz1.37b.myftpupload.com/ resource\\_hub/lorawan](https://hz1.37b.myftpupload.com/resource_hub/lorawan-fragmented-data-block-transport-specification-v1-0-0/)  [fragmented-data-block-transport-specification-v1-0-0/.](https://hz1.37b.myftpupload.com/resource_hub/lorawan-fragmented-data-block-transport-specification-v1-0-0/)

<span id="page-60-4"></span>"LoRaWAN Remote Multicast Setup Specification". 2018. LoRa Alliance®. Viitattu 14. huhtikuuta 2023. [https://hz1.37b.myftpupload.com/resource\\_hub/lorawan- remote-multicast](https://hz1.37b.myftpupload.com/resource_hub/lorawan-remote-multicast-setup-specification-v1-0-0/)[setup-specification-v1-0-0/.](https://hz1.37b.myftpupload.com/resource_hub/lorawan-remote-multicast-setup-specification-v1-0-0/)

<span id="page-60-0"></span>"LoRaWAN® Specification v1.0.3". 2018, 1. heinäkuuta 2018. Viitattu 11. huhtikuuta 2023. [https://resources.lora-alliance.org/document/lorawan-specification-v1-0-3.](https://resources.lora-alliance.org/document/lorawan-specification-v1-0-3)

<span id="page-60-1"></span>"LoRaWAN® Specification v1.1". 2017. LoRa Alliance®, kesäkuu. Viitattu 16. maaliskuuta 2023. [https://hz1.37b.myftpupload.com/resource\\_hub/lorawan-specification-v1-1/.](https://hz1.37b.myftpupload.com/resource_hub/lorawan-specification-v1-1/)

<span id="page-60-2"></span>Montagny, Sylvain. 2022. "LoRaWAN for Advanced Users". LoRaWAN. Viitattu 15. marraskuuta 2022. [https://www.univ-smb.fr/lorawan/en/free-book/.](https://www.univ-smb.fr/lorawan/en/free-book/)

<span id="page-60-10"></span>"MQTT - ChirpStack". 2023. Viitattu 13. toukokuuta 2023. [https://www.chirpstack.io/docs/](https://www.chirpstack.io/docs/chirpstack/integrations/mqtt.html) [chirpstack/integrations/mqtt.html.](https://www.chirpstack.io/docs/chirpstack/integrations/mqtt.html)

<span id="page-61-6"></span>Network, The Things. 2023. "The Things Network". The Things Network. Viitattu 5. toukokuuta 2023. [https://www.thethingsnetwork.org/.](https://www.thethingsnetwork.org/)

<span id="page-61-7"></span>"Node-RED". 2023. Viitattu 5. toukokuuta 2023. [https://nodered.org/.](https://nodered.org/)

<span id="page-61-1"></span>Pasetti, Marco, Stefano Rinaldi, Emiliano Sisinni, Paolo Ferrari ja Alessandra Flammini. 2019. "On the Use of Class B LoRaWAN for the Coordination of Smart Interface Protection Systems". Teoksessa *2019 IEEE 10th International Workshop on Applied Measurements for Power Systems (AMPS),* 1–6. 2019 IEEE 10th International Workshop on Applied Measurements for Power Systems (AMPS). Syyskuu. [https://doi.org/10.1109/AMPS.2019.8897774.](https://doi.org/10.1109/AMPS.2019.8897774)

<span id="page-61-2"></span>Pasetti, Marco, Emiliano Sisinni, Paolo Ferrari, Stefano Rinaldi, Alessandro Depari, Paolo Bellagente, Davide Della Giustina ja Alessandra Flammini. 2020. "Evaluation of the Use of Class B LoRaWAN for the Coordination of Distributed Interface Protection Systems in Smart Grids". *Journal of Sensor and Actuator Networks* 9, numero 1 (1): 13. ISSN: 2224- 2708, viitattu 4. lokakuuta 2022. [https://doi.org/10.3390/jsan9010013.](https://doi.org/10.3390/jsan9010013) [https://www.mdpi.](https://www.mdpi.com/2224-2708/9/1/13) [com/2224-2708/9/1/13.](https://www.mdpi.com/2224-2708/9/1/13)

<span id="page-61-4"></span>Ron, Dara, Chan-Jae Lee, Kisong Lee, Hyun-Ho Choi ja Jung-Ryun Lee. 2020. "Performance Analysis and Optimization of Downlink Transmission in LoRaWAN Class B Mode". *IEEE Internet of Things Journal* 7, numero 8 (elokuu): 7836–7847. ISSN: 2327-4662. [https://doi.org/10.1109/JIOT.2020.2994958.](https://doi.org/10.1109/JIOT.2020.2994958)

<span id="page-61-0"></span>"RP2-1.0.3 LoRaWAN Regional Parameters". 2018. LoRa Alliance®, helmikuu. Viitattu 14. maaliskuuta 2023. [https://hz1.37b.myftpupload.com/resource\\_hub/rp2-1-0-3-lorawan](https://hz1.37b.myftpupload.com/resource_hub/rp2-1-0-3-lorawan-regional-parameters/)[regional-parameters/.](https://hz1.37b.myftpupload.com/resource_hub/rp2-1-0-3-lorawan-regional-parameters/)

<span id="page-61-5"></span>"Semtech Network Server". 2023. Viitattu 4. toukokuuta 2023. [https : / / lora - developers .](https://lora-developers.semtech.com/build/network-server/) [semtech.com/build/network-server/.](https://lora-developers.semtech.com/build/network-server/)

<span id="page-61-3"></span>"Sending and Receiving Messages with LoRaWAN". 2023. Viitattu 19. toukokuuta 2023. [https://lora-developers.semtech.com/documentation/tech-papers-and-guides/sending-and](https://lora-developers.semtech.com/documentation/tech-papers-and-guides/sending-and-receiving-messages-with-lorawan/sending-and-receiving-messages/)[receiving-messages-with-lorawan/sending-and-receiving-messages/.](https://lora-developers.semtech.com/documentation/tech-papers-and-guides/sending-and-receiving-messages-with-lorawan/sending-and-receiving-messages/)

<span id="page-62-3"></span>Shiferaw, Yonatan, Apoorva Arora ja Fernando Kuipers. 2020. "LoRaWAN Class B Multicast Scalability". Teoksessa *2020 IFIP Networking Conference (Networking),* 609–613. 2020 IFIP Networking Conference (Networking). Kesäkuu.

<span id="page-62-8"></span>"ThingPark Community". 2023. Viitattu 5. toukokuuta 2023. [https://community.thingpark.](https://community.thingpark.org/) [org/.](https://community.thingpark.org/)

<span id="page-62-4"></span>"Things You Need to Know about LoRaWAN-based Gateways". 2023. Viitattu 26. toukokuuta 2023. [https://tech-journal.semtech.com/expert-series-5-things-you-need-to-know](https://tech-journal.semtech.com/expert-series-5-things-you-need-to-know-about-lorawan-based-gateways)[about-lorawan-based-gateways.](https://tech-journal.semtech.com/expert-series-5-things-you-need-to-know-about-lorawan-based-gateways)

<span id="page-62-5"></span>Todoli-Ferrandis, David, Javier Silvestre-Blanes, Víctor Sempere-Payá ja Ana Planes-Martínez. 2020. "Analysis of Bidirectional ADR-Enabled Class B LoRaWAN Networks in Industrial Scenarios". *Applied Sciences* 10, numero 22 (22): 7964. ISSN: 2076-3417, viitattu 25. toukokuuta 2023. [https:// doi . org/ 10 . 3390/ app10227964.](https://doi.org/10.3390/app10227964) [https:// www . mdpi . com/ 2076 -](https://www.mdpi.com/2076-3417/10/22/7964) [3417/10/22/7964.](https://www.mdpi.com/2076-3417/10/22/7964)

<span id="page-62-1"></span>"TTN Duty Cycle". 2023. The Things Network. Viitattu 15. toukokuuta 2023. [https://www.](https://www.thethingsnetwork.org/docs/lorawan/duty-cycle/) [thethingsnetwork.org/docs/lorawan/duty-cycle/.](https://www.thethingsnetwork.org/docs/lorawan/duty-cycle/)

<span id="page-62-0"></span>"Wio-E5 Mini". 2023, 30. tammikuuta 2023. Viitattu 3. toukokuuta 2023. [https : / / wiki .](https://wiki.seeedstudio.com/LoRa_E5_mini) [seeedstudio.com/LoRa\\_E5\\_mini.](https://wiki.seeedstudio.com/LoRa_E5_mini)

<span id="page-62-6"></span>"WisGate Edge Pro Datasheet". 2023. Viitattu 4. toukokuuta 2023. [https://docs.rakwireless.](https://docs.rakwireless.com/Product-Categories/WisGate/RAK7289-V2/Datasheet/) [com/Product-Categories/WisGate/RAK7289-V2/Datasheet/.](https://docs.rakwireless.com/Product-Categories/WisGate/RAK7289-V2/Datasheet/)

<span id="page-62-7"></span>"WisGate OS 2 User Manual". 2023. Viitattu 4. toukokuuta 2023. [https://docs.rakwireless.](https://docs.rakwireless.com/Product-Categories/Software-APIs-and-Libraries/WisGateOS-2/Overview/) [com/Product-Categories/Software-APIs-and-Libraries/WisGateOS-2/Overview/.](https://docs.rakwireless.com/Product-Categories/Software-APIs-and-Libraries/WisGateOS-2/Overview/)

<span id="page-62-2"></span>Yegin, Alper, Thorsten Kramp, Pierre Dufour, Rohit Gupta, Ramez Soss, Olivier Hersent, Derek Hunt ja Nicolas Sornin. 2020. "3 - LoRaWAN Protocol: Specifications, Security, and Capabilities". Teoksessa *LPWAN Technologies for IoT and M2M Applications,* toimittanut Bharat S. Chaudhari ja Marco Zennaro, 37–63. Academic Press, 1. tammikuuta 2020. ISBN: 978-0-12-818880-4, viitattu 17. syyskuuta 2022. [https://doi.org/10.1016/B978-0-12-81888](https://doi.org/10.1016/B978-0-12-818880-4.00003-X) [0-4.00003-X.](https://doi.org/10.1016/B978-0-12-818880-4.00003-X) [https://www.sciencedirect.com/science/article/pii/B978012818880400003X.](https://www.sciencedirect.com/science/article/pii/B978012818880400003X)

## <span id="page-63-0"></span>Liitteet

#### A LoRa-E5, AT-testaaminen

Laitteen ohjaaminen tapahtui AT-komennoilla ("LoRa-E5 AT Command Specification\_V1.0" [2023\)](#page-60-8) USB- UART-liitynnän kautta, käytännössä tähän käytettiin Arduino IDE:n sarjamonitoria (9600 baudia).

```
AT-komentoja:
AT+ID // Lueataan DevAddr, DevEui, AppEui
AT+ID=DevAddr,"devaddr" // Asetetaan uusi DevAddr
AT+ID=DevEui,"deveui" // Asetetaan uusi DevEui
AT+ID=AppEui,"appeui" // Asetetaan uusi AppEui
AT+KEY=APPKEY,"16 tavua" // Muutetaan avain
AT+MODE=OTAA // Vaihdetaan kirjautumistapa LWOTAA
AT+LOG=DEBUG // debug lokitus päälle
AT+ADR=ON // ADR käyttöön
AT+LW=DC // Duty-cycle-käyttöjakso ei päätelaitteella testissä päällä
+LW: DC, OFF, 0 // muoto +LW=DC, "ON/OFF", MaxDCycle
AT+JOIN // Lähetetään JOIN pyyntö
+JOIN: Network joined
+JOIN: NetID 000000 DevAddr 01:D5:CD:E5
Todetaan uplink-viestillä luokka A:n toiminta:
AT+MSGHEX="44" // Lähetetään uplink-viesti HEX-muodossa
AT+CMSGHEX="44" // Vahvistettu uplink-viesti, ACK-vahvistus
+CMSGHEX: Start
+CMSGHEX: Wait ACK
+CMSGHEX: FPENDING
+CMSGHEX: ACK Received
+CMSGHEX: RXWIN1, RSSI -52, SNR 10.0
+CMSGHEX: Done
```
Vastaanotetaan downlink-viesti A-luokan tilassa (Viesti jonossa verkkopalvelimella) +MSGHEX: Start +MSGHEX: PORT: 8; RX: "99" +MSGHEX: RXWIN1, RSSI -50, SNR 9.0 +MSGHEX: Done

AT+BEACON // Beacon asetukset +BEACON: 5, DR3, 869525000, DR3, 869525000 // Ping slot = 5 eli 32 sekuntia, //Ping-Slot data-rate = DR3

A+RTC +RTC: 2000-01-01 04:52:53 // tarkistetaan kellonaika. // alkaa aina 2000-01-01 00:00:00

AT+CLASS=? // tarkistetaan luokka +CLASS: A

AT+CLASS=B // Siirrytään B-luokkaan, Beacon haku käynnistyy.

+CLASS: B (S0) // Kellon synkronointi +CLASS: B (S1) // Beacon-haku

+LOG: DEBUG 17896523 LW beacon acq +LOG: DEBUG 17896523 LW lwb to 256000 +LOG: DEBUG 17896523 LW DeviceTimingAns, 17895329, 1367350400, 62324 // synkroinoi kellon

AT+RTC // tarkistetaan kello +RTC: 2023-05-05 19:34:43 // kello nyt synkronoitu

+BEACON: LOCKED // Beacon vastaanotettu +BEACON: DONE // kaikki ok ja siirryttiin B-laiteluokkaan +CLASS: B

+LOG: DEBUG 18471115 LW BEACON, 1, 1367351040, 18470959, 1367351040, 18470957, //Beacon-viestit yhdyskäytävältä

```
+MSG: PORT: 2; RX: "01" // downlink-viesti sovelluspalvelimelta
+MSG: RXWIN4, RSSI -58, SNR 10.0 // RXWIN4, B-luokan viesti
+MSG: Done
+LOG: DEBUG 1534577 LORA RX, 869525000, SF9, 125KHz, 13 // lähetysparametrit
+MSG: PORT: 2; RX: "00" // downlink-viesti sovelluspalvelimelta
+MSG: RXWIN4, RSSI -58, SNR 9.0
+MSG: Done
```
#### <span id="page-65-0"></span>B Multicast konfigurointi

Wio-E5 mini -tehdasasennetun firmwaren multicast määritykset:

AT+LW=MC,["ON/OFF"],["DEVADDR"],["NWKSKEY"],["APPSKEY"],["COUNTER"]

Määritellään ChirpStack-verkkopalvelimelle multicast-ryhmä vastaavilla tiedoilla. Konfiguraatio esitetty kuviossa [21](#page-51-0)

Liitetään laitteet multicast ryhmään. Chirpstack REST API-pyynnöt:

```
curl -X 'POST' \
  'http://localhost:8090/api/multicast-groups/"MULTICAST-GROUP-ID"/devices' \
  -H 'accept: application/json' \
  -H 'Grpc-Metadata-Authorization: Bearer APIKEY' \
  -H 'Content-Type: application/json' \
  -d ' {
  "devEui": "DEVEUI"
}'
```
Liitetään yhdyskäytävä multicast-ryhmään:

```
curl -X 'POST' \
 'http://localhost:8090/api/multicast-groups/"MULTICAST-GROUP-ID"/gateways' \
 -H 'accept: application/json' \
 -H 'Grpc-Metadata-Authorization: Bearer APIKEY' \
 -H 'Content-Type: application/json' \
 -d '{
```

```
"gatewayId": "GATEWAYID"
}'
```
Lähetetään multicast-viesti ryhmälle:

```
curl -X 'POST' \
 'http://localhost:8090/api/multicast-groups/"MULTICAST-GROUP-ID"/queue' \
 -H 'accept: application/json' \
  -H 'Grpc-Metadata-Authorization: Bearer APIKEY' \
  -H 'Content-Type: application/json' \
  -d \prime {
         "queueItem": {
                "data": "AQ==",
    "fCnt": 0,
   "fPort": 2
            }
      }'
```